"IZOL" Sp. z o.o. ul. Łęgska 51b 87-800 Włocławek tel./fax 54 413 70 70 tel./fax 54 413 70 76 izol@izol.com.pl www.izol.com.pl

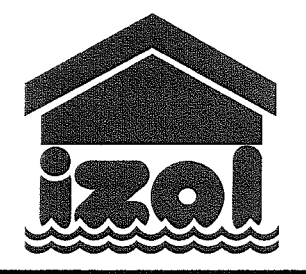

Konto: PKO BP S.A. Oddział 1 Włocławek Nr 36 1020 5170 0000 1302 0070 8552 NIP 888-286-26-17 REGON 340035038 Sąd Rejonowy w Toruniu, VII Wydział Gospodarczy Krajowego Rejestru Sądowego KRS: 0000222421

Nr ewidencyjny 280.5

# SZCZEGÓŁOWA SPECYFIKACJA **TECHNICZNA WYKONANIA** I ODBIORU ROBÓT

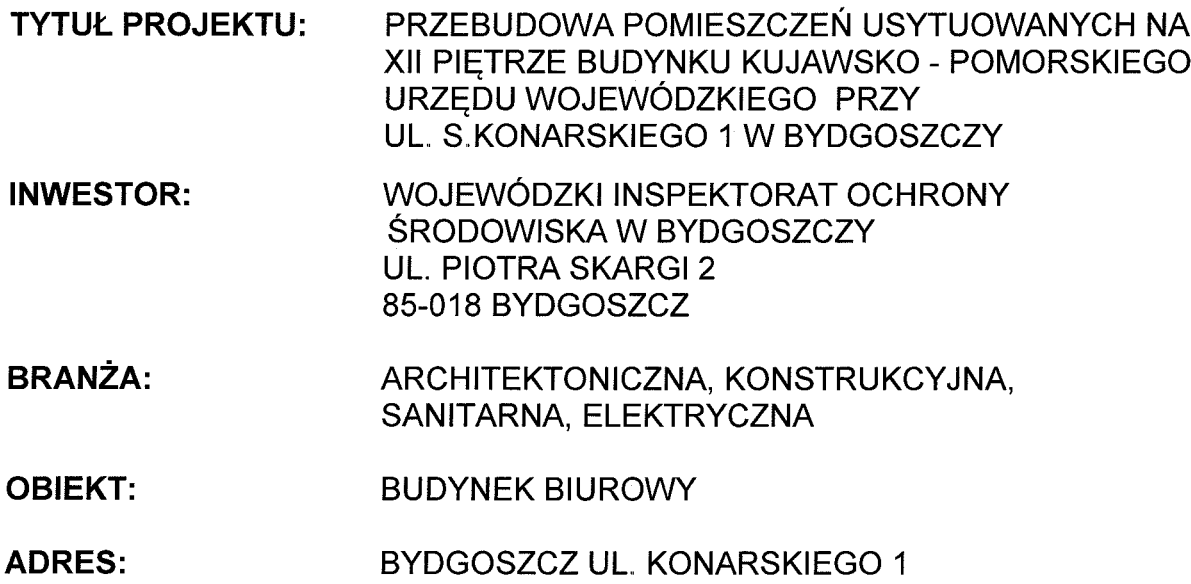

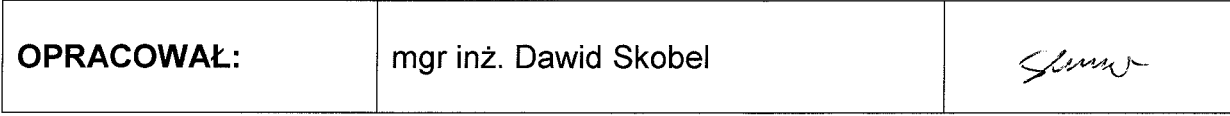

Opracowanie zawiera ... str.

Włocławek, dnia 26 czerwca 2014 r. ínżyníerowie z pasją

Biuro projektów i realizacji inwestycji

## SPECYFIKACJA TECHNICZNA

### **WYKONANIA I ODBIORU ROBÓT**

#### PRZEBUDOWA POMIESZCZEŃ USYTUOWANYCH PIETRZE BUDYNKU KUJAWSKO-XII **NA** POMORSKIEGO URZĘDU WOJEWÓDZKIEGO PRZY UL. S. KONARSKIEGO 1 W BYDGOSZCZY

Kody CPV: 45000000-7, 45111300-1, 45410000-4, 45421152-4, 45421000-4, 45421131-1, 45431200-9, 45430000-0, 45442100-8, 45332200-5, 45332400-7, 45232100-3, 45331210-1, 45231300-8, 45310000-3

PRZEBUDOWA POMIESZCZEŃ USYTUOWANYCH NA XII PIĘTRZE BUDYNKU KUJAWSKO - POMORSKIEGO URZĘDU WOJEWÓDZKIEGO<br>PRZY UL. S.KONARSKIEGO 1 W BYDGOSZCZY

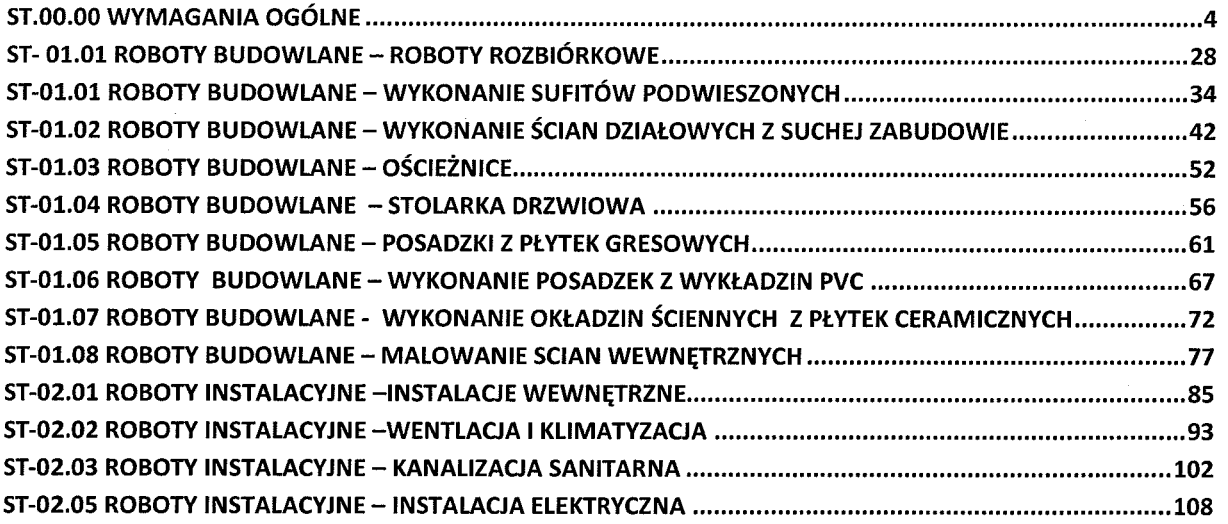

# SPECYFIKACJA TECHNICZNA ST.00.00 WYMAGANIA OGÓLNE Kod CPV 45000000-7

#### 1. WSTEP

#### <u>1.1. Przedmiot Specyfikacji Technicznej.</u>

Specyfikacja Techniczna ST.00.00 "Wymagania Ogólne" odnosi się do wymagań wspólnych dla poszczególnych wymagań technicznych dotyczących wykonania i odbioru robót, które zostaną wykonane w ramach projektu "Przebudowa pomieszczeń usytuowanych na XII piętrze budynku Kujawsko - Pomorskiego Urzędu Wojewódzkiego przy ul. S. Konarskiego 1 w Bydgoszczy".

#### 1.2. Zakres stosowania ST.

Techniczną Specyfikację jako część **Dokumentów** Przetargowych i Kontraktowych, należy odczytywać i rozumieć w odniesieniu do zlecenia wykonania Robót opisanych w pkt. 1.1.

#### 1.3. Zakres Robót objetych ST.

1.3.1. Zakres Robót do wykonania:

Zakres robót wynika z Dokumentacji Projektowej i jest opisany Szczegółowymi Specyfikacjami Technicznymi Wykonania i Odbioru Robót wg poniższego spisu:  $Lp.$ Nr SST

**CPV** 

Nazwa specyfikacji

1.3.2. Wymagania Ogólne należy rozumieć i stosować w powiązaniu z niżej wymienionymi grupami Specyfikacji Technicznych:

ST-01.xx Roboty budowlane wewnatrz budynku

ST-02.xx Roboty instalacyjne

#### 1.4. Określenia podstawowe

Użyte w ST wymienione poniżej określenia należy rozumieć w każdym przypadku następująco:

Antykorozja Zabezpieczenie przed korozja elementów konstrukcyjnych i wykończeniowych obiektu budowlanego

Aprobata techniczna pozytywna ocena techniczna materiału lub wyrobu. dopuszczająca do stosowania w budownictwie, wymagana dla wyrobów, dla których nie ustalono Polskiej Normy. Zasady i tryb udzielania aprobat technicznych oraz jednostki upoważnione do tej czynności określane są w drodze Rozporządzeń właściwych Ministrów

ocenv Atest świadectwo wvrobu lub materiału pod wzaledem iakości i bezpieczeństwa użytkowania wydane przez upoważnione instytucje państwowe i specialistyczne placówki naukowobadawcze

Badania betonu ogół badań wytrzymałościowych i chemicznych elementów betonowych, określających skład mieszanki betonowej, jakość betonu, odporność na działanie czynników zewnętrznych, itp. w celu stwierdzenia zgodności wykonania betonu (elementów betonowych) z normami i założeniami projektowymi

#### Bezpieczeństwo realizacji robót budowlanych

zgodne z przepisami BHP warunki wykonania robót budowlanych, ale także prawidłowa organizacja placu budowy i prowadzonych robót oraz ubezpieczenie wykonawcy od odpowiedzialności cywilnej w związku z ryzykiem zawodowym

Budowa wykonywanie obiektu budowlanego w określonym miejscu, a także remont, odbudowa, rozbudowa, nadbudowa, przebudowa oraz modernizacja obiektu budowlanego

Budynek obiekt budowlany, który jest trwale związany z gruntem, wydzielony z przestrzeni za pomocą przegród budowlanych oraz posiada fundament i dach

Certyfikat znak bezpieczeństwa materiału lub wyrobu wydany przez specjalistyczna, upoważnioną jednostkę naukowo-badawczą lub urząd państwowy, wskazujący, że zapewniona jest zgodność wyrobu z kryteriami technicznymi określonymi na podstawie Polskich Norm, aprobat technicznych oraz właściwych przepisów i dokumentów technicznych

Dokładność wymiarów zgodność wymiarów wykonanego przedmiotu z przyjętymi założeniami lub z dokumentacją techniczną

Dokumentacja budowy ogół dokumentów formalno-prawnych i technicznych niezbędnych do prowadzenia budowy. Dokumentacja budowy obejmuje:

- pozwolenia na budowę wraz z załączonym projektem budowlanym  $\bullet$
- dziennik budowy  $\bullet$
- protokoły odbiorów częściowych i końcowych
- projekty wykonawcze tj. rysunki i opisy służące realizacji obiektu  $\bullet$
- projekty powykonawcze  $\bullet$
- operaty geodezyjne  $\bullet$
- książki obmiarów  $\bullet$

Dziennik budowy urzędowy dokument przebiegu robót budowlanych oraz zdarzeń i okoliczności zachodzących w toku wykonywania robót. Dziennik budowy wydawany jest przez właściwy organ nadzoru budowlanego

Elementy robót wyodrębnione z całości planowanych robót ich rodzaje, bądź stany wznoszonego obiektu, służące planowaniu, organizowaniu, kosztorysowaniu *i* rozliczaniu inwestycii.

Geodezyjna obsługa budowy tyczenie i wykonywanie pomiarów kontrolnych tych elementów obiektu, których dokładność usytuowania bez pomiarów geodezyjnych nie zapewni prawidłowego wykonania obiektów

Impregnacia powierzchniowe lub wołebne zabezpieczenia materiału budowlanego (betonu, drewna itp.) preparatami chemicznymi przed szkodliwym działaniem środowiska zewnętrznego (np. agresją chemiczną), szkodników biologicznych *i* ognia

Inspektor Nadzoru samodzielna funkcja techniczna w budownictwie związana z wykonywaniem technicznego nadzoru nad robotami budowlanymi, którą może sprawować osoba posiadająca odpowiednie uprawnienia budowlane i będąca członkiem Izby Inżynierów Budownictwa

Inwestor osoba fizyczna lub prawna, inicjator i uczestnik procesu inwestycyjnego, angażująca swoje środki finansowe na realizację zamierzonego zadania

Kierownik budowy samodzielna funkcja techniczna w budownictwie związana z bezpośrednim kierowaniem organizacją placu budowy i procesem realizacyjnym robót budowlanych, posiadająca odpowiednie uprawnienia budowlane i będąca członkiem Izby Inżynierów Budowlanych

Kontrola techniczna ocena wyrobu lub procesu technologicznego pod kątem jego zgodności z Polskimi Normami, przeznaczeniem i przydatnością użytkową

Kosztorys dokument określający ilość i wartość robót budowlanych sporządzany na podstawie: dokumentacji projektowej, przedmiaru robót, cen jednostkowych robocizny, materiału, narzutów kosztów pośrednich i zysku

Kosztorys ofertowy wyceniony kompletny kosztorys ślepy

Kosztorys ślepy opis robót w kolejności technologicznej ich wykonania z zestawieniem materiałów podstawowych

#### Kosztorys powykonawczy

sporządzone przez wykonawcę robót zestawienie ilościowo-wartościowe zadania z uwzględnieniem wszystkich zmian technicznych i technologicznych dokonywanych w trakcie realizacji robót

Materiał budowlany ogół materiałów naturalnych i sztucznych, stanowiących prefabrykaty lub półprefabrykaty służące do budowy i remontów wszelkiego rodzaju obiektów budowlanych oraz ich części składowych

Nadzór autorski forma kontroli, wykonywanej przez autora projektu budowlanego inwestycji, w toku realizacji robót budowlanych, polegająca na kontroli zgodności realizacji z założeniami projektu oraz wskazywaniu i akceptacji rozwiązań zamiennych

Nadzór inwestorski forma kontroli sprawowanej przez inwestora w zakresie jakości i kosztów realizowanej inwestycji

Norma zużycia określa technicznie i ekonomicznie uzasadnioną wielkość (ilość)

jakiegoś składnika niezbędną do wytworzenia produktu o określonych cechach jakościowych

Obiekt budowlany budynek wraz z instalacjami i urządzeniami technicznymi, budowla stanowiąca całość techniczno-użytkową wraz z instalacjami i

urządzeniami, obiekt małej architektury

Obiekty liniowe drogi oraz sieci uzbrojenia technicznego terenu

Obmiar wymierzenia, obliczenia ilościowo-wartościowe faktycznie wykonanych robót Podstemplowanie konstrukcja służąca do okresowego podtrzymania realizowanych elementów budowli i budynków do czasu osiągnięcia przez nie wymaganej wytrzymałości, a także do wzmocnienia uszkodzonych części obiektu

Polska Norma (PN) dokument określający jednoznacznie pod względem technicznym ekonomicznym najistotniejsze cechy przedmiotów. Normy i. w budownictwie stosowane sa m.in. do materiałów budowlanych, metod, technik i technologii budowania obiektów budowlanych

#### Powykonawcze pomiary geodezyjne

zespół czynności geodezyjnych, mające na celu zebranie odpowiednich danych geodezyjnych do określenia położenia, wymiarów i kształty zrealizowanych lub bedacych w toku realizacji obiektów budowlanych

#### Pozwolenie na budowę

decyzja administracyjna określająca szczególne warunki zabezpieczenia terenu budowy i prowadzenia robót budowlanych, określa czas użytkowania i terminy rozbiórki obiektów tymczasowych, określa szczegółowe wymagania dotyczące nadzoru na budowie

Projektant samodzielna funkcja techniczna W budownictwie zwiazana z opracowaniem projektu budowlanego inwestycji, osoba posiadająca odpowiednie uprawnienia budowlane, będąca członkiem Izby Architektów lub Inżynierów **Budowlanych** 

#### Projekt organizacji budowy

zbiór informacji pisemnych, wykresów, obliczeń i rysunków niezbędnych dla zagospodarowania placu budowy, ustalenia niezbędnych środków realizacyjnych oraz terminów cząstkowych i zakończenia budowy. Projekt organizacji budowy sporządza wykonawca robót. Projekt organizacji budowy zatwierdza Inwestor

#### Protokół odbioru robót

dokument odbioru robót przez inwestora od wykonawcy, stanowiący podstawę zadania zapłaty

Przedmiar obliczenie ilości robót na podstawie dokumentacji projektowej,

oraz z natury, w celu sporządzenia kosztorysu

#### Przepisy techniczno-wykonawcze

warunki techniczne, jakim powinny odpowiadać obiekty budowlane i ich usytuowanie oraz warunki użytkowania obiektów budowlanych

#### Roboty budowlano-montażowe

budowa, a także prace polegające na montażu, modernizacji, remoncie lub rozbiórce obiektu budowlanego

Roboty zabezpieczające roboty budowlane wykonywane dla zabezpieczenia już wykonanych lub będących w trakcie realizacji robót inwestycyjnych. Konieczność wykonania robót zabezpieczających może wynikać z projektu organizacji placu budowy np. wykonanie prowizorycznych przejść dla pieszych lub wjazdów, zadaszeń lub wygrodzeń, odwodnienia itp. albo też są to nieprzewidziane, niezbędne do wykonania prace w celu zapobieżenia awarii lub katastrofie budowlanej. Roboty zabezpieczające mogą wystąpić na obiekcie w chwili podjęcia przez inwestora decyzji o przerwaniu robót na czas dłuższy, a stan zaawansowania obiektu wymaga wykonania tych robót dla ochrony obiektu przed wpływami atmosferycznymi lub dla zapobieżenia wypadkom osób postronnych

Roboty zanikające roboty budowlane, których efekty są zakrywane w trakcie wykonywania kolejnych etapów budowy

**Rusztowanie** konstrukcja jednorazowa  $(na)$ ogół drewniana), systemowa wielokrotnego użytku (z rur stalowych lub aluminiowych) lub specjalna (np. wisząca), służąca jako pomost roboczy do wykonywania robót na poziomie przekraczającym dopuszczalną przepisami, bezpieczną pracę na wysokości

#### Sieci uzbrojenia terenu

wszelkiego rodzaju nadziemne, naziemne i podziemne przewody i urządzenia Wada techniczna efekt niezachowania przez wykonawcę reżimów w procesie technologicznym powodujący ograniczenie lub uniemożliwienia korzystania z wyrobu zgodnie z jego przeznaczeniem, za co odpowiedzialność ponosi wykonawca

Zadanie budowlane część przedsięwzięcia budowlanego stanowiące odrębną całość konstrukcyjną lub technologiczną, zdolną do samodzielnego spełniania przewidywanych funkcji technologiczno-użytkowych. Zadanie budowlane może polegać na wykonaniu robót związanych z budową, modernizacją, utrzymaniem obiektu budowlanego

Złącze kablowe miejsce połaczenia linii kablowych nn. oraz wyprowadzenie linii kablowej służącej do zasilania odbiorców

Znak bezpieczeństwa prawnie określone oznakowanie nadawane towarom i wyrobom, które uzyskały certyfikat

#### 1.5. Ogólne wymagania dotyczące Robót

Wykonawca Robót jest odpowiedzialny za jakość ich wykonania oraz za ich zgodność z Dokumentacją Projektową, Specyfikacjami Technicznymi i poleceniami Inspektora Nadzoru.

1.5.1. Przekazanie miejsca wykonywania prac

Zamawiający w terminie określonym w warunkach ogólnych oraz warunkach specjalnych przekaże Wykonawcy Teren Budowy wraz ze wszystkimi wymaganymi uzgodnieniami prawnymi i administracyjnymi, Dziennik Budowy oraz dwa egzemplarze Dokumentacji Projektowej i dwa komplety Specyfikacji Technicznych.

#### 1.5.2. Dokumentacja Projektowa

(1). Dokumentacja Projektowa bedaca w posiadaniu Zamawiajacego.

Zamawiający posiada dokumentację projektową w rozumieniu ustawy "Prawo Budowlane". Pełna Dokumentacja Projektowa wraz z pozwoleniem na budowe znajduje się do wglądu, w okresie przygotowania ofert, w siedzibie Inwestora Po przyznaniu kontraktu i podpisaniu umowy Wykonawca otrzyma 2 egzemplarze dokumentacji projektowej na roboty objete kontraktem.

(2). Dokumentacja Projektowa Wykonawcza do opracowania przez Wykonawce w ramach Ceny Kontraktowej.

Wykonawca w ramach Ceny Kontraktowej zobowiązany jest do wykonania:

projektu organizacji budowy (projekt ten Wykonawca winien uzgodnić z Inspektorem Nadzoru),

- projektu oznakowania i zabezpieczenia Robót (projekt ten Wykonawca winien uzgodnić w odpowiednich urzędach i z Inspektorem Nadzoru).

- planu bezpieczeństwa i ochrony zdrowia na budowie (plan BIOZ)

Dokumentacje sporządzone przez Wykonawcę winny uwzględniać warunki:

- wynikające z praw autorskich

- wynikające z warunków technicznych przyjętych w projektach budowlano montażowych

- wynikające z wytycznych podanych przez Inspektora Nadzoru.

(3). Dokumentacja Projektowa Powykonawcza do opracowania przez Wykonawcę w ramach Ceny Kontraktowej.

Wykonawca w ramach Ceny Kontraktowej winien wykonać dokumentację powykonawczą Robót.

Wykonawca przekaże wymaganą liczbę sztuk w/w dokumentacji.

1.5.3. Zgodność Robót z Dokumentacją Projektową i Specyfikacjami Technicznymi.

Dokumentacia Projektowa i Specyfikacje Techniczne oraz inne dokumenty przekazane Wykonawcy stanowią część Kontraktu, a wymagania wyszczególnione w choćby jednym z nich są obowiązujące dla Wykonawcy tak, jakby zawarte były w całej dokumentacji. Wykonawca nie może wykorzystywać błędów lub opuszczeń w Dokumentach Kontraktowych, a o ich wykryciu winien natychmiast powiadomić Inspektora Nadzoru, który dokona odpowiednich zmian, poprawek lub interpretacji tych dokumentów. Wszystkie wykonane Roboty i dostarczone materiały będą zgodne z Dokumentacją Projektową i ST. Dane określone w Dokumentacji Projektowej i w ST beda uważane za wartości docelowe, od których dopuszczalne są odchylenia w ramach określonego przedziału tolerancji. Cechy materiałów i elementów budowli musza być jednorodne i wykazywać bliską zgodność z określonymi wymaganiami, a rozrzuty tych cech nie mogą przekraczać dopuszczalnego przedziału tolerancji.

W przypadku, gdy materiały lub Roboty nie będą w pełni zgodne z Dokumentacją Projektową lub ST, i wpłynie to na niezadowalającą jakość elementu budowli, to takie materiały będą niezwłocznie zastąpione innymi, a Roboty rozebrane na koszt Wykonawcy.

1.5.4. Zabezpieczenie Terenu Budowy

Wykonawca jest zobowiązany do zapewnienia i utrzymania bezpieczeństwa Terenu Budowy oraz Robót poza placem budowy w okresie trwania realizacji Kontraktu aż do zakończenia i odbioru końcowego Robót, a w szczególności:

(1). Zabezpieczy i utrzyma warunki bezpiecznej pracy i pobytu osób wykonujących czynności związane z budową i nienaruszalność ich mienia służącego do pracy a także zabezpieczy Teren Budowy przed dostępem osób nieupoważnionych.

(2). Fakt przystąpienia do Robót Wykonawca obwieści publicznie przed ich rozpoczęciem w sposób uzgodniony z Inspektorem Nadzoru oraz przez umieszczenie, w miejscach i ilościach określonych przez Inspektora Nadzoru, tablic informacyjnych, których treść będzie zatwierdzona przez Inspektora Nadzoru. Tablice informacyjne będą utrzymywane przez Wykonawcę w dobrym stanie przez cały okres

realizacji Robót. Wymagania odnośnie tablic informacyjnych przedstawiono w p.9.2. niniejszej Specyfikacji Technicznej.

(3). Wykonawca podejmie odpowiednie środki w celu zabezpieczenia obiektów, chodników i dróg w strefie placu budowy oraz jego pobliżu przed uszkodzeniem. spowodowanym jego środkami transportu lub jego podwykonawców i dostawców.

(4). Koszt zabezpieczenia Terenów Budowy i Robót poza placem budowy nie podlega odrębnej zapłacie i przyjmuje się, że jest włączony w Cenę Kontraktową. W cenę Kontraktową włączony winien być także koszt wykonania poszczególnych obiektów zaplecza, drogi montażowe oraz uzyskania, doprowadzenia, przyłączenia wszelkich czynników i mediów energetycznych na Placu Budowy, takich jak: energia elektryczna, gaz, woda, ścieki itp. W cenę Kontraktową winny być włączone również wszelkie opłaty wstępne, przesyłowe i eksploatacyjne związane z korzystaniem z tych mediów w czasie trwania Kontraktu oraz koszty ewentualnych likwidacji tych przyłączy i doprowadzeń po ukończeniu Kontraktu. Zabezpieczenie korzystania z w/w czynników i mediów energetycznych należy do obowiązków Wykonawcy i w pełni jest on odpowiedzialny za uzyskanie wszystkich warunków technicznych przyłaczenia, dokonanie uzgodnień, przeprowadzenie prac projektowych i otrzymanie niezbędnych pozwoleń i zezwoleń.

(5). Wykonawca w ramach Kontraktu ma uprzątnąć plac budowy po zakończeniu każdego elementu Robót i doprowadzić go do stanu pierwotnego po zakończeniu Robót i likwidacji placu budowy.

#### 1.5.5. Ochrona środowiska w czasie wykonywania Robót

Wykonawca ma obowiązek znać i stosować w czasie prowadzenia Robót wszelkie przepisy dotyczące ochrony środowiska naturalnego.

W okresie trwania budowy i wykończania Robót Wykonawca bedzie:

- utrzymywać Teren Budowy i wykopy w stanie bez wody stojącej.

- podejmować wszelkie uzasadnione kroki mające na celu stosowanie się do przepisów i norm dotyczących ochrony środowiska na terenie i wokół Terenu Budowy oraz będzie unikać uszkodzeń lub uciążliwości dla osób lub własności społecznej i innych, a wynikających ze skażenia, hałasu lub innych przyczyn powstałych w następstwie jego sposobu działania. Stosując się do tych wymagań bedzie miał szczególny wzgląd na:

- Lokalizacje baz, warsztatów, magazynów, składowisk, ukopów i dróg  $\bullet$ dojazdowych.
	- Środki ostrożności i zabezpieczenia przed:
		- √ zanieczyszczeniem zbiorników i cieków wodnych pyłami lub substancjami toksycznymi,
		- ← możliwością powstania pożaru.
		- √ zanieczyszczeniem powietrza pyłami i gazami,

#### 1.5.6. Ochrona przeciwpożarowa

Wykonawca będzie przestrzegać przepisów ochrony przeciwpożarowej. Wykonawca będzie utrzymywać sprawny sprzęt przeciwpożarowy, wymagany przez odpowiednie przepisy, na terenie baz produkcyjnych, w pomieszczeniach biurowych, mieszkalnych i magazynach oraz w maszynach i pojazdach.

Materiały łatwopalne będą składowane w sposób zgodny z odpowiednimi przepisami i zabezpieczone przed dostępem osób trzecich.

Wykonawca będzie odpowiedzialny za wszelkie straty spowodowane pożarem wywołanym jako rezultat realizacji Robót albo przez personel Wykonawcy.

#### 1.5.7. Materiały szkodliwe dla otoczenia

Materiały, które w sposób trwały są szkodliwe dla otoczenia, nie będą dopuszczone do użycia. Nie dopuszcza się użycia materiałów wywołujących szkodliwe promieniowanie o stężeniu większym od dopuszczalnego. Wszelkie materiały odpadowe użyte do Robót będą miały świadectwa dopuszczenia, wydane brak jednostkę, jednoznacznie określające szkodliwe przez uprawniona oddziaływania tych materiałów na środowisko. Materiały, które są szkodliwe dla otoczenia tylko w czasie Robót, a po zakończeniu Robót ich szkodliwość zanika (np. materiały pylaste) mogą być użyte pod warunkiem przestrzegania wymagań technologicznych wbudowania. Jeżeli wymagają tego odpowiednie przepisy Zamawiający powinien otrzymać zgodę na użycie tych materiałów od właściwych organów administracji państwowej.

Jeżeli Wykonawca użył materiałów szkodliwych dla otoczenia zgodnie ze specyfikacjami, a ich użycie spowodowało jakiekolwiek zagrożenie środowiska, to konsekwencje tego poniesie Zamawiający.

#### 1.5.8. Ochrona własności publicznej i prywatnej

W związku funkcją którą pełni rzeczowy obiekt prace budowlane prowadzone przez wykonawcę muszą być wykonywane na użytkowanym obiekcie. W wyniku czego prace dotyczące kompleksowego remontu wnętrza budynku należy prowadzić etapowo z częściowym wyłączeniem poszczególnych kondygnacji bądź pomieszczeń z użytkowania. Etapowość prowadzonych prac wykonawca uzgodni z Inwestorem. Wykonawca odpowiada za ochronę ruchomego i nieruchomego mienia Inwestora, którego pozostawienie w strefie wykonywania Robót było konieczne. Wykonawca zobowiązany jest do starannego zabezpieczenia mienia przed skutkami prac budowlanych i instalacyjnych (zwłaszcza w odniesieniu do mienia o znaczeniu historycznym)

#### 1.5.9. Ograniczenie obciążeń osi pojazdów

Wykonawca stosować się będzie do ustawowych ograniczeń obciążenia na oś przy transporcie materiałów i wyposażenia na i z terenu Robót. Uzyska on wszelkie niezbedne zezwolenia od władz co do przewozu nietypowych wagowo ładunków i w sposób ciągły będzie o każdym takim przewozie powiadomiony Inspektora Nadzoru.

Pojazdy i ładunki powodujące nadmierne obciążenie osiowe nie będą dopuszczone na nieprzystosowane do tego obszary w obrębie Terenu Budowy i Wykonawca będzie odpowiadał za naprawę wszelkich spowodowanych uszkodzeń, zgodnie z poleceniami Inspektora Nadzoru.

#### 1.5.10. Bezpieczeństwo i higiena pracy

Podczas realizacji Robót Wykonawca bedzie przestrzegać przepisów dotyczących bezpieczeństwa higieny i pracy zaodnie Z opracowanym *i* zatwierdzonym planem BIOZ. Roboty prowadzić zgodnie Z wytycznymi Rozporządzenia Ministra Infrastruktury 06.02.2003r  $\mathbf{z}$ dnia W. sprawie bezpieczeństwa i higieny pracy podczas wykonywania robót budowlanych". W szczególności Wykonawca ma obowiązek:

- zadbać, aby personel nie wykonywał pracy w warunkach niebezpiecznych,

szkodliwych dla zdrowia oraz nie spełniających odpowiednich wymagań sanitarnych, - zapewnić zaplecze, urządzenia socjalne oraz odpowiednią odzież dla ochrony życia i zdrowia osób zatrudnionych na budowie

- do wykonywania Robót dopuszczać tylko pracowników posiadających wymagane kwalifikacje, aktualne badania lekarskie, w tym do prac na wysokości, przeszkolenie w zakresie przepisów BHP oraz na stanowisku pracy.

- zapewnić używanie sprzętu ochronnego przed upadkiem z wysokości (np. szelek bezpieczeństwa z linką i amortyzatorem) przez pracowników wykonujących roboty, jak również pracownika odbierającego materiały transportowane na dach.

- utrzymywać wszelkie urządzenia oraz sprzęt w należytym stanie

wyznaczyć i odpowiednio oznakować strefe niebezpieczna wokół miejsca wykonywania Robót, zachowując szerokość strefy nie mniejszą niż 1/10 wysokości, na której wykonywane będą roboty i istnieje zagrożenie spadania przedmiotów, lecz nie mniejszą niż 6,0 m,

- wyznaczyć i odpowiednio oznakować strefe niebezpieczna w pobliżu miejsca zasilania budowy linią energetyczną,

- wyznaczyć i utrzymywać na bieżąco porządek na powierzchniach przejść dla pieszych, ciągach komunikacyjnych i pomostach na rusztowaniu,

- wykonać daszki ochronne nad przejściami, wejściem do obiektu itp. o szerokości, co najmniej 0,5 m większej od szerokości przejścia lub przejazdu, odpornych na przebicie, zamocowanych na wysokości co naimniej 2.4 m od ziemi, pochylonych

saltamanist vai elektrisen Intenkommentaavaniakant an Intensy variavan on välisl

KUHTITAKIU.

#### 2.4. Materiały nie odpowiadające wymaganiom

Materiały nie odpowiadające wymaganiom zostaną przez Wykonawcę wywiezione z Terenu Budowy, bądź złożone w miejscu wskazanym przez Inspektora Nadzoru. Jeśli Inspektor Nadzoru zezwoli Wykonawcy na użycie tych materiałów do innych Robót, niż te dla których zostały zakupione, to zostanie dokonana przez Inspektora Nadzoru stosowna korekta ich kosztów. Każdy rodzaj Robót, w którym znajdują się niezbadane i nie zaakceptowane materiały, Wykonawca wykonuje na własne ryzyko, licząc się z jego nie przyjęciem i niezapłaceniem.

#### 2.5. Przechowywanie i składowanie materiałów

Wykonawca zapewni aby tymczasowo składowane materiały, do czasu gdy beda one potrzebne do Robót, były zabezpieczone przed zniszczeniem, zachowały swoją jakość i właściwości do Robót i były dostępne do kontroli przez Inspektora Nadzoru. Miejsca czasowego składowania będą zlokalizowane w obrębie Terenu Budowy w miejscach uzgodnionych z Inspektorem Nadzoru lub poza Terenem Budowy w miejscach zorganizowanych przez Wykonawcę.

#### 2.6. Wariantowe stosowanie materiałów

Jeśli Dokumentacja Projektowa lub ST przewidują możliwość wariantowego zastosowania rodzaju materiału w wykonywanych robotach, Wykonawca powiadomi Inspektora Nadzoru o swoim zamiarze co najmniej 3 tygodnie przed użyciem materiału. Wybrany i zaakceptowany rodzaj materiału nie może być później zmieniony bez zgody Inspektora Nadzoru.

#### 3. SPRZET

Wykonawca jest zobowiązany do używania jedynie takiego sprzętu, który nie spowoduje niekorzystnego wpływu na jakość wykonywanych Robot. Sprzęt używany do Robót powinien być zgodny z ofertą Wykonawcy i powinien odpowiadać pod względem typów i ilości wskazaniom zawartym w ST, PZJ lub projekcie organizacji Robot, zaakceptowanym przez Inspektora Nadzoru; w przypadku braku ustaleń w takich dokumentach sprzęt powinien być uzgodniony i zaakceptowany przez wydajność sprzętu bedzie Inspektora Nadzoru. Liczba İ. gwarantować zgodnie z zasadami określonymi w Dokumentacji przeprowadzenie Robót, Projektowej, ST i wskazaniach Inspektora Nadzoru w terminie przewidzianym Kontraktem. Sprzęt będący własnością Wykonawcy lub wynajęty do wykonania Robót ma być utrzymywany w dobrym stanie i gotowości do pracy. Będzie on zgodny z normami ochrony środowiska i przepisami dotyczącymi jego użytkowania. Wykonawca dostarczy Inspektorowi Nadzoru kopie dokumentów potwierdzających dopuszczenie sprzętu do użytkowania, tam gdzie jest to wymagane przepisami. Jeżeli Dokumentacja Projektowa lub ST przewidują, możliwość wariantowego użycia sprzetu przy wykonywanych Robotach, Wykonawca powiadomi Inspektora Nadzoru o swoim zamiarze wyboru i uzyska jego akceptację przed użyciem sprzętu. Wybrany sprzęt, po akceptacji Inspektora Nadzoru, nie może być później zmieniany bez jego zgody. Jakikolwiek sprzęt, maszyny, urządzenia i narzędzia nie gwarantujące warunków Kontraktu, zostanie przez Inspektora Nadzoru zachowania zdyskwalifikowany i nie dopuszczony do Robót.

#### **4. TRANSPORT**

Wykonawca jest zobowiązany do stosowania jedynie takich środków transportu, które nie wpłyną niekorzystnie na jakość wykonywanych Robót i właściwości przewożonych materiałów. Liczba środków transportu bedzie zapewniać prowadzenie Robót zgodnie z zasadami określonymi w Dokumentacji Projektowej, ST i wskazaniach Inspektora Nadzoru, w terminie przewidzianym Kontraktem.

Wykonawca stosować się będzie do ustawowych ograniczeń obciążenia na oś przy transporcie materiałów/sprzętu na i z terenu Robót. Uzyska on wszelkie niezbędne zezwolenia od władz co do przewozu nietypowych ładunków i w sposób ciągły będzie o każdym takim przewozie powiadamiał Inspektora Nadzoru. Przy ruchu na drogach publicznych pojazdy będą spełniać wymagania dotyczące przepisów ruchu drogowego w odniesieniu do dopuszczalnych obciążeń na osie i innych parametrów technicznych. Środki transportu nie odpowiadające warunkom Kontraktu na polecenie Inspektora Nadzoru będą usuniete z Terenu Budowy. Wykonawca będzie usuwać na bieżąco, na własny koszt, wszelkie zanieczyszczenia spowodowane jego pojazdami na drogach publicznych oraz dojazdach do Terenu Budowy.

#### **5. WYKONANIE ROBÓT**

Ogólne zasady wykonywania Robót:

Wykonawca iest odpowiedzialny prowadzenie za Robot. zgodnie z Kontraktem, oraz za jakość zastosowanych materiałów i wykonywanych Robót, za ich zgodność z Dokumentacją Projektowa, wymaganiami ST, PZJ oraz poleceniami Inspektora Nadzoru. Wykonawca ponosi odpowiedzialność za dokładne wytyczenie w planie i wyznaczenie wysokości wszystkich elementów Robót zgodnie z wymiarami i rzędnymi określonymi w Dokumentacji Projektowej lub przekazanymi na piśmie przez Inspektora Nadzoru. Następstwa jakiegokolwiek błędu spowodowanego przez Wykonawcę w wytyczeniu i wyznaczaniu Robót zostaną, jeśli wymagać tego będzie Inspektor Nadzoru, poprawione przez Wykonawcę na własny koszt.

Sprawdzenie wytyczenia Robót lub wyznaczenia wysokości przez Inspektora Nadzoru nie zwalnia Wykonawcy od odpowiedzialności za ich dokładność.

Decyzje Inspektora Nadzoru dotyczące akceptacji lub odrzucenia materiałów i elementów Robót będą oparte na wymaganiach sformułowanych w Kontrakcie. Dokumentacji Projektowej i w ST, a także w normach i wytycznych. Przy podejmowaniu decyzji Inspektor Nadzoru uwzględni wyniki badań materiałów i Robót, rozrzuty normalnie występujące przy produkcji i przy badaniach materiałów, doświadczenia z przeszłości, wyniki badań naukowych oraz inne czynniki wpływające na rozważaną kwestię. Polecenia Inspektora Nadzoru będą wykonywane nie później niż w czasie przez niego wyznaczonym, po ich otrzymaniu przez Wykonawcę, pod groźbą zatrzymania Robót. Skutki finansowe z tego tytułu ponosi Wykonawca.

#### 6. KONTROLA JAKOŚCI ROBÓT

#### 6.1. Program zapewnienia jakości (PZJ)

Do obowiazków Wykonawcy należy opracowanie i przedstawienie do aprobaty Inspektora Nadzoru programu zapewnienia jakości, w którym przedstawi on możliwości techniczne, kadrowe Robót. sposób wykonywania zamierzony i organizacyjne gwarantujące wykonanie Robót zgodnie z Dokumentacją Projektową, ST oraz poleceniami i ustaleniami przekazanymi przez Inspektora Nadzoru. Program zapewnienia jakości będzie zawierać:

#### część ogólną opisującą:

- organizację wykonania Robót, w tym terminy i sposób prowadzenia Robót,

- organizację ruchu na budowie wraz z oznakowaniem Robót,

- plan bezpieczeństwa i ochrony zdrowia,

- wykaz zespołów roboczych, ich kwalifikacje i przygotowanie praktyczne,

- wykaz osób odpowiedzialnych za jakość i terminowość wykonania poszczególnych elementów Robót,

- system (sposób i procedurę) proponowanej, kontroli sterowania jakością wykonywanych Robót,

- wyposażenie w sprzęt i urządzenia do pomiarów i kontroli (opis laboratorium własnego lub laboratorium, któremu Wykonawca zamierza zlecić prowadzenie badań),

- sposób oraz formę gromadzenia wyników badań laboratoryjnych, zapis pomiarów, nastaw mechanizmów sterujących, a także wyciąganych wniosków i zastosowanych korekt w procesie technologicznym, proponowany sposób i formę przekazywania tych informacji Inspektorowi Nadzoru.

#### część szczegółową opisującą dla każdego asortymentu Robót:

- wykaz maszyn i urządzeń stosowanych na budowie z ich parametrami technicznymi oraz wyposażeniem w mechanizmy do sterowania i urządzenia pomiarowo-kontrolne - rodzaje i ilość środków transportu oraz urządzeń do magazynowania i załadunku materiałów, spoiw, lepiszczy, kruszyw itp.,

- sposób zabezpieczenia i ochrony ładunków przed utratą ich właściwości w czasie transportu,

- sposób i procedurę pomiarów i badań (rodzaj i częstotliwość, pobieranie próbek, legalizacja i sprawdzanie urządzeń, itp.) prowadzonych podczas dostaw materiałów, wytwarzania mieszanek i wykonywania poszczególnych elementów Robót,

- sposób postępowania z materiałami i Robotami nie odpowiadającymi wymaganiom.

#### 6.2. Zasady kontroli jakości Robót

- Celem kontroli Robót bedzie takie sterowanie ich przygotowaniem i wykonaniem, aby osiągnąć założoną jakość Robót. Wykonawca jest odpowiedzialny za pełną kontrole Robót i jakości materiałów.

- Wykonawca zapewni odpowiedni system kontroli, włączając personel, laboratorium, sprzęt, zaopatrzenie i wszystkie urządzenia niezbędne do pobierania próbek i badań materiałów oraz Robót.

- Przed zatwierdzeniem systemu kontroli Inspektor Nadzoru może zażądać od Wykonawcy przeprowadzenia badań w celu zademonstrowania, że poziom ich wykonywania jest zadowalający.

- Wykonawca będzie przeprowadzać pomiary i badania materiałów oraz Robót z częstotliwością zapewniającą stwierdzenie, że Roboty wykonano zgodnie z wymaganiami zawartymi w Dokumentacji Projektowej i ST. Minimalne wymagania co do zakresu badań i ich częstotliwość są określone w ST, normach i wytycznych. W przypadku, gdy nie zostały one tam określone.

- Inspektor Nadzoru ustali jaki zakres kontroli jest konieczny, aby zapewnić wykonanie Robót zgodnie z Kontraktem.

- Wykonawca dostarczy Inspektorowi Nadzoru świadectwa, że wszystkie stosowane urządzenia i sprzęt badawczy posiadają ważną legalizację, zostały prawidłowo wykalibrowane i odpowiadają wymaganiom norm określających procedury badań.

- Inspektor Nadzoru będzie mieć nieograniczony dostęp do pomieszczeń laboratoryjnych, w celu ich inspekcji. Inspektor Nadzoru bedzie przekazywać Wykonawcy pisemne informacje o jakichkolwiek niedociągnięciach dotyczących urządzeń laboratoryjnych, sprzętu, zaopatrzenia laboratorium, pracy personelu lub metod badawczych. Jeżeli niedociągnięcia te będą tak poważne, że mogą wpłynąć ujemnie na wyniki badań, Inspektor Nadzoru natychmiast wstrzyma użycie do Robót badanych materiałów i dopuści je do użycia dopiero wtedy, gdy niedociągniecia w pracy laboratorium Wykonawcy zostaną usunięte i stwierdzona zostanie odpowiednia jakość tych materiałów.

- Wszystkie koszty związane z organizowaniem i prowadzeniem badań materiałów ponosi Wykonawca.

#### 6.3. Pobieranie próbek

Próbki będą pobierane losowo. Zaleca się stosowanie statystycznych metod pobierania próbek, opartych na zasadzie, że wszystkie jednostkowe elementy produkcji mogą być z jednakowym prawdopodobieństwem wytypowane do badań. Inspektor Nadzoru będzie mieć zapewnioną możliwość udziału w pobieraniu próbek.

Na zlecenie Inspektora Nadzoru Wykonawca będzie przeprowadzać dodatkowe badania tych materiałów, które budzą wątpliwość co do jakości, o ile kwestionowane materiały nie zostaną przez Wykonawcę usunięte lub ulepszone z własnej woli. Koszty tych dodatkowych badań pokrywa Wykonawca tylko w przypadku stwierdzenia usterek; w przeciwnym przypadku koszty te pokrywa Zamawiający.

Pojemniki do pobierania próbek będą dostarczone przez Wykonawcę i zatwierdzone przez Inspektora Nadzoru. Próbki dostarczone przez Wykonawcę do badań wykonywanych przez Inspektora Nadzoru będą odpowiednio opisane i oznakowane, w sposób zaakceptowany przez Inspektora Nadzoru.

#### 6.4. Badania i pomiary

Wszystkie badania i pomiary będą przeprowadzone zgodnie z wymaganiami norm. W przypadku, gdy normy nie obejmują jakiegokolwiek badania wymaganego w ST, stosować można wytyczne albo inne procedury, zaakceptowane przez Inspektora Nadzoru. Przed przystąpieniem do pomiarów lub badań Wykonawca powiadomi Inspektora Nadzoru o rodzaju, miejscu i terminie pomiaru lub badania. Po wykonaniu pomiaru lub badania Wykonawca przedstawi na piśmie ich wyniki do akceptacji Inspektora Nadzoru.

#### 6.5. Raporty z badań

Wykonawca będzie przekazywać Inspektorowi Nadzoru kopie raportów z wynikami badań jak najszybciej, nie później jednak niż w terminie określonym w programie zapewnienia jakości. Wyniki badań (kopie) będą przekazywane Inspektorowi Nadzoru na formularzach według dostarczonego przez niego wzoru lub innych, przez niego zaaprobowanych.

#### 6.6. Badania prowadzone przez Inspektora Nadzoru

Dla celów kontroli jakości i zatwierdzenia Inspektor Nadzoru uprawniony jest do dokonywania kontroli, pobierania próbek i badania materiałów u źródła ich wytwarzania, i zapewniona mu bedzie wszelka potrzebna do tego pomoc ze strony Wykonawcy i producenta materiałów. Inspektor Nadzoru, po uprzedniej weryfikacji systemu kontroli Robót prowadzonego przez Wykonawcę, będzie oceniać zgodność materiałów i Robót z wymaganiami ST na podstawie wyników badań dostarczonych przez Wykonawcę. Inspektor Nadzoru może pobierać próbki materiałów i prowadzić badania niezależnie od Wykonawcy, na swój koszt. Jeżeli wyniki tych badań wykażą, że raporty Wykonawcy są niewiarygodne, to Inspektora Nadzoru poleci Wykonawcy lub zleci niezależnemu laboratorium przeprowadzenie powtórnych lub dodatkowych badań, albo oprze się wyłącznie na własnych badaniach przy ocenie zgodności materiałów i Robót z Dokumentacją Projektową i ST. W takim przypadku całkowite koszty powtórnych lub dodatkowych badań i pobierania próbek poniesione zostaną przez Wykonawcę.

#### 6.7. Atesty jakości materiałów i urządzeń

Przed wykonaniem badań jakości materiałów przez Wykonawcę, Inspektor Nadzoru może dopuścić do użycia materiały posiadające atest producenta stwierdzający ich pełną zgodność z warunkami podanymi w ST. W przypadku materiałów, dla których atesty są wymagane przez ST, każda partia dostarczona do Robót bedzie posiadać atest określający w sposób jednoznaczny jej cechy. Produkty przemysłowe będą posiadać atesty wydane przez producenta poparte w razie

potrzeby wynikami wykonanych przez niego badań. Kopie wyników tych badań beda dostarczone przez Wykonawcę Inspektorowi Nadzoru. Materiały posiadające atesty a urządzenia - ważne legalizacje, mogą być badane w dowolnym czasie. Jeżeli zostanie stwierdzona niezgodność ich właściwości z ST to takie materiały i/lub urządzenia zostaną odrzucone.

#### 6.8. Dokumenty budowy

#### (1) Dziennik Budowy

**Dziennik** Budowy jest wymaganym dokumentem prawnym obowiązującym Zamawiającego i Wykonawcę w okresie od przekazania Wykonawcy Terenu Budowy do końca okresu gwarancyjnego. Odpowiedzialność za prowadzenie Dziennika Budowy zgodnie z obowiązującymi przepisami spoczywa na Wykonawcy. Zapisy w Dzienniku Budowy będą dokonywane na bieżąco i będą dotyczyć przebiegu Robót, stanu bezpieczeństwa ludzi i mienia oraz technicznej i gospodarczej strony budowy. Każdy zapis w Dzienniku Budowy będzie opatrzony datą jego dokonania, podpisem osoby, która dokonała zapisu, z podaniem jej imienia i nazwiska oraz stanowiska służbowego. Zapisy będą czytelne, dokonane trwałą techniką, w porządku chronologicznym, bezpośrednio jeden pod drugim, bez przerw. Załączone do Dziennika Budowy protokoły i inne dokumenty beda oznaczone kolejnym numerem załącznika i opatrzone datą i podpisem Wykonawcy i Inspektora Nadzoru.

#### (2) Księga Obmiaru

Księga Obmiaru stanowi dokument pozwalający na rozliczenie faktycznego postępu każdego z elementów Robót. Obmiary wykonanych Robót przeprowadza się w sposób ciągły w jednostkach przyjętych w Wycenionym Zestawieniu Rzeczowym i wpisuje do Księgi Obmiaru.

#### (3) Dokumenty laboratoryjne

Dzienniki laboratoryjne, atesty materiałów, orzeczenia o jakości materiałów, recepty robocze i kontrolne wyniki badań Wykonawcy beda gromadzone w formie uzgodnionej w programie zapewnienia jakości. Dokumenty te stanowią załącznik do odbioru Robót. Winny być udostępnione na każde życzenie Inspektora Nadzoru.

#### (4) Pozostałe dokumenty budowy

Do dokumentów budowy zalicza się, oprócz wymienionych w pkt. (1) - (3) nastepujące dokumenty:

- pozwolenie na realizację zadania budowlanego,
- protokoły przekazania Terenu Budowy.
- projekt organizacji budowy,
- plan bezpieczeństwa i ochrony zdrowia na budowie (BIOZ).
- umowy cywilno-prawne z osobami trzecimi i inne umowy cywilno-prawne,
- protokoły odbioru Robót,
- protokoły z narad i ustaleń,

- korespondencję na budowie

#### (5) Przechowywanie dokumentów budowy

Dokumenty budowy beda przechowywane przez Wykonawcę na Terenie Budowy w miejscu odpowiednio zabezpieczonym. Zaginięcie któregokolwiek z dokumentów budowy spowoduje jego natychmiastowe odtworzenie w formie przewidzianej prawem. Wszelkie dokumenty budowy będą zawsze dostępne dla Inspektora Nadzoru i przedstawiane do wglądu na życzenie Zamawiającego.

#### 7. OBMIAR ROBOT

#### <u>7.1. Ogólne zasady obmiaru Robót</u>

Obmiar Robót będzie określać faktyczny zakres wykonywanych Robót zgodnie z Dokumentacja Projektowa i ST, w jednostkach ustalonych w Wycenionym Zestawieniu Rzeczowym. Obmiaru Robót dokonuje Wykonawca po pisemnym powiadomieniu Inspektora Nadzoru o zakresie obmierzanych Robót i terminie obmiaru, co najmniej na 3 dni przed tym terminem. Wyniki obmiaru będą wpisane do Księgi Obmiaru. Jakikolwiek błąd lub przeoczenie (opuszczenie) w ilościach podanych w Zestawieniu Rzeczowym lub gdzie indziej w Specyfikacjach Technicznych nie zwalnia Wykonawcy od obowiązku ukończenia wszystkich Robót. Błędne dane zostaną poprawione wg instrukcji Inspektora Nadzoru na piśmie. Obmiar gotowych Robót będzie przeprowadzony z częstością wymaganą do celu miesiecznej płatności na rzecz Wykonawcy lub w innym czasie określonym w Kontrakcie lub oczekiwanym przez Wykonawcę i Inspektora Nadzoru.

#### 7.2. Zasady określania ilości Robót i materiałów

Długości i odległości pomiędzy wyszczególnionymi punktami skrajnymi będą obmierzone wzdłuż linii prostej (lub jako suma odcinków prostych).

Jeśli Specyfikacje Techniczne właściwe dla danych Robót nie wymagają tego inaczej, objętości będą wyliczone w m<sup>3</sup> jako długość pomnożona przez średni przekrój. Obmiary skomplikowanych powierzchni lub objętości powinny być uzupełnione szkicami w książce obmiaru lub dołączone do niej w formie załącznika.

Ilości, które mają być obmierzone wagowo, będą ważone w tonach lub kilogramach zgodnie z wymaganiami Specyfikacji Technicznych.

#### 7.3. Urządzenia i sprzęt pomiarowy

- Wszystkie urządzenia i sprzęt pomiarowy, stosowany w czasie obmiaru Robót będą zaakceptowane przez Inspektora Nadzoru.

- Urządzenia i sprzęt pomiarowy zostaną dostarczone przez Wykonawce. Jeżeli urządzenia te lub sprzęt wymagają badań atestujących, to Wykonawca będzie posiadać ważne świadectwa legalizacji.

- Wszystkie urządzenia pomiarowe będą przez Wykonawcę utrzymywane w dobrym stanie, w całym okresie trwania Robót.

#### 7.4. Wagi i zasady ważenia

Wykonawca dostarczy i zainstaluje urządzenia wagowe odpowiadające odnośnym wymaganiom Specyfikacji Technicznych. Bedzie utrzymywać to wyposażenie zapewniając w sposób ciągły zachowanie dokładności wg norm zatwierdzonych przez Inspektora Nadzoru.

#### 7.5. Czas przeprowadzania obmiaru.

Obmiary będą przeprowadzane przed częściowym lub końcowym odbiorem Robót, a także w przypadku wystepowania dłuższej przerwy w Robotach i zmiany Wykonawcy Robót. Obmiar Robót zanikających przeprowadza się w czasie ich wykonywania. Obmiar Robót podlegających zakryciu przeprowadza się przed ich zakryciem. Wymiary skomplikowanych powierzchni lub objętości będą uzupełnione odpowiednimi szkicami umieszczonymi na karcie Księgi Obmiaru. W razie braku miejsca szkice mogą być dołączone w formie oddzielnego załącznika do Księgi Obmiaru, którego wzór zostanie uzgodniony z Inspektorem Nadzoru.

### **8. ODBIÓR ROBOT**

W zależności od ustaleń ST, Roboty podlegają następującym etapom odbioru:

- odbiorowi Robót zanikających i ulegających zakryciu,
- · odbiorowi częściowemu,
- · odbiorowi wstępnemu,
- końcowemu odbiorowi Robót.  $\bullet$

#### 8.1. Odbiór Robót zanikających i ulegających zakryciu.

Odbiór Robót zanikających i ulegających zakryciu polega na finalnej ocenie ilości i jakości wykonywanych Robót, które w dalszym procesie realizacji ulegną zakryciu.

Odbiór Robót zanikających i ulegających zakryciu będzie dokonany w czasie umożliwiającym wykonanie ewentualnych korekt i poprawek bez hamowania ogólnego postępu Robót.

Odbioru Robót dokonuje Inspektor Nadzoru. Gotowość danej części Robót do odbioru zgłasza Wykonawca wpisem do Dziennika Budowy z jednoczesnym powiadomieniem Inspektora Nadzoru. Odbiór będzie przeprowadzony zgodnie z Warunkami Ogólnymi od daty zgłoszenia wpisem do Dziennika Budowy i powiadomienia o tym fakcie Inspektora Nadzoru. Jakość i ilość Robót ulegających zakryciu ocenia Inspektor Nadzoru na podstawie dokumentów zawierających komplet przeprowadzonych pomiarów w konfrontacji z Dokumentacją Projektową, ST i uprzednimi ustaleniami.

#### 8.2. Odbiór częściowy

Odbiór cześciowy polega na ocenie ilości i jakości wykonanych części Robót. Odbioru częściowego Robót dokonuje się wg zasad jak przy odbiorze ostatecznym Robót, Odbioru dokonuje Inspektor Nadzoru.

#### 8.3. Wstępny odbiór Robót

Odbiór wstępny polega na finalnej ocenie rzeczywistego wykonania Robót w odniesieniu do ich ilości, jakości i wartości. Całkowite zakończenie Robót oraz gotowość do odbioru wstępnego będzie stwierdzona przez Wykonawcę wpisem do Dziennika Budowy z bezzwłocznym powiadomieniem na piśmie o tym fakcie Inspektora Nadzoru. Odbioru wstępnego Robót dokona komisja wyznaczona przez Zamawiającego w obecności Inspektora Nadzoru i Wykonawcy. Komisja odbierająca Roboty dokona ich oceny jakościowej na podstawie przedłożonych dokumentów, zgodności pomiarów, ocenie wizualnej oraz wykonania Robót wyników z Dokumentacja Projektowa i ST. Odbiór wstępny Robót nastąpi w terminie ustalonym w Warunkach Ogólnych, licząc od dnia potwierdzenia przez Inspektora Nadzoru zakończenia Robót i przyjęcia niżej wymienionych dokumentów do odbioru wstępnego.

#### Dokumenty do odbioru wstępnego.

Podstawowym dokumentem do dokonania odbioru wstępnego Robót jest protokół odbioru wstepnego Robót sporządzony wg wzoru ustalonego przez Inspektora Nadzoru. Do odbioru wstępnego Wykonawca jest zobowiązany przygotować nastepujące dokumenty:

- Dokumentacje Projektową podstawową z naniesionymi zmianami oraz dodatkowa, jeśli została sporządzona w trakcie realizacji Umowy.
- Specyfikacje Techniczną (podstawową z Umowy i ew. uzupełniające lub zamienne).
- Dzienniki Budowy i Rejestry Obmiarów.
- Wyniki pomiarów.
- Deklaracje zgodności lub certyfikaty zgodności wbudowanych materiałów  $\bullet$ zgodnie z ST i ew. PZJ.
- Opinię o gotowości odbioru.  $\bullet$
- Geodezyjna inwentaryzacje powykonawczą Robót, które tego wymagają.

względem przygotowania W. przypadku, komisji, Roboty pod gdy wg do odbioru ostatecznego, nie beda gotowe komisia dokumentacyjnego w porozumieniu z Wykonawcą wyznaczy ponowny termin odbioru ostatecznego Robót. W toku odbioru wstępnego Robót komisja zapozna się z realizacją ustaleń przyjętych w trakcie odbioru Robót zanikających i ulegających zakryciu, zwłaszcza w zakresie wykonania Robót uzupełniających i Robót poprawkowych. W przypadku stwierdzenia przez komisję, że jakość wykonanych Robót odbiega od wymaganej Dokumentacia Projektowa i ST z uwzględnieniem tolerancji i nie ma większego wpływu na cechy eksploatacyjne obiektu, komisja dokona potraceń, oceniając pomniejszoną wartość wykonanych Robót w stosunku do wymagań przyjetych w Umowie. Na zakończenie prac komisja wystawia Protokół wstępnego odbioru Robót.

#### 8.4. Końcowy odbiór Robót

Po skutecznym dokonaniu wstępnego odbioru Robót (gdy wszystkie usterki i wady zostały poprawione) i uzyskaniu pozytywnego protokołu wstępnego odbioru Robót, Wykonawca w porozumieniu z Inspektorem Nadzoru przygotuje i przeprowadzi końcowy odbiór Robót zgodnie z Warunkami Technicznymi Wykonania i Odbioru Robót Budowlano - Montażowych.

#### 8.5. Proces zakończenia Kontraktu

#### Wystawienie Oświadczenia końcowego odbioru Robót

Po skutecznym dokonaniu końcowego odbioru Robót oraz wykonaniu przez Wykonawcę ewentualnych zaleceń zawartych w protokole odbioru końcowego, Inspektor Nadzoru w terminie 7 dni wystawi Wykonawcy oświadczenie końcowego odbioru robót z kopią dla Strony Zamawiającej, zawierające datę wywiązania się Wykonawcy z obowiązków wynikających z Umowy, w sposób zadawalający Inspektora Nadzoru.

#### Rozliczenie Końcowe

Nie później niż 30 dni po wystawieniu oświadczenia końcowego odbioru Robót Wykonawca przedstawi Inspektorowi Nadzoru projekt końcowego rozliczenia wraz z dokumentami wspomagającymi, ukazującymi w szczegółach wartość Robót wykonanych zgodnie z Umową, oraz wszelkie inne kwoty, które Wykonawca uważa za należne mu z tytułu Umowy. W ciągu 30 dni od otrzymania projektu rozliczenia końcowego i wszystkich informacji zasadnie wymaganych dla jego weryfikacji, Inspektor Nadzoru przygotuje końcowe rozliczenie.

#### Zwolnienie gwarancji należytego wykonania umowy

Gwarancja należytego wykonania umowy będzie zwolniona lub zwrócona w ciągu 14 dni od wydania podpisanego rozliczenia końcowego.

#### 9. PODSTAWA PŁATNOŚCI

#### 9.1. Ustalenia ogólne

Podstawą płatności jest cena skalkulowana przez Wykonawcę za jednostke obmiarową ustaloną dla danej pozycji w Zestawieniu Rzeczowym. Cena jednostkowa pozycji będzie uwzględniać wszystkie czynności, wymagania i badania składające się na jej wykonanie, określone dla tej Roboty w ST i w Dokumentacji Projektowej. Cena obeimuje:

- robociznę bezpośrednią wraz z towarzyszącymi kosztami,

- transportu - wartość zużytych materiałów wraz z kosztami zaopatrzenia, *i* magazynowania,
- wartość pracy sprzętu wraz z kosztami jednorazowymi, (sprowadzenie sprzętu na Teren Budowy i z powrotem, montaż i demontaż na stanowisku pracy),
- wartość pracy rusztowań wraz z kosztami wynajmu, (sprowadzenie na Teren Budowy i wywóz z powrotem, montaż i demontaż na stanowisku pracy),
- koszty pośrednie, w skład których wchodzą,: płace personelu i kierownictwa budowy, pracowników nadzoru i laboratorium, koszty urządzenia i eksploatacji zaplecza budowy (w tym energii i wody, budowy dróg dojazdowych itp.), koszty dotyczące oznakowania Robót, wydatki dotyczące BHP, usługi obce na rzecz budowy, opłaty za dzierżawę placów, ekspertyzy dotyczące wykonanych Robót, ubezpieczenia oraz koszty zarządu przedsiębiorstwa Wykonawcy; uzyskanie i pozyskanie terenu na zaplecze budowy leży w gestii Wykonawcy; uzyskanie opinii Inspektora Nadzoru o lokalizacji zaplecza jest wskazane; opłaty za zajęcie pasa drogowego, opłaty za wykonanie tablic informacyjnych; ubezpieczenia itp.,
- zysk kalkulacyjny zawierający ewentualne ryzyko Wykonawcy z tytułu innych wydatków mogacych wystąpić w czasie realizacji Robót i w okresie gwarancyjnym,
- podatki obliczane zgodnie z obowiązującymi przepisami,

#### 9.2. Tablice informacyjne.

Wymagania dotyczące tablic i tabliczek Wykonawca w ramach Kontraktu jest zobowiązany ustawić i utrzymać tablice informacyjne na czas wykonywania Robót Tablice informacyine nie powinny znajdować się na placu budowy dłużej niż 6 miesięcy od momentu zakończenia inwestycji. Następnie, tablice informacyjne powinny być zastąpione

#### 9.3. Koszty zawarcia ubezpieczeń na Roboty Kontraktowe

Koszty zawarcia ubezpieczeń wymienionych w Warunkach Ogólnych i Warunkach Specjalnych Umowy ponosi Wykonawca.

#### 9.4. Koszty pozyskania Zabezpieczenia wykonania

Koszty pozyskania Zabezpieczenia wykonania i wszystkich wymaganych Gwarancji ponosi Wykonawca.

#### **10. PRZEPISY ZWIĄZANE**

Specyfikacje Techniczne w różnych miejscach powołują się na Polskie Normy (PN), przepisy branżowe, instrukcje. Należy je traktować jako integralną część i należy je czytać łacznie z Rysunkami i Specyfikacjami, jak gdyby tam one występowały. Rozumie się, iż Wykonawca jest w pełni zaznajomiony z ich zawartościa i wymaganiami. Zastosowanie będą miały ostatnie wydania Polskich Norm (datowane nie później niż 30 dni przed datą składania ofert), o ile nie postanowiono inaczej. Roboty będą wykonywane w bezpieczny sposób, ściśle w zgodzie z Polskimi Normami (PN). Wykonawca jest zobowiązany do

przestrzegania wszystkich obowiązujących norm przy wykonywaniu Robót określonych w Kontrakcie oraz do stosowania ich postanowień na równi ze wszystkimi innymi wymaganiami zawartymi w Specyfikacjach Technicznych. Rozumie się, że Wykonawca jest w pełni zaznajomiony z zawartością i wymaganiami tych norm.

### **SPECYFIKACJA TECHNICZNA**

## ST-01.01 ROBOTY BUDOWLANE - ROBOTY **ROZBIÓRKOWE**

Kod CPV 45111300-1

#### 1. WSTEP

#### 1.1. Przedmiot SST

Przedmiotem Specyfikacji Technicznej są wymagania techniczne dotyczące wykonania i odbioru Robót rozbiórkowych związanych z realizacją projektu pod nazwa: "Przebudowa pomieszczeń usytuowanych na XII piętrze budynku Kujawsko -Pomorskiego Urzędu Wojewódzkiego przy ul. S. Konarskiego 1 w Bydgoszczy".

#### 1.2. Zakres stosowania SST

Szczegółowa specyfikacja techniczna jest stosowana jako dokument przetargowy i kontraktowy przy zlecaniu i realizacji Robót wymienionych w pkt. 1.1.

#### 1.3. Zakres robót objetych SST

Roboty, których dotyczy specyfikacja obejmują wszystkie czynności umożliwiające i mające na celu wykonanie rozbiórek występujących przy Robotach wymienionych w pkt.1.1 Zakresy tych Robót określa dokumentacja projektowa.

#### 1.4. Określenia podstawowe

Określenia podane w niniejszej SST są zgodne z obowiązującymi odpowiednimi normami i wytycznymi oraz określeniami zawartymi w ogólnej specyfikacji technicznej ST.00.00 "Wymagania ogólne".

#### 1.5. Ogólne wymagania dotyczące robót

Wykonawca Robót jest odpowiedzialny za jakość wykonania Robót, ich zgodność z dokumentacją projektową, ST i wymaganiami Zamawiającego. Ogólne wymagania dotyczące Robót podano w ST.00.00 "Wymagania ogólne"

#### 2. MATERIAŁY POCHODZĄCE Z ROZBIÓRKI

W trakcie prac rozbiórkowych będą powstawać takie odpady jak: gruz ceglany, gruz betonowy, gruz ceramiczny, elementy metalowe, tworzywa sztuczne itp. Materiały nie podlegające przyjęciu na wysypisko odpadów należy przekazać do zakładu utylizacji.

#### 3. SPRZET

#### 3.1 Ogólne wymagania

Ogólne wymagania dotyczące sprzętu podano w Specyfikacji Technicznej "ST.00.00 Wymagania ogólne".

#### 3.2. Sprzet stosowany do wykonywania rozbiórek

Do rozbiórek może być użyty dowolny sprzęt (łomy, kilofy, młoty, łopaty, szufle, wiadra, taczki, piły do metalu i drewna, wciągarki reczne lub elektryczne) pod warunkiem że nie spowoduje niekorzystnego wpływu na jakość wykonywanych

Robót, zarówno w miejscu tych Robót, jak też przy wykonywaniu czynności pomocniczych oraz czasie transportu, załadunku i wyładunku materiałów. Dopuszcza się stosowanie innego sprzętu zatwierdzonego przez Inspektora Nadzoru.

#### **4. TRANSPORT**

#### 4.1. Ogólne wymagania

Ogólne wymagania dotyczące transportu podano w Specyfikacji Technicznej "ST.00.00 - Wymagania ogólne". Gruz z rozbiórki należy na bieżąco usuwać z placu budowy dowolnymi środkami transportu (samochód wywrotka lub skrzyniowy). Przewożony ładunek należy zabezpieczyć przed spadaniem i przesuwaniem. Nie należy gruzu z rozbiórki używać do ponownego zużycia.

#### 5. WYKONANIE ROBÓT

5.1. Ogólne zasady wykonania robót podano w Specyfikacji Technicznej "ST.00.00 - Wymagania ogólne"

#### 5.2. Roboty rozbiórkowe

Roboty rozbiórkowe obejmują demontaż ścian działowych wewnątrz budynku, istniejących drzwi, wykucia otworów dla projektowanych drzwi, wykucia istniejących przewodów instalacyjnych, otworów dla przejść projektowanych przewodów instalacyjnych oraz elementów starych kanałów przyłączeniowych. Jeśli Dokumentacja projektowa nie zawiera inwentaryzacji elementów rozbiórkowych, Inspektor Nadzoru może polecić Wykonawcy sporządzenie takiej dokumentacji. Wykonanie rozbioru starych kanałów i rurociągów należy wykonać w sposób bezkolizviny. Elementy i materiały (odpady), które stają się własnościa Wykonawcy powinny być usunięte z terenu budowy w terminie i w sposób nie kolidujący z wykonywaniem innych Robót. Nie należy dopuścić do nadmiernego nagromadzenia sie materiałów rozbiórkowych na budowie jak również nie można spowodować zanieczyszczenia odpadami rozbiórkowymi otoczenia budowy. Teren prowadzenia Robót rozbiórkowych należy zabezpieczyć przed dostępem osób nieupoważnionych. Przy prowadzeniu Robót rozbiórkowych należy bezwzględnie przestrzegać przepisów BHP i p.poż. Przed rozpoczęciem Robót demontażowych należy zabezpieczyć przed uszkodzeniem lub przed zniszczeniem wszystkie elementy budowlane i wyposażenie nie podlegające rozbiórce pozostające w strefie wykonywanych prac. Podczas prowadzenia Robót, przy których istnieje możliwość spadania różnych przedmiotów, należy je ogrodzić. Miejsca niebezpieczne należy oznakować znakami ostrzegawczymi lub zakazu.

#### 5.3 Warunki przystąpienia do robót

Przed przystąpieniem do Robót należy przeprowadzić dokładne sprawdzenie konstrukcji i stanu technicznego poszczególnych elementów, ustalić organizacje Robót, zagospodarować plac rozbiórki.

#### 5.4 Wykonywanie robót rozbiórkowych

- rozbiórka winna być prowadzona tak, aby stopniowo odciążać elementy nośne (usunięcie elementu nie może spowodować uszkodzenia bądź naruszenia stateczności elementów przyległych).

- rozbiórki należy prowadzić recznie lub przy użyciu drobnego sprzetu mechanicznego.

- gruz uzyskany w wyniku wykopu lub rozbiórki ww. elementów - stanowi własność Wykonawcy.

Elementy pochodzące z rozbiórki należy na bieżąco segregować, składować w wydzielonych i zabezpieczonych do tego celu przez Wykonawcę pojemnikach, a nastepnie sukcesywnie wywozić. Gruz oraz inne odpady nieszkodliwe dla środowiska uzyskane w wyniku Robót rozbiórkowych należy wywieźć na najbliższe wysypisko śmieci.

#### KONTROLA JAKOŚCI ROBÓT 6.

#### 6.1 .Ogólne zasady kontroli jakości robót

Ogólne zasady kontroli jakości Robót podano w Specyfikacji Technicznej ST.00.00 Wymagania ogólne.

Bieżąca kontrola obejmuje wizualne sprawdzenie rozbieranych elementów oraz zgodność wykonania z Dokumentacją Projektową i obowiązującymi przepisami. Z utylizacji odpadów należy posiadać karty przekazania odpadów zgodnie z wymogami ustawy.

#### 7. **OBMIAR ROBÓT I WYCENA**

#### 7.1.0gólne zasady obmiaru robót

Ogólne zasady obmiaru Robót podano Specyfikacji W Technicznej ST.00.00 Wymagania ogólne.

#### 7.2. Jednostki i zasady obmiarowania

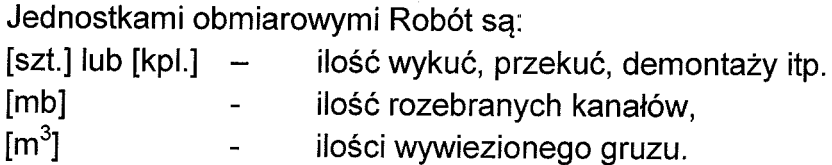

### 7.3. Ilość robót

**Ilość** Robót określa sie podstawie dokumentacji wykonawczej na z uwzględnieniem zmian zaaprobowanych przez Zamawiającego i sprawdzonych w naturze.

### 8. ODBIÓR ROBÓT

#### 8.1. Ogólne zasady odbioru robót

Ogólne zasady odbioru Robót podano w Specyfikacji Technicznej ST.00.00 Wymagania ogólne

Wszystkie Roboty obiete podlegają zasadom odbioru Robót zanikających, których zasady ujęto w Specyfikacji Ogólnej.

#### 8.2.Sposób odbioru

Wniosek Wykonawcy o odbiór wykonywanych Robót, przekazywany Inspektorowi Nadzoru powinien zawierać niezbędne dokumenty:

- potwierdzenia utylizacji wytworzonego gruzu,
- Karty przekazania odpadu na składowisko,
- Oświadczenia o wykonaniu Robót z zachowaniem właściwych przepisów oczyszczeniu w sposób prawidłowy placu budowy.

### 9. PODSTAWA PŁATNOŚCI

#### 9.1. Ogólne ustalenia dotyczące podstawy płatności

Ogólne ustalenia dotyczące podstawy płatności podano w Specyfikacji Technicznej "ST.00.00 Wymagania ogólne"

#### 9.2. Płatności

Należy wykonać zakres Robót wymieniony w "ST.00.00 Wymagania ogólne" Cena Robót obejmuje :

- prace pomiarowe i pomocnicze,  $\frac{1}{2}$
- zabezpieczenie zachowanych elementów przed uszkodzeniem,  $\overline{\phantom{0}}$
- przeprowadzenie demontażu wyznaczonych elementów,
- przetransportowanie odpadów z miejsca rozbiórki do kontenerów,  $\overline{\phantom{a}}$
- załadunek i wyładunek gruzu,
- koszt składowania i utylizacji gruzu.  $\overline{\phantom{0}}$
- uporządkowanie miejsca prowadzenia Robót.

#### **PRZEPISY PRAWNE**  $10.$

Szczegółowe przepisy z zakresu warunków BHP przy robotach rozbiórkowych Rozp. Min. Bud.. i Przemysłu Mat. Bud. z dnia 28 marca 1972r. - Dz.U. Nr 13, poz. 93 późniejszymi zmianami PN - 93/N - 01256/03 Znaki bezpieczeństwa. Ochrona i higiena pracy Rozporządzenie MGPiB z dn. 15.12.1994r w sprawie warunków i trybu postępowania przy robotach rozbiórkowych nie użytkowanych, zniszczonych lub nie wykończonych obiektów budowlanych. Rozporządzenie ministra infrastruktury z dn. 06.02.2003r w spawie bezpieczeństwa i higieny pracy podczas wykonywania robót budowlanych - (Dz.U. 2003r. nr47 poz.401).

### **SPECYFIKACJA TECHNICZNA**

## ST-01.01 ROBOTY BUDOWLANE -**WYKONANIE SUFITÓW PODWIESZONYCH**

KOD CPV 45410000 - 4

#### 1. WSTEP

#### 1.1. Przedmiot ST

Przedmiotem niniejszej Specyfikacji Technicznej są wymagania dotyczące wykonania i odbioru Robót dotyczących wykonania sufitów podwieszanych w ramach projektu: "Przebudowa pomieszczeń usytuowanych na XII piętrze budynku Kujawsko - Pomorskiego Urzedu Wojewódzkiego przy ul. S. Konarskiego 1 w Bydgoszczy".

#### 1.2. Zakres stosowania ST

Niniejsza Specyfikacja Techniczna jest stosowana jako dokument przetargowy i kontraktowy przy zlecaniu i realizacji Robót wymienionych w p. 1.1.

#### 1.3. Zakres robót objetych ST

Specyfikacja techniczna obejmuje wszystkie roboty budowlane dot. wykonania sufitów podwieszonych kasetonowych.

#### 1.4. Określenia podstawowe

Określenia podstawowe podane w niniejszej ST są zgodne z obowiązującymi odpowiednimi normami i ST.00.00 - "Wymagania ogólne", warunkami technicznymi wykonania i odbioru robót budowlano-montażowych a także instrukcją ITB. Użyte w ST wymienione poniżej określenia należy rozumieć w każdym przypadku nastepujaco:

Płyta wypełniająca - element wypełniający pola konstrukcji nośnej. Element nie może przenosić żadnych innych obciążeń poza ciężarem własnym.

Ruszt (konstrukcja nośna) - podwieszana rama, która podtrzymuje połać sufitową. Może być kompletnym zestawem lub składać się z poszczególnych elementów.

Sufit podwieszany - sufit zawieszany, za pomocą zawiesia lub mocowany bezpośrednio albo za pomocą kształtownika\*) przyściennego, do konstrukcji nośnej (stropu, dachu, belki i ściany) w pewnej odległości od znajdującego się powyżej stropu lub dachu.

Element zawieszenia - część rusztu, łącząca go z konstrukcją nośną budynku.

Zestaw sufitu podwieszanego - zestawienie co najmniej dwóch oddzielnych elementów złączonych w sposób trwały przy montażu w obiekcie. Elementy zestawu mogą być produkowane przez więcej niż jednego producenta ale powinny być sprzedawane w taki sposób, aby kupujący mógł je nabyć w jednej transakcji.

#### 1.5. Ogólne wymagania dotyczące robót

Wykonawca Robót jest odpowiedzialny za jakość ich wykonania oraz zgodność z dokumentacją projektową, ST i poleceniami inspektora nadzoru. Roboty prowadzić zgodnie z Rozporządzeniem Ministra Infrastruktury z dnia 6 lutego 2003 r. w sprawie bezpieczeństwa i higieny pracy podczas wykonywania robót budowlanych (Dz. U. z 2003 r. Nr 48, poz. 401). Wymagania ogólne dot. Robót podano w części -
Specyfikacia ogólna ST.00.00 "Wymagania ogólne". Szczegółowe wymagania dotyczące Robót wynikają z zapisów dokumentacji projektowej oraz instrukcji technicznych ITB producentów i dostawców materiałów, aprobat technicznych i urządzeń oraz niniejszej specyfikacji.

# 2. MATERIAŁY

#### 2.1 Ogólne wymagania dotyczące materiałów

Ogólne wymagania dot. materiałów, ich pozyskiwania i składowania podano w części - Specyfikacia Techniczna ST.00.00 " Wymagania ogólne"

Wykaz niezbędnych materiałów wynika z przyjętych w dokumentacji projektowej rozwiązań projektowych.

## 2.2 Płyta sufitowa kasetonowa z wełny mineralnej

Sufit podwieszony wykonać jako modułowy z kasetonów wymiarach  $\mathbf{o}$ 594x594x15mm przystosowanych 600x600x15 mm, wymiary rzeczywiste do montażu na konstrukcji stalowej widocznej. Powierzchnia kasetonu w kolorze białym. izolacyjność dźwiękowa ok. Dncw=35 dB. Odbicie światła min. 72%. Odporność na wilgotność względną 95%RH. Płyty niepalne - Euroklasa A1 lub A2. Krawędź płyty frezowana. Płyta sufitowa wykonana ze sprasowanej wełny mineralnej.

#### 2.3 Ruszt stalowy

System o konstrukcji widocznej:

- · Materiał dwie warstwy malowanej fabrycznie stali (kolor biały).
- · Wykończenie powierzchni utwardzana farba poliestrowa.
- · Połączenie profilu głównego z profilem poprzecznym klips haczykowy.

• Końcówki profili

Profil główny - łaczenie profili główka do główki, przynitowany klips, profil o pojedynczym ściegu

Profil poprzeczny - przynitowany klips, profil o podwójnym ściegu

# 3. SPRZET

Ogólne wymagania dotyczące sprzętu podano w ST.00.00 "Wymagania ogólne".

## 3.1. Zalecane narzędzia

3.1.1. Trasowanie

- poziomica wodna,
- laser budowlany,  $\bullet$
- sznur traserski.
- przymiar taśmowy,  $\bullet$
- ołówek.  $\bullet$
- łata 2-3 m z libella,
- katownik metalowy,
- metrówka,  $\bullet$
- pion murarski.
- 3.1.2. Montaż konstrukcji i płytowanie
	- nożyce do blachy (prawe i lewe) lub szlifierka katowa,  $\bullet$
	- nóż.
	- miarka zwijana,  $\bullet$
	- metrówka,  $\bullet$
	- poziomica  $1.2 1.5$ m.  $\bullet$
	- narzędzia do osadzania kołka (wiertarka udarowa, młot SDS),  $\bullet$
	- kombinerki.  $\bullet$
	- wkretarka,
	- wkrętak krzyżowy i płaski,
	- podesty robocze.
	- drabiny.  $\bullet$

## **4. TRANSPORT**

Transport zgodnie z warunkami ogólnymi w ST.00.00 "Wymagania ogólne".

Wszystkie materiały powinny być transportowane i składowane w warunkach zabezpieczających je przed zawilgoceniem i uszkodzeniami. Płyty powinny być składowane płasko.

# **5. WYKONANIE ROBÓT**

Ogólne zasady kontroli Robót podano w Specyfikacji ogólnej ST.00.00 " Wymagania ogólne".

## 5.1 Wykończenia przyścienne

Listwa wykończeniowa powinna być przymocowana do pionowych powierzchni na zalecanym poziomie za pomocą odpowiednich zamocowań rozmieszczonych co maksimum 450 mm. Należy się upewnić, czy sąsiadujące listwy przyścienne ściśle do siebie przylegają, a także czy listwa nie jest skrecona i utrzymuje poziom. Dla nailepszego efektu estetycznego należy użyć możliwie najdłuższych listew. Minimalna zalecana długość listwy wynosi 3000 mm.

## 5.2 Narożniki

Listwy przyścienne powinny być przycięte (zwykle pod kątem 450) oraz ściśle dopasowane na wszystkich połączeniach narożnych. Połączenia na wewnetrznych narożnikach przy użyciu metalowych listew mogą się nakładać, jeżeli nie istnieją inne specyficzne zalecenia.

## 5.3 Konstrukcja nośna

Jeżeli nie obowiązują inne zalecenia, płyty sufitowe powinny być rozmieszczone symetrycznie, a tam, gdzie to możliwe, szerokość skrajnych płyt powinna

przekraczać 200 mm. Górne końce zawiesi powinny być przymocowane za pomocą odpowiednich zamocowań do stropu. Dolne końce powinny być zamocowane do profili nośnych systemu w rozstawie 1200 mm. Profile nośne powinny być rozmieszczone osiowo co 600 mm, na odpowiedniej wysokości i wypoziomowane. Połączenia pomiędzy profilami nośnymi powinny być naprzemian ległe (nie mogą znajdować się w jednej linii). Dodatkowe wieszaki winny być zamontowane na profilach nośnych w odległości 150 mm od punktu rozprężenia ogniowego. Maksymalna odległość pierwszego wieszaka od ściany (lub listwy przyściennej) wynosi 450 mm. Mogą być niezbędne dodatkowe zawiesia, aby utrzymać ciężar instalacji i dodatkowych akcesoriów montowanych zarówno nad jak i podwieszanych pod konstrukcją sufitu.

#### 5.4 Siatka modularna 600x600 mm

Należy utworzyć tak jak siatkę modularną 1200x600mm. Dodatkowo umieścić profile poprzeczne (600mm) równolegle do profili nośnych, pomiędzy zamontowanymi uprzednio profilami poprzecznymi o długości 1200 mm. Końce profili 600 mm winny być umieszczone pośrodku profili 1200 mm.

## 5.5 Montaż płyt

Zalecane jest używanie rękawiczek podczas montażu płyt. Płyty są łatwe do cięcia za pomocą ostrego noża. Widoczne płaszczyzny przecięcia należy pomalować farbami do malowania brzegów.

#### 5.6 Odporność na korozje

System montażu musi zapewniać długą żywotność sufitu oraz odporność na korozję.

## 5.7 Akcesoria

- Klipsy mocujące: mogą być stosowane rozmaite typy klipsów mocujących, przytrzymujących płyty i zabezpieczających. Stosowanie klipsów mocujących zalecane jest w małych pomieszczeniach, halach wejściowych, klatkach schodowych oraz miejscach narażonych na różnice ciśnienia powietrza pomieszczeniem a przestrzenią instalacyjna ponad sufitem pomiedzy podwieszanym. Montaż klipsów jest również zalecany w pomieszczeniach, gdzie do mycia płyt używa się wody pod ciśnieniem. Najczęściej stosuje się dwa klipsy na krawędzi płyty dł. 600 mm i trzy na krawędzi dł. 1200 mm.
- Zawiesia: regulowane zawiesia z drutu, powinny być mocowane do otworów ۰ w profilach nośnych. Regulowane zawiesia z drutu powinny być jednakowo zorientowane i przymocowane do profili nośnych tak, aby ich niższe końce były umieszczone w tym samym kierunku.
- Mocowanie do stropu: Elementy (śruby, wkręty, kołki) służące mocowaniu wieszaków do stropu są dostępne u specjalistycznych dostawców. Należy zawsze stosować dostosowany do konstrukcji stropu typ mocowania oraz upewnić się, że posiada on wystarczającą wytrzymałość na wyrywanie.

#### 5.8 Podstawowe zasady eksploatacji

nie konstrukcyjnym ustrojem Sufit podwieszany jest lekkim budowlanym w szczególności zaś płyty wypełniające nie mogą przenosić żadnych dodatkowych obciążeń poza ciężarem własnym. Podwieszanie dodatkowych elementów może być realizowane jedynie z pomocą konstrukcji nośnej sufitu przy zapewnieniu nieprzekroczenia maksymalnej nośności sufitu podwieszanego.

#### 5.9 Usuwanie usterek

Płyty zniszczone lub uszkodzone powinny być jak najszybciej wymienione na nowe gwarantujące pełne bezpieczeństwo dla osób korzystających z pomieszczenia, w którym sufit podwieszany został zainstalowany. Wszelki prace powinny być wykonywane przy zachowaniu środków bezpieczeństwa oraz przepisow BHP. W przypadku uszkodzenia konstrukcji nośnej uszkodzone elementy należy wymienić bezwzględnie na nowe, ponieważ to właśnie konstrukcja nośna zapewnia stabilność i niezmienność geometryczną ustroju, jakim jest sufit podwieszany.

## 5.6. Informacje dodatkowe

W sufitach podwieszanych mogą być montowane instalacje oraz osadzane puszki elektryczne.

# 6. KONTROLA JAKOŚCI ROBÓT

## 6.1. Kontrola jakości elementów sufitu sprowadza się do:

- · Sprawdzenia zgodności wykonanego sufitu z dokumentacją projektową,
- Sprawdzenia zgodności z dokumentami odniesienia (wymiary, wygląd),
- Sprawdzenie poprawności oznakowania wyrobów odpowiednim znakiem budowlanym dopuszczającym do obrotu.
- Sprawdzenie poprawności montażu sufitu, wypoziomowania (max. ±1mm na  $dk. 5 m$ ).
- · Wizualna kontrola prostopadłości płyt oraz ich czystości i występowania uszkodzeń.
- Kontrola prawidłowości wbudowania innych elementów w strop podwieszany np. opraw oświetleniowych.

## 6.2. Badania wyrobów na placu budowy

• Nie wymaga się.

# 7. OBMIAR ROBÓT

## 7.1 Ogólne zasady obmiaru robót

Ogólne zasady obmiaru Robót podano w części – "Wymagania ogólne".

## 7.2 Jednostka obmiarowa

Jednostką obmiarową jest m<sup>2</sup> powierzchni sufitu podwieszonego.

# 8. ODBIÓR ROBÓT ZANIKAJĄCYCH

Sufity podwieszane powinny zostać wykonane zgodnie z niniejszą specyfikacją, dokumentacja projektową oraz wytycznymi producenta. W celu pełnej kontroli prawidłowości wykonania konieczne jest skontrolowanie wszystkich etapów prowadzonych robót. Odbiór sufitów podwieszanych powinien zostać podzielony na 3 etapy prac zanikających.

#### 8.1. Odbiór montażu konstrukcji

- sprawdzenie rodzaju zastosowanych profili i ich przydatności do zastosowania w systemie.
- · sprawdzenie rozstawu profili i wieszaków,

## 8.2. Odbiór montażu płyt kasetonowych

- sprawdzenie stanu technicznego montowanych płyt,
- sprawdzenie poprawności ułożenia płyt.

#### 8.3. Odbiór powierzchni

· dokładność wykonania, czystość płyt.

# 9. PODSTAWA PŁATNOŚCI

Cena jednostkowa uwzględnia dostarczenie materiałów, roboty przygotowawcze, montaż i prace porządkowe.

# 10. NORMY, ATESTY I DOKUMENTY ZWIĄZANE

- Instrukcja PSG "Warunki techniczne wykonania i odbioru systemów suchej  $\bullet$ zabudowy z płyt gipsowo-kartonowych", PSG, 2010
- Dz.U. 1994 nr 89 poz. 414 Ustawa z dnia 7 lipca 1994 r. Prawo budowlane
- Dz.U. 2002 nr 75 poz. 690 Rozporządzenie Ministra Infrastruktury z dnia 12  $\bullet$ kwietnia 2002 r. w sprawie warunków technicznych, jakim powinny odpowiadać budynki i ich usytuowanie
- Dz.U. 2004 nr 202 poz. 2072 Rozporządzenie Ministra Infrastruktury z dnia 2 września 2004 r. w sprawie szczegółowego zakresu i formy dokumentacji projektowej, specyfikacji technicznych wykonania i odbioru robót budowlanych oraz programu funkcjonalno-użytkowego
- Dz.U. 2002 nr 209 poz. 1779 Rozporządzenie Ministra Infrastruktury z dnia 2  $\bullet$ grudnia 2002 r. w sprawie systemów oceny zgodności wyrobów budowlanych oraz sposobu ich oznaczania znakowaniem CE
- Instrukcja ITB 417/2006 "Warunki techniczne wykonania i odbioru robót budowlanych część A: Roboty ziemne i konstrukcyjne zeszyt 7: Lekkie ściany działowe"
- PN-B-02851-1:1997 "Ochrona przeciwpożarowa budynków. Badania odporności ogniowej elementów budynków. Wymagania ogólne i klasyfikacja."
- PN-EN 14195 "Elementy szkieletowej konstrukcji metalowej do stosowania z płytami gipsowo-kartonowymi. Definicje, wymagania i metody badań."
- PN-EN 14566:2008 "Łączniki mechaniczne do systemów płyt gipsowo- $\bullet$ kartonowych. Definicje, wymagania i metody badań."

# **SPECYFIKACJA TECHNICZNA**

# ST-01.02 ROBOTY BUDOWLANE -**WYKONANIE ŚCIAN DZIAŁOWYCH Z SUCHEJ ZABUDOWIE**

Kod CPV 45421152-4

# 1. WSTEP

#### 1.1. Przedmiot ST

Przedmiotem niniejszej specyfikacji technicznej są wymagania dotyczące wykonania i odbioru ścian działowych z płyt g-k w suchej zabudowie w ramach projektu: "Przebudowa pomieszczeń usytuowanych na XII piętrze budynku Kujawsko-Pomorskiego Urzedu Wojewódzkiego przy ul. S. Konarskiego 1 w Bydgoszczy".

#### 1.2. Zakres stosowania ST

Szczegółowa Specyfikacja Techniczna jest stosowana jako dokument przetargowy przy zleceniu i realizacji Robót wymienionych w pkt. 1.1.

#### 1.3. Zakres robót objetych ST

Roboty, których dotyczy specyfikacja, obejmują wszystkie czynności umożliwiające i mające na celu wykonanie ścianek działowych z płyt g-k i grubości określonej na rzutach architektonicznych i odporności ogniowej El 30.

#### 1.4. Określenia podstawowe

Określenia podstawowe w niniejszej ST są zgodne z obowiązującymi odpowiednimi normami oraz określeniami podanymi w Specyfikacji Ogólnej ST.00 "Wymagania Ogólne".

#### 1.5. Ogólne wymagania dotyczące robót

Wykonawca Robót jest odpowiedzialny za jakość ich wykonania oraz za zgodność z dokumentacją projektową, ST i poleceniami Inspektora.

Wykonanie Robót winno być zlecone przedsiębiorstwu mającemu właściwe doświadczenie w realizacji tego typu Robót i gwarantującemu właściwa jakość wykonania. Roboty winny być wykonane ściśle wg dokumentacji technicznej.

Przed przystapieniem do Robót wykonawca powinien się dokładnie zapoznać z dokumentacją techniczną i kosztorysową. Wszelkie ewentualne niejasności w sprawach dokumentacji należy wyjaśnić z autorami poszczególnych opracowań.

## 2. MATERIAŁY

#### 2.1. Wymagania dla materiałów

Schemat ścianki działowej lekkiej – gr. 12,5 cm:

- $-1$  x g-k gr. 1,25 cm,
- Stelaż stalowy Profil poziomy stalowy UW-100, profil pionowy stalowy CW-100,
- Płyta z wełny mineralnej gr. 10,0 cm,
- $-1 x$  g-k gr. 1,25 cm.

#### 2.2 Profile stalowe zimnogiete

Ruszty okładzin ścian powinny być wykonane z kształtowników zimnogiętych z blachy stalowej ocynkowanej zgodnie z PN-89/H-92125, gatunku StOS zgodnie z PN-88/H-84020 lub gatunku DX51D+Z wg PN-EN 10142+A1: 1997. Kształtowniki potrzebne do wykonania okładziny ściennej:

- Kształtowniki profilowane U 100x0,60,

- Kształtowniki profilowane C 100x0,60.

Kształtowniki stalowe winny być zabezpieczone powierzchniowo przed korozją za pomocą powłoki cynkowej nanoszonej ogniowo o parametrach:

- grubość  $\geq$ 7µm (100g/m<sup>2</sup> lub  $\geq$ 19 µm (275g/m<sup>2</sup>) badaną zgodnie z PN-EN ISO 2178: 1998 (badanie masy powłoki wg PN-EN 10142+A1:1997),

- przyczepność brak złuszczeń wg PN-EN 10142+A1:1997,
- wygląd powierzchni bez wad wg PN-EN 10142+A1:1997.

#### 2.3 Akcesoria stalowe

Akcesoria stalowe używane są do łączenia kształtowników konstrukcji nośnej z podłożem i między sobą:

- łączniki wzdłużne,
- uchwyty bezpośrednie długie,
- uchwyty bezpośrednie krótkie,
- kołki rozporowe plastikowe, metalowe,
- kołki szybkiego montażu,
- kołki wstrzeliwane.

Wszystkie akcesoria stalowe powinny być wykonane ze stali ocynkowanej o wymaganiach jak dla kształtowników stalowych.

#### 2.4 Inne akcesoria

Innymi akcesoriami stosowanymi do wykonania systemów suchej zabudowy są:

- taśmy spoinowe: z włókna szklanego, samoprzylepne z włókna szklanego, perforowana papierowa – do wzmacniania spoin między płytami gipsowokartonowymi oraz spoin narożnych i obwodowych,

- uszczelki obwodowe: polietylenowe grubości 3, 4 mm, filcowe 5 mm, z wełny mineralnej do 10 mm - do uszczelniania połączeń konstrukcji ze stropem i ścianami bocznymi.

#### 2.5 Klei gipsowy

Do mocowania płyt gipsowo-kartonowych należy stosować gotowe kleje gipsowe. Termin ważności i warunki stosowania określone w instrukcjach stosowania opracowanych przez poszczególnych Producentów.

#### 2.6 Wkrety

Mocowanie płyt gipsowo-kartonowych do kształtowników nośnych, łączenia kształtowników między sobą oraz mocowania profili w uchwytach powinny być wykonywane zastosowaniem wkretów  $\mathbf{Z}$ stalowych i. blachowkretów samogwintujących.

#### 2.7 Masa szpachlowa – gips budowlany szpachlowy

Połączenia między płytami gipsowo-kartonowymi oraz spoiny narożne i obwodowe powinny być wypełnione gipsowymi masami szpachlowymi przeznaczonymi do spoinowania. Do końcowego szpachlowania płyt powinna być stosowana masa szpachlowa przeznaczona do szpachlowania powierzchniowego. Warunki stosowania mas szpachlowych określają instrukcje Producentów dla poszczególnych wyrobów.

#### 2.8 Wełna mineralna

Do wypełnienia przestrzeni w lekkich ściankach działowych z płyt g-k należy stosować płyty z wełny szklanej gr. 10 cm i o współczynniku przewodności cieplnej ok. 0,037 - 0,044 W/mK.

#### 3. SPRZĘT

#### 3.1. Ogólne wymagania dotyczące sprzętu

Ogólne wymagania dotyczące sprzętu podano w części ST 00.00 - "Wymagania ogólne".

#### 3.2. Sprzęt do wykonania ścianek z płyt g-k

Do wykonania ścianek działowych w lekkiej zabudowie z płyt g-k i wypełnieniem wełną mineralną stosować można takie sprzety jak np. wiertarki, wiertarko-wkretarki, przecinarki, szlifierki i wyrzynarki otworów, pace, szpachelki, tarki, nożyki.

## **4. TRANSPORT**

#### 4.1. Wymagania ogólne

Ogólne wymagania dotyczące transportu podano w ST 00.00 - "Wymagania ogólne".

#### 4.2. Transport materiałów

Transport materiałów powinien odbywać się w sposób zabezpieczający je przed przesuwaniem podczas jazdy, uszkodzeniami mechanicznymi, zawilgoceniem i zniszczeniem, w sposób określony w instrukcji Producenta i dostosowanej do polskich przepisów przewozowych.

#### 4.3. Przechowywanie i składowanie materiałów

Materiały stosowane w systemie suchej zabudowy powinny być pakowane w sposób zabezpieczający je przed uszkodzeniem i zniszczeniem określony przez producenta. Instrukcja winna być dostarczona odbiorcom w języku polskim. Na każdym opakowaniu powinna znajdować się etykieta zawierająca:

- nazwę i adres producenta,
- nazwę wyrobu wg aprobaty technicznej jaką wyrób uzyskał,
- date produkcji i nr partii,
- wymiary,
- liczbę sztuk w pakiecie,
- numer aprobaty technicznej,
- nr certyfikatu na znak bezpieczeństwa,
- znak budowlany.  $\equiv$

Składowanie materiałów powinno odbywać się w pomieszczeniach zamkniętych i suchych, na poziomym i mocnym podkładzie. Płyty kartonowo - gipsowe powinny pakowane w formie pakietów, układanych poziomo na podkładach bvć dystansowych. Pierwsza i ostatnia płyta stanowią opakowanie stosu. Każdy z pakietów powinien być zafoliowany i spięty dla usztywnienia taśmą stalową. Pakiety należy składować w pomieszczeniach zamkniętych, suchych, na równej i mocnej poziomej posadzce. Wysokość składowania do pięciu pakietów, układanych jeden na drugim. Do przewozu zaleca się stosowanie samochodów krytych plandeką, z otwieranymi burtami.

# **5. WYKONYWANIE ROBÓT**

#### 5.1. Wymagania ogólne

Ogólne wymagania dotyczące kontroli jakości robót podano w ST 00.00 -"Wymagania ogólne".

Wykonawca przedstawi Inspektorowi do akceptacji projekt organizacji i harmonogram Robót uwzględniający wszystkie warunki w jakich będą wykonywane.

## 5.2. Warunki przystapienia do robót

Przed przystąpieniem do wykonywania ścianek działowych w systemie suchej zabudowy powinny być zakończone wszystkie roboty stanu surowego, roboty instalacyjne podtynkowe, zamurowane przebicia i bruzdy, obsadzone ościeżnice drzwiowe i okienne. Przed rozpoczęciem prac montażowych pomieszczenia należy oczyścić z gruzu i odpadów. Okładziny ścian działowych z płyt gipsowo-kartonowych należy wykonywać w temperaturze nie niższej niż +5oC, a wilgotność względna powietrza mieści się w granicach 60-80%. Pomieszczenia powinny być suche i dobrze przewietrzone.

## 5.3. Montaż ścian z płyt gipsowo-kartonowych

Ruszt będący podłożem do montażu płyt gipsowo – kartonowych powinien być złożony z dwóch warstw – dolnej, która stanowi bezpośrednie podłoże dla płyt (warstwa nośna) oraz górnej czyli warstwy głównej. Ruszt metalowy pod płyty gipsowo – kartonowe można wykonywać z użyciem ściennych profili "U" o szer. 100 mm, umocowanych do podłoża uchwytami ażurowymi. Odległości pomiędzy listwami rusztu muszą być uzależnione od grubości stosowanej płyty g-k. Płyty należy mocować ustawiając je pionowo. Dla polepszenia właściwości cieplnych, akustycznych i przeciwpożarowych ściany, w przestrzeń między płytami gipsowo kartonowymi należy ułożyć płyty z wełny mineralnej. Łączenie kształtowników rusztu z podłożem (ścianą lub stropem) wykonywać za pomocą strzemion blaszanych montowanych przez podkładkę elastyczną. Połączenie rusztu z podłożem takiego typu jest elastyczne, przyczyniając się do tłumienia wszelkiego rodzaju dźwięków przenoszonych przez przegrode. Można ten efekt jeszcze wzmocnić przez montaż pod strzemionami podkładek z taśmy tłumiącej.

#### 5.3.1 Tyczenie rozmieszczenia płyt

- styki krawedzi podłużnych powinny być prostopadłe do płaszczyzny ściany z oknem (równoległe do kierunku naświetlania pomieszczenia)
- przy wyborze podłużnego mocowania płyt do elementów nośnych rusztu  $\bullet$ konieczne jest, aby styki długich krawędzi płyt opierały się na tych elementach,
- przy wyborze poprzecznego mocowania płyt w stosunku do elementów nośnych rusztu konieczne jest, aby styki krótszych krawędzi opierały się na tych elementach,
- ponieważ rzadko się zdarza, aby w jednym rzędzie mogła być mocowana pełna ilość płyt, należy je tak rozmieścić, aby na krańcach rzędu znalazły się odcięte kawałki płyt o szerokości zbliżonej do połowy długości płyty,
- styki poprzeczne płyt w dwu sąsiadujących rzędach powinny być przesunięte  $\bullet$ względem siebie o odległość zbliżoną do połowy długości płyty,

#### 5.3.2 Kotwienie rusztu

W zależności od konstrukcji i rodzaju, z jakiego wykonana jest okładzina, wybiera się odpowiedni rodzaj kotwienia rusztu. Wszystkie stosowane metody kotwienia: kołkami rozporowymi plastikowymi, metalowymi, kołkami wstrzeliwanymi muszą spełniać warunek posiadania zabezpieczenia antykorozyjnego. Gęstość kotwienia pionowych elementów rusztu nie powinna przekraczać 100 cm, a kształtowników stropowych i posadzkowych 125cm.

#### 5.3.3 Mocowanie płyt gipsowo-kartonowych do rusztu

Ścianki działowe wykonywać z płyt gipsowo – kartonowych grubości 12,5 mm. Nowo wybudowane ścianki działowe muszą posiadać odporność ogniową El  $30<sub>1</sub>$ W pomieszczeniach o dużej wilgotności należy stosować płyty wodoodporne gr. 12,5 mm. Płyty gipsowo – kartonowe należy mocować do profili stalowych za pomoca stalowych blachowkretów. Płyty gipsowo-kartonowe mogą być mocowane do elementów nośnych w dwojaki sposób:

- · mocowanie poprzeczne krawedziami dłuższymi płyt do kierunku ułożenia elementów nośnych rusztu,
- mocowanie podłużne wzdłuż elementów nośnych rusztu płyt, ułożonych równolegle do nich dłuższymi krawędziami.

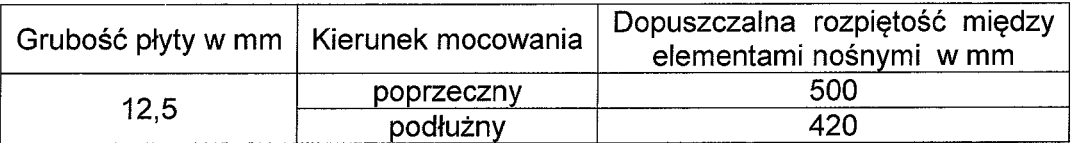

#### 5.3.4 Okładziny z płyt gipsowo-kartonowych

Profile należy rozmieszczać nie więcej niż co 60 cm. Pierwotne rozmieszczenie profili podlega korekcie na etapie przykręcania płyt tj. rozstawiania profili do płyt. Nastepnym etapem jest ułożenie przewodów instalacyjnych, a następnie wypełnienie przestrzeni płytami z wełny mineralnej. Pokrywanie ściany rozpoczyna się od przykręcenia płyty o szerokości 120 cm, zaś odstępy miedzy wkrętami powinny wynosić 20 cm. Płyty nie powinny stać na podłożu lecz być uniesione na wysokość ok. 10 mm nad podłożem. Na górze należy pozostawić szczelinę gr. 5 mm zapewniającą kompensację drgań i ugięcia stropu. Szczelinę tą wypełnić kitem elastycznym na etapie szpachlowania spoin. Izolację z mat zabezpiecza się przed osunieciem za pomoca wieszaków lub długich wkretów wkrecanych w profile. Rozpoczęcie pokrycia drugiej strony ściany należy rozpocząć od przykręcenia płyty szerokości 60 cm lub mniejszej w przypadku przesunięcia profili. Ostateczna stabilność uzyskiwana jest po przykręceniu drugiej strony. Jeżeli wysokość ściany jest większa od wysokości płyty sztukowanie płyty należy prowadzić naprzemiennie od góry i od dołu. Sztukowane płyty nie powinny być krótsze niż 30 cm.

#### 5.3.5 Szpachlowanie spoin

Stosować należy płyty gipsowo – kartonowe z fazowanymi krawedziami umożliwiającymi zbrojenie sąsiadujących płyt. Zbrojenie wykonywać taśmą papierowa lub z włókna szklanego w trzech cyklach: wypełnienie spoin masą szpachlowa i wciśniecie taśmy zbrojącej. Gdy pierwsza warstwa zwiąże należy nałożyć kolejną warstwę z tej samej masy szpachlowej. Po wyschnięciu powierzchni należy nałożyć masę powierzchniową, stanowiącą podkład pod farbę. Zbrojenie taśmą samoprzylepną wykonywać w 2 cyklach: naklejenie taśmy i jednokrotne

wypełnienie spoin masą szpachlową, a po jej wyschnięciu szpachlowanie masą nawierzchniową. Szpachlowanie fazowanych krawędzi płyt poprzedzone jest poszerzeniem spoin za pomoca struga katowego i jak w przypadku zbrojenia spoin fabrycznych wykonanie zbrojenia i szpachlowania. Różnica jest wykonanie warstwy nawierzchniowej, która wykonywana jest na szerokości ok. 40 cm dla rozciagniecia szpachlowanej spoiny.

# 6. KONTROLA JAKOŚCI

## 6.1. Wymagania ogólne

Ogólne wymagania dotyczące kontroli jakości robót podano w ST 00.00 -"Wymagania ogólne".

#### 6.2. Badania kontrolne

Zakres badań materiałów oraz częstotliwość powinny być zgodne z normami. Dostarczone na plac budowy materiały należy poddać kontroli pod względem ich jakości. Zasady kontroli powinny być ustalone przez Kierownika Budowy w porozumieniu z Inspektorem Nadzoru Inwestorskiego. Kontrola jakości polegać będzie na sprawdzeniu, czy dostarczone materiały i wyroby mają wymagane zaświadczenia o jakości wystawione przez producenta oraz na sprawdzeniu właściwości technicznych na podstawie przeprowadzonych badań doraźnych. Badanie prowadzone w czasie wykonywania robót powinny w szczególności dotyczyć sprawdzenia materiałów:

- krawędzi i narożników czy nie mają uszkodzeń,
- wymiarów czy są zgodne z tolerancją,
- · wilgotności i nasiąkliwości płyt gipsowo kartonowych,
- występowania uszkodzeń powłoki cynkowej elementów stalowych.

Wyniki badań powinny być wpisywane do dziennika budowy i akceptowane przez Inspektora Nadzoru Inwestorskiego.

# 7. OBMIAR ROBÓT

#### 7.1. Wymagania ogólne

Ogólne wymagania dotyczące kontroli jakości robót podano w ST 00.00 -"Wymagania ogólne".

## 7.2 Jednostka obmiarowa

Jednostką obmiaru jest 1 [m<sup>2</sup>] wykonanej ścianki lub obudowy w systemie suchej zabudowy z płyt gipsowo-kartonowych.

# **8. ODBIÓR TECHNICZNY ROBÓT**

## 8.1. Ogólne zasady odbioru robót

Ogólne zasady odbioru robót podano w ST 00.00 - "Wymagania ogólne".

#### 8.2. Odbiór podłoży

Odbiór podłoża należy przeprowadzić bezpośrednio przed przystąpieniem do robót malarskich i okładzinowych. Podłoże oczyścić z kurzu i luźnych resztek zaprawy lub betonu.

#### 8.3. Zgodność z dokumentacją

Roboty uznaje się za zgodne z dokumentacją projektową, SST i wymaganiami badania Inspektora nadzoru inwestorskiego, jeżeli wszystkie pomiary  $\mathbf{i}$ (z uwzglednieniem dopuszczalnych tolerancji) wg pkt. 6 SST dały pozytywny wynik.

#### 8.4. Wymagania przy odbiorze

Wymagania przy odbiorze określone zostały w normie PN-72/B-10122 Roboty okładzinowe. Suche tynki. Wymagania i badania przy odbiorze.

Sprawdzeniu przy odbiorze podlega:

- zgodność wykonania z dokumentacją techniczną,  $\bullet$
- rodzaj zastosowanych materiałów,  $\bullet$
- · przygotowanie podłoża,
- · prawidłowość zamocowania płyt, ich wykończenia na stykach, narożach i obrzeżach.
- · wichrowatość powierzchni: powierzchnie suchych tynków powinny stanowić płaszczyzny pionowe, poziome lub o kącie nachylenia przewidzianym w dokumentacji. Katy dwuścienne utworzone przez te płaszczyzny, powinny być katami prostymi lub innymi zgodnymi z dokumentacją. Krawędzie przycięcia płaszczyzn powinny być prostoliniowe. Sprawdzenie prawidłowości wykonania powierzchni i krawędzi okładzin należy przeprowadzić za pomocą ogledzin zewnetrznych oraz przykładania (w dwóch prostopadłych kierunkach) łaty kontrolnej o długości 2,0 m, w dowolnym miejscu powierzchni. Pomiar prześwitu pomiędzy łatą a powierzchnią suchego tynku powinien być wykonany z dokładnością do 0,5 mm.

# 9. PODSTAWA PŁATNOŚCI

#### 9.1. Wymagania ogólne

Ogólne wymagania dotyczące płatności podano w ST 00.00 - "Wymagania ogólne".

## 9.2. Płatności

Wykonane ścianki działowe w suchej zabudowie są płatne wg obmiaru na podstawie ceny jednostkowej, która uwzględnia odpowiednio:

- zakup materiału, transport,
- złożenie materiałów do magazynu na placu budowy,
- ustawienie i demontaż rusztowań, podestów,
- wykonanie ścian płyt g-k,
- posprzątanie placu budowy po wykonanych pracach.

## 10. PRZEPISY ZWIĄZANE

- PN-EN 520:2006 Plyty gipsowo-kartonowe Definicje, wymagania i metody badań
- PN-EN 10162:2005 Kształtowniki stalowe wykonane na zimno Warunki  $\bullet$ techniczne dostawy - Tolerancje wymiarów i przekroju poprzecznego
- PN-EN 10346:2009 Taśmy i blachy ze stali niskoweglowych powiekane ogniowo w sposób ciągły do obróbki plastycznej na zimno - Warunki techniczne dostawy
- PN-EN 10346:2009 Wyroby płaskie stalowe powlekane ogniowo w sposób ciągły - Warunki techniczne dostawy
- PN-EN ISO 7050:1999 Wkrety samogwintujące z łbem stożkowym, z wgłębieniem krzyżowym
- PN-EN ISO 3506-4:2005 Własności mechaniczne części złącznych odpornych na korozję ze stali nierdzewnej - Część 4: Wkręty samogwintujące
- PN-EN 1008:2004 Woda zarobowa do betonu Specyfikacja pobierania próbek.
- badanie i ocena przydatności wody zarobowej do betonu, w tym wody  $\bullet$ odzyskanej z procesów produkcji betonu
- PN-EN 13139:2003 Kruszywa do zaprawy
- PN-EN 13139:2003/AC:2004 Kruszywa do zaprawy
- PN-EN10143:2008 Blachy i taśmy stalowe powlekane ogniowo w sposób ciągły  $\bullet$ - Tolerancje wymiarów i kształtu
- Norma ISO Seria 9000, 9001, 9002, 9003, 9004 Normy dotyczące systemów zapewnienia jakości i zarządzania systemami zapewnienia jakości.
- · Ustawa z dnia 16 kwietnia 2004 r. o wyrobach budowlanych (Dz. U. z 2004 r. Nr 92, poz. 881).
- Ustawa z dnia 30 sierpnia 2002 r. o systemach oceny zgodności (Dz. U. z 2004 r. Nr 204 poz. 2087 it.).
- Ustawa z dnia 12 grudnia 2003 r. o ogólnym bezpieczeństwie produktów (Dz. U. z 2003 r. Nr 229 poz.2275).
- · Ustawa z dnia 7 lipca 1994 r., prawo budowlane (Dz. U. z 2006 r. Nr 156 poz. 1118 it.).

# SPECYFIKACJA TECHNICZNA

# ST-01.03 ROBOTY BUDOWLANE -**OŚCIEŻNICE**

Kod CPV 45421000-4

# 1. WSTEP

## 1.1. Przedmiot ST.

Przedmiotem niniejszej specyfikacji technicznej są wymagania dotyczące wykonania i odbioru osadzenia ościeżnic w ramach projektu: "Przebudowa pomieszczeń usytuowanych na XII piętrze budynku Kujawsko - Pomorskiego Urzedu Wojewódzkiego przy ul. S. Konarskiego 1 w Bydgoszczy".

#### 1.2. Zakres stosowania ST

Specyfikacja Techniczna stanowi część dokumentów przetargowych przy zlecaniu, wykonaniu i odbiorze Robót, w zakresie określonym w pkt. 1.1.

#### 1.3. Określenia podstawowe

Roboty, których dotyczy specyfikacja, obejmują wszystkie czynności mające na celu osadzenie ościeżnic w ścianach murowanych różnej grubości.

#### 1.4. Określenia podstawowe

Określenia podstawowe niniejszej ST są zgodne z obowiązującymi odpowiednimi normami, oraz określeniami podanymi w specyfikacji ST.00.00 "Wymagania Ogólne".

#### 1.5. Ogólne wymagania dotyczące robót

Wykonawca Robót jest odpowiedzialny za jakość ich wykonywania oraz za zgodność z rysunkami, ST i poleceniami Inspektora.

## 1.5.1. Wymogi formalne

Ościeżnice powinny być osadzone zgodnie z dostarczoną dokumentacją techniczną, lub instrukcją wbudowania, akceptowaną przez Inspektora.

Montaż ościeżnic powinien być przeprowadzony zgodnie z wymaganiami norm.

# 2. MATERIAŁY

## 2.1. Zastosowane materiały.

Zastosowanymi materiałami przy osadzaniu ościeżnic są:

- ościeżnice dostosowane do gr. muru w którym beda montowane,
- o typach i wymiarach zgodnych z dokumentacją techniczną, odpowiadające wymaganiom odpowiednich norm lub posiadające świadectwa dopuszczenia do stosowania w budownictwie.
- elementy łączące,
- elastyczne materiały uszczelniające.
- ościeżnice powinny odpowiadać kolorystyce zaproponowanej przez projektanta.

# 3. SPRZET

Roboty można wykonywać przy użyciu sprzętu zaakceptowanego przez Inspektora.

## **4. TRANSPORT SKŁADOWANIE**

Materiały mogą zostać dostarczone dowolnym transportem, w taki sposób, aby podczas transportu zapewniona była ochrona przed uszkodzeniem i warunkami. Warunki przechowywania elementów ościeżnic, elementów łączonych musi zapewniać stała gotowość ich użycia.

## **5. WYKONANIE ROBÓT**

Robót Wykonawca przedstawi Inspektorowi do akceptacji harmonogram uwzględniający wszystkie warunki, w jakich Roboty będą wykonywane.

#### 5.1. Wymagania przy osadzeniu ościeżnic

Przed przystąpieniem do Robót związanych z osadzaniem ościeżnic należy ocenić możliwość bezusterkowego wykonania prac, poprzez:

- ocenę miejsca wbudowania, w szczególności stanu i wyglądu ościeży pod wzaledem równości, pionowości i wypoziomowania,

- sprawdzanie odpowiedniej jakości elementów przewidzianych do wbudowania,

- sprawdzenie możliwości właściwego połączenia ościeżnicy z konstrukcją budynku.

Warunkiem prawidłowego wbudowywania elementów jest sprawdzenie, czy pomiedzy ich wymiarami a wymiarami ościeża, w które mają zostać wbudowane nie zachodzą niezgodności większe niż dopuszczalne odchyłki wymiarowe.

Elementy ościeżnic powinny być oczyszczone z brudu, rdzy i innych zanieczyszczeń.

#### 5.2. Montaż w ścianach murowanych

Do montażu ościeżnic można przystąpić po wykonaniu tynków i założeniu podłóg. Po zamontowaniu ościeżnicy należy ją w środku rozeprzeć.

Możliwe jest mocowanie ościeżnic za pomocą:

- zakotwienia w konstrukcji budynku,
- kołków rozporowych,
- kołków lub gwoździ wstrzeliwanych,
- spawania do rygli osadzonych w ścianach, o ile tym sposobem nie przeciwstawiają się inne wymagania techniczne.

## 6. KONTROLA JAKOŚCI

Kontrola jakości wykonania osadzenia ościeżnic obejmuje odbiory materiałów, oraz odbiór końcowy po wykonaniu Robót.

Odbiór materiałów powinien obejmować ocenę jakości elementów przeznaczonych do wmontowania, polegająca na sprawdzeniu:

- świadczeń jakości i świadectw wystawianych przez producenta,
- podstawowych wymiarów (dopuszczalnych odchyłka ± 1 mm),
- zabezpieczenia antykorozyjnego: powłoki bez pęcherzy, odprysków, pęknięć, łuszczenia,
- stanów powierzchni (bez ostrych krawedzi, uszkodzeń mechanicznych).

# **7. OBMIAR ROBÓT**

Jednostką obmiarową jest 1 szt. osadzonych ościeżnic. Zarówno Inspektor jak i wykonawca mogą, w razie wątpliwości, żądać końcowego sprawdzenia dostarczonego materiału. Żądanie wykonawcy musi zostać przedstawione na piśmie.

# 8. ODBIÓR ROBÓT

Przy odbiorze osadzenia ościeżnic powinny zostać sprawdzone:

- zgodność wbudowanego elementu z projektem,

- odchylenie od pionu i poziomu - max 2 mm na 1 m i max 3 mm na całej długości stojaka lub nadproża ościeżnicy.

- zwichrowana z płaszczyzny pionowej max 2 mm.

- prawidłowość osadzenia elementu w konstrukcji budowlanej - poprzez ocene sposobu i rozmieszczenia miejsc zamocowania, oraz stanu i wyglądu wykończenia ościeżnicy.

- dokładność uszczelnienia ościeżnic z ościeżami otworów budowlanych, zapewniająca ochronę przed infiltracją powietrza.

# 9. PODSTAWA PŁATNOŚCI

Osadzanie ościeżnic płatne jest wg obmiaru na podstawie ceny jednostkowej, która zawiera:

- zakup materiałów,
- transport na miejsce składowania na placu budowy.
- transport do miejsca wykonywanych prac,
- osadzenie ościeżnic.
- uporządkowanie miejsca wykonywania robót.

# **10. PRZEPISY ZWIĄZANE**

- PN-B-91003 Drzwi. Zasady ustalania wymiarów skoordynowanych modularnie.
- PN-B-92010 Elementy i segmenty ścienne metalowe. Drzwi i wrota.
- PN-H-04651 Ochrona przed korozją. Klasyfikacja i określenie agresywności korozyjnej środowisk.
- PN-M.-02046 Średnice otworów przejściowych dla śrub i wkrętów
- PN-M.-82054 Śruby, wkręty, nakrętki.
- PN-B-14501 Zaprawy betonowe zwykłe.
- Dz. U. NR 109/2004 Warunki techniczne, jakim powinny odpowiadać budynki i ich usytuowanie.

# **SPECYFIKACJA TECHNICZNA**

# ST-01.04 ROBOTY BUDOWLANE - STOLARKA DRZWIOWA

Kod CPV 45421131-1

# 1. WSTEP

# 1.1. Przedmiot ST

Przedmiotem niniejszej Specyfikacji Technicznej są wymagania dotyczące wykonania i odbioru montażu stolarki drzwiowej w ramach projektu: "Przebudowa pomieszczeń usytuowanych na XII piętrze budynku Kujawsko - Pomorskiego Urzędu Wojewódzkiego przy ul. S. Konarskiego 1 w Bydgoszczy".

## 1.2. Zakres stosowania ST

Specyfikacja Techniczna jest stosowana jako dokument przetargowy i kontraktowy przy zlecaniu i realizacji Robót wymienionych w punkcie 1.1.

## 1.3. Zakres Robót objetych ST

Specyfikacja Techniczna "Roboty budowlane - Stolarka drzwiowa" obejmuje następujący zakres Robót:

- wykonanie nowej stolarki o formie określonej w dokumentacji projektowej,

- montaż nowej stolarki drzwiowej.

## 1.4. Określenia podstawowe

Określenia podstawowe podane w niniejszej ST są zgodne z obowiązującymi odpowiednimi normami i "ST.00.00 Wymagania ogólne".

# 1.5. Ogólne wymagania dotyczące Robót

Wykonawca Robót jest odpowiedzialny za jakość ich wykonania, zgodność z Dokumentacją Projektową, ST i poleceniami Inspektora Nadzoru. Ogólne wymagania dotyczące Robót podano w "ST.00.00 Wymagania ogólne".

# 2. MATERIAŁY

Do montażu stolarki drzwiowej zastosować następujące materiały:

- drzwi wewnętrzne,
- drzwi przeciw pożarowe o klasie odporności ogniowej określonej w warunkach p.poż,

Szczegółowy wykaz stolarki wg zestawienia projektowanej stolarki drzwiowej załączonego do dokumentacji projektowej.

# 3. SPRZET

Ogólne wymagania dotyczące stosowania sprzętu podano w "ST.00.00 Wymagania ogólne".

Do montażu stolarki drzwiowej należy użyć następującego sprzętu:

- · elektronarzędzia,
- · narzędzia ręczne,
- · wciagarki mechaniczne z napędem elektrycznym.

Sprzet powinien być jak określono w Specyfikacji Technicznej bądź inny, o ile zatwierdzony zostanie przez Inspektora Nadzoru.

# **4. TRANSPORT**

Ogólne wymagania dotyczące stosowania środków transportu podano w "ST.00.00 Wymagania ogólne".

Do transportu materiałów należy użyć takich środków transportu, jak:

- · samochód dostawczy,
- · samochód ciężarowy,
- samochód skrzyniowy (dostawczy, samowyładowczy).  $\bullet$

Załadunek jak i wyładunek materiałów musi odbywać się z zachowaniem wszelkich środków ostrożności i bezpieczeństwa pracujących ludzi.

Transport powinien być jak określono w specyfikacji, bądź inny, o ile zatwierdzony zostanie przez Inspektora Nadzoru.

# **5. WYKONANIE ROBÓT**

Ogólne wymagania dotyczące wykonania Robót podano w "ST.00.00 Wymagania ogólne".

## 5.1. Wymiana stolarki drzwiowej

Istniejące drzwi przewidziane do wymiany zdemontować. Zdemontowane drzwi usunać z terenu budowy. Przed przystąpieniem do wykonywania nowej stolarki drzwiowej dokonać dokładnego pomiaru wszystkich otworów. Przed osadzeniem stolarki należy wbudować ościeżnice zgodnie z ST.01.04.

# 6. KONTROLA JAKOŚCI ROBÓT

Ogólne zasady kontroli jakości Robót podano w "ST.00.00 Wymagania ogólne".

## 6.1. Kontrola jakości materiałów i wyrobów

Materiały i wyroby powinny posiadać atest fabryczny lub świadectwo jakości wydane przez producenta, oraz wszystkie niezbędne certyfikaty.

# 7. OBMIAR ROBÓT

Zasady obmiaru Robót podano w "ST.00.00 Wymagania ogólne".

- Jednostką obmiarową prac renowacyjnych jest  $m<sup>2</sup>$  powierzchni stolarki  $\bullet$
- Jednostką wymiany stolarki drzwiowej jest m<sup>2</sup>
- Jednostką obmiarową wykonania nowych drzwi jest m<sup>2</sup>
- Ilość Robót określa sie na podstawie projektu z uwzględnieniem zmian  $\bullet$ zaaprobowanych przez Inspektora Nadzoru i sprawdzonych w naturze.

# **8. ODBIÓR ROBÓT**

Ogólne zasady odbioru Robót podano w "ST.00.00 Wymagania ogólne".

#### 8.1. Odbiór dostarczonej stolarki drzwiowej przed montażem

Odbiorowi podlega zgodność stolarki drzwiowej z zatwierdzonymi uzgodnieniami oraz jakość wykonania.

#### 8.2. Odbiór stolarki drzwiowej po montażu

Odbiorowi podlega całość stolarki drzwiowej - przed zabezpieczeniem folią budowlaną. Wszystkie elementy do odbioru powinny być dokładnie wyczyszczone.

## 8.3. Całość prac

Przy odbiorze powinny być dostarczone następujące dokumenty:

- dokumentacja Projektowa z naniesionymi zmianami i uzupełnieniami w trakcie wykonywania Robót,
- Dziennik Budowy,
- dokumenty uzasadniające uzupełnienia i zmiany wprowadzone w trakcie wykonywania Robót,
- dokumenty dotyczące jakości wbudowanych materiałów.
- protokoły częściowych odbiorów poprzednich faz Robót,
- świadectwa jakości wydane przez dostawców.

Odbiór Robót zanikających należy zgłaszać Inspektorowi Nadzoru z odpowiednim wyprzedzeniem. Odbiór należy dokonać zgodnie z Warunkami Technicznymi Wykonania i Odbioru Robót Budowlano - Montażowych.

# 9. PODSTAWA PŁATNOŚCI

## 9.1. Ogólne wymagania

Ogólne wymagania dotyczące płatności podano w "ST.00.00 Wymagania ogólne".

## 9.2. Płatności

Zgodnie z Dokumentacją należy wykonać zakres Robót wymieniony w pkt. 1.3. ninieiszei ST.

Płatność należy przyjmować zgodnie z obmiarem i oceną jakości Robót, w oparciu o wyniki pomiarów.

Cena jednostkowa wykonania Robót oprócz kosztów określonych w "ST.00.00 Wymagania ogólne" obejmuje również:

- zabezpieczenie elementów sąsiadujących przed zniszczeniem,
- · zabezpieczenie stolarki w czasie i po montażu,
- uporządkowanie miejsca prowadzenia Robót,
- · przywrócenie terenu do stanu pierwotnego i uporządkowanie miejsc prowadzonych Robót,

wykonanie protokołów pomiarów, odbiorów.  $\bullet$ 

#### **10. PRZEPISY ZWIĄZANE**

Roboty bedą wykonywane w bezpieczny sposób, ściśle w zgodzie z Polskimi  $(PN)$ . Do wykonania Robót objetych ST maja zastosowanie Normami w szczególności niżej wymienione przepisy i normy.

- Rozporządzenie Ministra Infrastruktury z dnia 6 lutego 2003r. w sprawie bezpieczeństwa i higieny pracy podczas wykonywania robót budowlanych (Dz.U. Nr 47 poz. 401 z dn.19.03.2003r.)

- Warunki Techniczne Wykonania i Odbioru Robót Budowlano-Montażowych tom 1. Prawo budowlane Dz.U. Nr 106/2000, poz. 1126

#### **10.1. Normy**

- PN-EN 12519:2005 (U) Okna i drzwi. Terminologia
- PN-B-91000:1996 Stolarka Budowlana. Okna i drzwi. Terminologia
- PN-B-05000:1996 Okna i drzwi. Pakowanie, przechowywani i transport
- PN-88/B-100085 Stolarka budowlana. Okna i drzwi. Wymagania i badania

# **SPECYFIKACJA TECHNICZNA**

# ST-01.05 ROBOTY BUDOWLANE - POSADZKI **Z PLYTEK GRESOWYCH**

Kod CPV 45431200-9

# 1. WSTEP

## 1.1. Przedmiot ST.

Przedmiotem niniejszej Specyfikacji Technicznej są wymagania dotyczące wykonania i odbioru posadzek z płytek gresowych w ramach projektu: "Przebudowa pomieszczeń usytuowanych na XII piętrze budynku Kujawsko - Pomorskiego Urzędu Wojewódzkiego przy ul. S. Konarskiego 1 w Bydgoszczy".

#### 1.2. Zakres stosowania ST.

Specyfikacje Techniczne stanowią część dokumentów przetargowych przy zlecaniu, wykonaniu i odbiorze Robot, w zakresie określonym w pkt. 1.1.

## 1.3. Zakres robót objętych ST.

Roboty, których dotyczy Specyfikacja, obejmują czynności dot. wykonania posadzek z płytek gresowych.

## 1.4. Określenia podstawowe.

Określenia podstawowe w niniejszej ST są zgodne z obowiązującymi odpowiednimi normami oraz określeniami podanymi w specyfikacji ST.00.00 "Wymagania Ogólne".

## 1.5. Ogólne wymagania dotyczące robót.

Wykonawca Robót jest odpowiedzialny za jakość ich wykonania oraz za zgodność z rysunkami, ST i poleceniami Inspektora.

## 2. MATERIAŁY

## 2.1. Zastosowane materiały.

Zastosowanym materiałem do wykonania posadzek są płytki gresowe o wymiarach od 30 do 60 cm. Płytki przeznaczone na posadzki powinny charakteryzować się niską nasiąkliwością i ścieralnością (kl.min. IV), antypoślizgowością, odpornością na uderzenia. Do mocowania płytek będą stosowane zaprawy klejowe, do wypełnienia spoin zostaną użyte gotowe masy do fugowania. Zaprawy klejowe i masy do fugowania charakteryzować się powinny wodoodpomością, łatwością zastosowania, niepalnością. Płytki, kleje i masy do fugowania powinny posiadać odpowiednie atesty.

## 3. SPRZET

Układanie płytek wykonuje się przy użyciu pacy zebatej, zaprawe klejącą przygotowuje się przy użyciu mieszadła wolnoobrotowego. Roboty można wykonać przy użyciu sprzętu zaakceptowanego przez Inspektora Nadzoru.

#### **4. TRANSPORT**

Plytki pakowane sa w kartony lub zafoliowane pakiety, dostarczane na paletach. Należy składować je w pomieszczeniach zamkniętych, suchych, na równej i mocnej, poziomej posadzce. Do przewozu zaleca się stosowanie samochodów krytych plandeka, z otwieranymi burtami.

#### **5. WYKONANIE ROBÓT**

Wykonawca przedstawi Inspektorowi Robót do akceptacji harmonogram uwzględniający wszystkie warunki, w jakich Roboty będą wykonywane.

#### 5.1. Układanie posadzek.

Temperatura przy układaniu posadzek powinna wynosić 5-35°C. Przed układaniem płytki nie powinny być moczone. Zaprawę klejową należy przygotować mieszając, zgodnie z receptura producenta, sucha mieszankę z odmierzoną ilością wody. Otrzymana masa powinna być jednolita, bez grudek. Zaprawe klejowa nanosi się na podłoże za pomocą pacy. Grubość nakładanej warstwy zaprawy nie powinna być większa niż 5-7 mm. Układanie płytek rozpoczyna się od ułożenia pojedynczych płytek wyznaczających poziom posadzki i pasów prostopadłych ustalających kierunki spoin.

Grubość spoin powinna wynosić ok. 2 - 3 mm. Powinny one zostać po stwardnieniu i wyschnięciu zaprawy klejowej, oczyszczone i wypełnione odpowiednią masą do spoin o jednolitej barwie. Po zmatowieniu spoiny usuwa się nadmiar masy, a po wyschnięciu oczyszcza całą posadzkę. Posadzkę z płytek należy wykończyć wokół ścian cokolikiem z kształtek cokołowych, przyciętych płytek o wysokości 7,5 cm lub specjalną listwą z tworzyw sztucznych.

# **6. KONTROLA JAKOŚCI**

Kontrola jakości Robót przy wykonywaniu podłóg z posadzkami z płytek gresowych polega na sprawdzeniu wszystkich faz prac, konieczny jest stały i bezpośredni nadzór nad robotami personelu technicznego budowy i Inspektora.

Kontrola jakości powinna obejmować:

- sprawdzenie materiałów pod względem ich zgodności z aktualnymi normami, dokumentacją techniczną i niniejszą ST,
- sprawdzenie wykonania podkładu.
- sprawdzenie poprawności wykonania posadzki z płytek gresowych.  $\,$

Podczas odbioru jakościowego płytek gresowych przeznaczonych do wykonania posadzek należy sprawdzić:

- zaświadczenie o jakości wystawione przez producenta,
- gatunek dostarczonych płytek,
- jednolitość barwy,
- stan powierzchni (brak pęknięć i odprysków),
- prawidłowość zachowania kształtu,

- prawidłowość zachowania wymiarów.

Płytki gresowe i terakotowe powinny odznaczać się następującymi cechami:

- nasiąkliwością nie większą niż 3%,
- wytrzymałościa na zginanie co naimniej 27  $N/mm^2$ .
- twardością co najmniej 6 w skali Mohsa,
- ścieralnościa mniejsza niż 150 mm<sup>3</sup>.
- odpornością termiczną.

Płytki powinny posiadać oznaczenia na powierzchni montażowej: symbol producenta i numer normy. Na opakowaniu powinny być umieszczone dane producenta, oznaczenie rodzaju płytek, wymiarów, barwy i gatunku.

Zaprawa klejowa przewidziana do wykonania posadzki, w postaci suchej mieszanki, gotowej do zastosowania po wymieszaniu z wodą powinna charakteryzować się:

- elastycznością,
- odpornością na wilgoć,
- przyczepnością ok. 1,1 MPa,
- czasem otwartego klejenia ok. 20 min.,
- czasem stygnięcia płytek na podłogach do 3 dni.

Zaprawa do spoinowania powinna odznaczać się:

- elastycznością,
- odpornością na wilgoć,
- czasem utwardzania do ok. 24 h.

Zaprawy klejowe i zaprawy do spoinowania powinny posiadać świadectwa dopuszczenia do stosowania w budownictwie i zaświadczenia o jakości wystawione przez producenta, oraz atest PZH.

#### **7. OBMIAR ROBÓT**

Posadzki oblicza się w m<sup>2</sup>.

Zarówno Inspektor jak i wykonawca mogą żądać końcowego sprawdzenia dostarczonego materiału w przypadku wątpliwości. Żądanie wykonawcy musi być na piśmie.

# **8. ODBIÓR ROBÓT**

Odbiór robot powinien być przeprowadzony w fazach odpowiadających kolejności wykonywanych robot zanikających.

Odbiór posadzki powinien obejmować:

- ocenę wyglądu zewnętrznego,
- sprawdzenie prawidłowości ukształtowania powierzchni posadzka powinna stanowić równą, gładką powierzchnię o nachyleniu zgodnym z projektem.
- dopuszczalne nierówności mogą wynosić max. 3 mm na długości 2 m łaty,
- dopuszczalne odchylenie posadzki od płaszczyzny założonego spadku nie może być większe niż 5mm na całej długości pomieszczenia,
- spoiny powinny przebiegać prostoliniowo, ich odchylenie może wynosić max. 2 mm/m i max. 3mm na całej długości pomieszczenia,
- sprawdzenie połaczenia posadzki z podkładem.
- ocene prawidłowości osadzenia elementów dodatkowych w posadzce.

Odbior końcowy Robót powinien obejmować:

- ocene zgodności wyglądu wykonanej podłogi z dokumentacją techniczną,
- jakości zastosowanych materiałów,
- sprawdzenie dotrzymania warunków wykonywania prac na podstawie zapisów w Dzienniku Budowy.

# 9. PODSTAWA PŁATNOŚCI

Roboty przy wykonywaniu posadzek z płytek płatne są wg obmiaru na podstawie ceny jednostkowej, która zawiera:

- zakup materiałów.
- transport na miejsce składowania na placu budowy,
- transport do miejsca wykonywania prac,
- przycięcie tynku,
- oczyszczenie i zagruntowanie podłoża,
- wymierzenie i ustalenie punktów wysokościowych,
- sortowanie płytek,  $\frac{1}{2}$
- przycięcie i dopasowanie płytek,
- obrobienie wnek, przejść i pilastrow,  $\overline{\phantom{0}}$
- wyrobienie załamań,
- wypełnienie spoin,
- oczyszczenie płytek,
- umycie posadzki i cokolika,
- uprzątnięcie miejsc pracy.

# **10. PRZEPISY ZWIĄZANE**

Normy:

- PN-B-10145 Posadzki z płytek kamionkowych, klinkierowych, lastrykowych. Wymagania i badania przy odbiorze.
- PN-B-10156 Posadzki chemoodpome z płytek i cegieł ceramicznych. Wymagania i badania przy odbiorze.
- PN-EN 87: 1994 Płytki i płyty ceramiczne ścienne i podłogowe. Definicje, klasyfikacja, właściwości i znakowanie.
- PN-EN 99: 1993 Płytki i płyty ceramiczne. Oznaczanie nasiąkliwości wodnej.
- PN-EN 100: 1993 Plytki i płyty ceramiczne. Oznaczanie wytrzymałości na zginanie.
- PN-EN 101: 1994 Płytki i płyty ceramiczne. Oznaczanie twardości wg skali Mohsa.
- PN-EN 102: 1993 Plytki i plyty ceramiczne ścienne i podłogowe. Oznaczanie odporności na wgłębne ścieranie. Płytki nieszkliwione.
- PN-EN 103: 1994 Plytki i płyty ceramiczne. Oznaczanie cieplnej rozszerzalności liniowej.
- PN-EN 106: 1993 Plytki i płyty ceramiczne. Oznaczanie odporności chemicznej. Płytki
- nieszkliwione.
- PN-EN 163: 1994 Plytki i plyty ceramiczne. Pobieranie probek i warunki odbioru.
- PN-B-12032 Płytki i kształtowniki podłogowe kamionkowe.
- PN-B-12035 Kamionkowe wyroby kwasoodpome. Płytki.
- PN-B-14501 Zaprawy budowlane zwykłe.
- PN-B-06251 Roboty betonowe i żelbetowe. Wymagania techniczne.
- $-$  PN-B-04500 cech budowlane. Badania fizycznych Zaprawy i wytrzymałościowych.
- PN-B-06711 Kruszywa mineralne. Piaski do zapraw budowlanych.
- PN-B-06256 Beton odporny na ścieranie.
- Dz. U. nr 109/2004 Warunki techniczne jakim powinny odpowiadać budynki i ich usytuowanie.

# **SPECYFIKACJA TECHNICZNA**

# ST-01.06 ROBOTY BUDOWLANE -**WYKONANIE POSADZEK Z WYKŁADZIN PVC**

KOD CPV 45430000-0

# 1. WSTEP

#### 1.1. Przedmiot ST

Przedmiotem niniejszej Specyfikacji Technicznej są wymagania dotyczące wykonania i odbioru posadzek z wykładzin PVC w ramach projektu: "Przebudowa pomieszczeń usytuowanych na XII piętrze budynku Kujawsko - Pomorskiego Urzędu Wojewódzkiego przy ul. S. Konarskiego 1 w Bydgoszczy".

#### 1.2. Zakres stosowania ST

Specyfikacje Techniczne stanowią część dokumentów przetargowych przy zlecaniu, wykonaniu i odbiorze Robót, w zakresie określonym w pkt. 1.1.

#### 1.3. Zakres robót objetych ST

Roboty, których dotyczy Specyfikacja, obejmują wszystkie Roboty dotyczące wykonania posadzek z wykładzin z PVC.

#### 1.4. Określenia podstawowe

Określenia podstawowe w niniejszej ST są zgodne z obowiązującymi odpowiednimi normami oraz określeniami podanymi w specyfikacji ST.00.00 - "Wymagania ogólne".

#### 1.5. Ogólne wymagania dotyczące robót

Wykonawca Robót jest odpowiedzialny za jakość ich wykonania oraz za zgodność z rysunkami. ST i poleceniami Inspektora Nadzoru.

Wykonanie wykładzin winno być zlecone przedsiębiorstwu mającemu właściwe doświadczenie w realizacji tego typu Robót i gwarantującemu właściwą jakość wykonania.

Przed przystąpieniem do Robót wykonawcy oraz nadzór techniczny winny się dokładnie zaznajomić z całością dokumentacji technicznej.

Wszelkie ewentualne niejasności w sprawach technicznych należy wyjaśnić z autorami poszczególnych opracowań przed przystąpieniem do Robót.

## 2. MATERIAŁY

## 2.1. Charakterystyka wykładzin

Wykładzina obiektowa jest przeznaczona do stosowania w obiektach użyteczności publicznej o największym natężeniu ruchu, w obiektach służby zdrowia, obiektach szkolnych, biurowych itp. Zastosowane wykładziny cechuje doskonała odporność na ścieranie oraz niskie koszty eksploatacji, możliwość polerowania na sucho powierzchni podłogi.

## 2.2. Parametry techniczne:

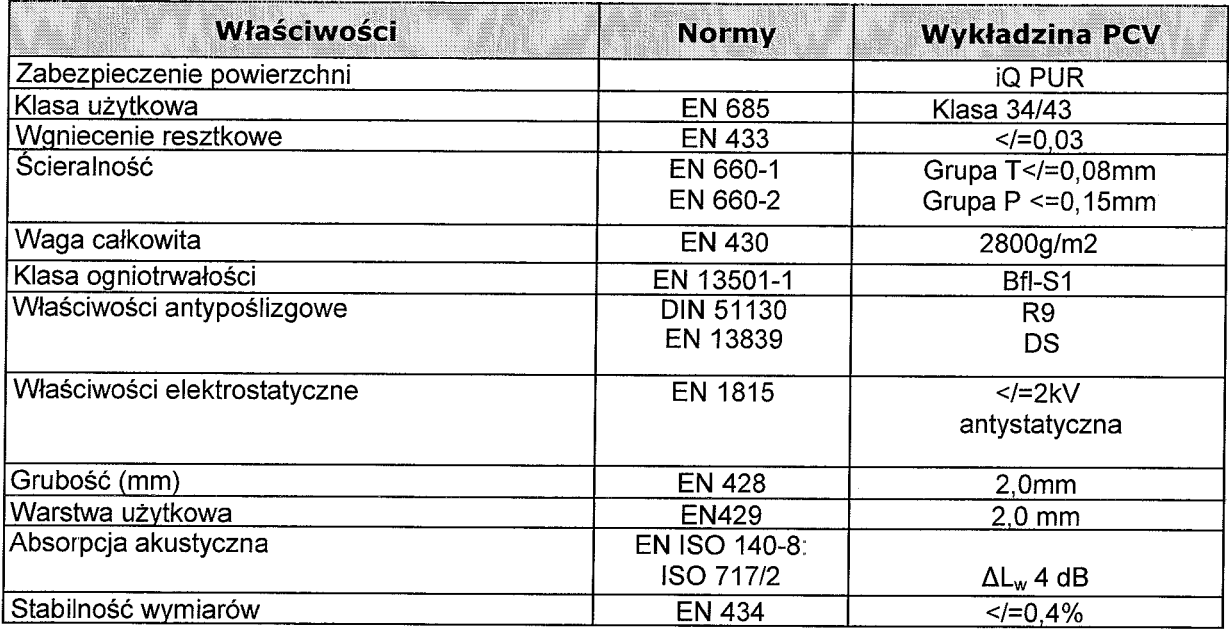

# 3. SPRZET

Roboty można wykonać przy użyciu sprzętu zaakceptowanego przez Inspektora Nadzoru.

# **4. TRANSPORT**

Wykładziny dostarczane powinny być w postaci rolek, przewożone transportem samochodowym. Magazynowanie w pozycji pionowej lub poziomej równolegle nie więcej niż dwie warstwy, w suchym pomieszczeniu, w temperaturze nie mniejszej niż  $15^{\circ}$ C.

# **5. WYKONANIE ROBÓT**

Wykonawca przedstawi Inspektorowi Nadzoru do akceptacji harmonogram Robót uwzględniający wszystkie warunki, w jakich roboty będą wykonywane.

# 5.1. Podłoża pod wykładziny

Podłoże powinno być gładkie, bez pęknięć, odtłuszczone, wytrzymałe, równe, suche, oczyszczone z wszelkich zabrudzeń i przygotowane zgodnie z przepisami budowlanymi. Należy pamiętać, że resztki asfaltu, tłuszczy, środków impregnujących, atrament z długopisów itp. mogą powodować odbarwienia wykładziny.

Przy podkładach cementowych zaleca się stosowanie mas wygładzających (samopoziomujących) przeznaczonych do stosowania pod wykładziny elastyczne. Do przygotowania podłoża stosuje się tylko masy wodoodporne.

Wilgotność podłoża nie powinna być wyższa niż 2% dla podłoży cementowych i 0.5% dla podłoży z anhydrytu (gipsu).

## 5.2. Układanie wykładziny.

Do wykonania montażu wykładzin można przystąpić po zakończeniu wszelkich prac budowlano - instalacyjnych (w szczególności prac mokrych) ze wszystkimi otworami okiennymi i drzwiowymi zamykanymi i szczelnymi wraz z próbami ciśnieniowymi instalacji CO. Temperatura w pomieszczeniu, w którym układamy wykładzinę nie mniejsza niż 18 stopni C.

Nawierzchnie układa się na podłożu suchym, gładkim, czystym i odpylonym.

Na tak przygotowaną nawierzchnię przyklejamy wykładzinę, a jej brzegi spawamy ze soba. Istnieje możliwość wywiniecia na ściany (cokół, dodatkowe listwy wyoblające). Uwaga: montaż wykładzin prowadzić zgodnie z instrukcją instalacji wykładzin elastycznych.

## 5.3. Wymagane dokumenty dotyczące wykładzin PCV

- Atest higieniczny PZH,
- Deklaracia zgodności CE.
- Autoryzacja producenta.

# **6. KONTROLA JAKOŚCI**

Kontrola jakości powinna obejmować:

- sprawdzenie materiałów pod względem ich zgodności z aktualnymi normami, dokumentacją techniczną i niniejszą ST,
- sprawdzenie wykonania podkładu,
- sprawdzenie poprawności wykonania posadzki z wykładzin.  $\overline{\phantom{a}}$

Podczas odbioru jakościowego wykładzin, przeznaczonych do wykonania posadzek należy sprawdzić:

- zaświadczenie o jakości wystawione przez producenta,
- gatunek dostarczonych wykładzin,
- jednolitość wzoru lub barwy.

Wykładziny powinny posiadać oznaczenia na spodniej powierzchni: dane producenta, oznaczenie rodzaju, barwy i gatunku, numer świadectwa dopuszczenia do użytku w budownictwie lub obowiązującej normy.

# 7. OBMIAR ROBOT

Jednostką obmiarową robót okładzinowych jest 1  $m<sup>2</sup>$ .

# **8. ODBIÓR ROBÓT**

Odbiór obejmuje:

- sprawdzenie wyglądu zewnętrznego (badanie należy wykonać przez ocenę wzrokową)
- sprawdzenie prawidłowości ukształtowania powierzchni podłogi (badanie należy wykonać przez ocenę wzrokową)
- sprawdzenie równości podłoża za pomocą niwelatora (siatka niwelacyjno pomiarowa powinna być wykonana w rozstawie 2m/2m) lub za pomocą łaty  $o$  dł.  $2m$
- po wykonaniu pomiarów należy wykonać operat z naniesionymi rzędnymi i zakończony notatką służbową.

Odbiór materiałów i Robót powinien obejmować zgodności z dokumentacją projektową oraz sprawdzeniem właściwości technicznych tych materiałów z wystawionymi atestami wytwórców.

Nie dopuszcza się stosowania materiałów, których właściwości nie odpowiadają wymaganiom technicznym.

# 9. PODSTAWA PŁATNOŚCI

Roboty płatne są wg obmiaru na podstawie ceny jednostkowej, która zawiera:

- zakup materiałów,
- transport materiałów.
- ułożenie wykładzin z przyciśnięciem,  $\overline{\phantom{0}}$
- klejenie wykładzin,
- obrobienie wnęk, itp.,
- oczyszczenie i zmycie płytek,
- uprzątnięcie miejsc pracy.

## **10. PRZEPISY ZWIĄZANE**

#### Normy:

- PN-B-89002 Elementy z tworzyw sztucznych dla budownictwa. Listwy podłogowe z polichlorku winylu.
- EN 649, EN685, EN651, EN1470- Wymagania stawiane wykładzinom pcv
- PN-B-06251 Roboty betonowe i zelbetowe. Wymagania techniczne.
- $PN-B-04500$ budowlane. Badania cech fizycznych Zaprawy i wytrzymałościowych.
- PN-B-06711 Kruszywa mineralne. Piaski do zapraw budowlanych.
- PN-B-0625 6 Beton odporny na ścieranie.
# **SPECYFIKACJA TECHNICZNA**

# ST-01.07 ROBOTY BUDOWLANE -**WYKONANIE OKŁADZIN ŚCIENNYCH Z PŁYTEK CERAMICZNYCH**

KOD CPV 45431200-9

### 1. WSTEP

### 1.1. Przedmiot ST,

niniejszej Specyfikacji Technicznej sa wymagania dotyczące Przedmiotem wykonania i odbioru okładzin ściennych wewnętrznych z płytek ceramicznych ramach projektu: "Przebudowa pomieszczeń usytuowanych na XII pietrze budynku Kujawsko - Pomorskiego Urzędu Wojewódzkiego przy ul. S. Konarskiego 1 w Bydgoszczy".

### 1.2. Zakres stosowania ST

Specyfikacje Techniczne stanowią część dokumentów przetargowych przy zlecaniu, wykonaniu i odbiorze Robót, w zakresie określonym w pkt. 1.1.

### 1.3. Zakres robót objętych ST

Roboty, których dotyczy Specyfikacja, obejmują wszystkie roboty dotyczące wykonania okładzin ściennych wewnętrznych z płytek ceramicznych.

### 1.4. Określenia podstawowe

Określenia podstawowe w niniejszej ST są zgodne z obowiązującymi odpowiednimi normami oraz określeniami podanymi w specyfikacji Wymagania Ogólne.

### 1.5. Ogólne wymagania dotyczące robót

Wykonawca Robót jest odpowiedzialny za jakość ich wykonania oraz za zgodność z rysunkami, ST i poleceniami Inspektora Nadzoru.

Wykonanie okładzin ściennych winno być zlecone przedsiębiorstwu mającemu właściwe doświadczenie w realizacji tego typu robót i gwarantującemu właściwą jakość wykonania.

Przed przystąpieniem do Robót wykonawcy oraz nadzór techniczny winny się dokładnie zaznajomić z całością dokumentacji technicznej.

Wszelkie ewentualne niejasności w sprawach technicznych należy wyjaśnić z autorami poszczególnych opracowań przed przystapieniem do Robót.

### 2. MATERIAŁY

### 2.1. Zastosowane materiały

Zastosowanym materiałem na okładziny wewnętrzne są płytki ceramiczne. Płytki ceramiczne szkliwione, przeznaczone na okładziny wewnetrzne, powinny mieć gładką i Iśniącą powierzchnię licową, a stronę montażową. Nasiąkliwość płytek nie powinna przekraczać 14%.- płytki glazurowane o wymiarze 20x25 cm. Do mocowania okładzin będą stosowane zaprawy klejowe.

# 3. SPRZET

Roboty można wykonać przy użyciu sprzetu zaakceptowanego przez Inspektora Nadzoru.

# **4. TRANSPORT**

Płytki okładzinowe pakowane są w kartony lub zafoliowane pakiety, i dostarczane na paletach. Należy składować je w pomieszczeniach zamkniętych, suchych, w dodatnich temperaturach, na równej i mocnej, poziomej posadzce.

Do przewozu zaleca się stosowanie samochodów krytych plandeką, z otwieranymi burtami, przewożone płytki należy zabezpieczyć przed przesunięciem.

# **5. WYKONANIE ROBÓT**

Wykonawca przedstawi Inspektorowi Nadzoru do akceptacji harmonogram Robót uwzględniający wszystkie warunki, w jakich roboty będą wykonywane.

Wymagania przy wykonaniu okładzin zostały opisane PN-B-10121 "Okładziny z płytek ściennych ceramicznych szkliwionych. Wymagania i badania przy odbiorze." Płytki wykładzinowe PN-B-12039 "Płytki ceramiczne. uniwersalne, oraz kamionkowe."

# 5.1. Okładzina wewnętrzna z płytek ceramicznych

Płytki do wykonania okładzin wewnetrznych beda mocowane na klej, na dokładnie wyrównanym podłożu. Ściany powinny być czyste i odkurzone. Płytki zostaną ułożone do wysokości wg określonych w dokumentacji projektowej.

Układanie płytek rozpoczyna się od wyznaczenia rozmieszczenia płytek. Rozplanowanie płytek powinno być symetryczne względem otworów drzwiowych i okiennych. Przycinanie płytek należy ograniczyć do minimum.

Układanie zaczyna się od najniższego pasa płytek na ścianie, opierając je na łatach drewnianych. Klej nanosi się na całą powierzchnię płytki warstwą gr. 1-1,5 mm. Grubość spoin powinna wynosić 2 mm.

Narożniki okładzin należy wykończyć listewkami w kolorze harmonizującym z barwą okładziny. Po ułożeniu okładzinę należy wyspoinować i po stwardnieniu zmyć.

# 6. KONTROLA JAKOŚCI

# 6.1. Płytki ceramiczne szkliwione.

Podczas odbioru jakościowego płytek ceramicznych, przeznaczonych do wykonania okładzin wewnętrznych ścian należy sprawdzić:

- zaświadczenie o jakości wystawione przez producenta,
- gatunek dostarczonych płytek (płytki w I gatunku),
- jednolitość barwy i wzoru,
- stan powierzchni (brak pęknięć i odprysków szkliwa),
- prawidłowość zachowania kształtu (nie może występować zwichrowanie,  $\equiv$ łukowatość, rombowatość płytek),

- prawidłowość zachowania wymiarów.

Odchyłki wymiarów moga wynosić:

- długość krawędzi ±3 mm,
- grubość płytek ±2 mm.

Płytki powinny odznaczać się następującymi cechami:

- nasiąkliwością max. 10%,
- szkliwo odporne na nagłe zmiany temperatury w granicach 170°C do 18 $\pm$ 2°C.
- wytrzymałość mechaniczną na zginanie min. 15 N/mm<sup>2</sup>.

Płytki powinny posiadać oznaczenia na powierzchni montażowej: symbol producenta. datę produkcji. Na opakowaniu powinny być umieszczone dane producenta, oznaczenie rodzaju płytek, wymiarów, barwy i gatunku.

# **7. OBMIAR ROBOT**

Jednostką obmiarową Robót okładzinowych jest 1 m<sup>2</sup>.

# 8. ODBIÓR ROBÓT

Odbiór techniczny wykonanej okładziny ściennej obejmuje:

- odbiór materiałów i akcesoriów pod względem ich jakości i atestacji,
- odbiór podłoża w oparciu o protokoły odbioru robót poprzedzających,
- odbiór gotowej okładziny.

Podczas odbioru wykonanej okładziny należy sprawdzić:

- przyleganie płytki do podkładu
- prawidłowość przebiegu spoin z dokładnościa do 1 mm.
- prawidłowość ukształtowania powierzchni okładziny.
- szerokość styków i prawidłowość ich wypełnienia,
- jednolitość barwy lub wzoru płytek.

# 9. PODSTAWA PŁATNOŚCI

Roboty okładzinowe płatne są wg obmiaru na podstawie ceny jednostkowej, która zawiera:

- zakup materiałów.
- transport materiałów,
- sortowanie płytek,
- ułożenie płytek z przyciśnięciem,
- obrobienie wnek, ościeży, itp.,
- spoinowanie powierzchni obligowanej,
- oczyszczenie i zmycie płytek,
- naprawe licowania po robotach pomocniczych,

- uprzatniecie miejsc pracy.

# **10. PRZEPISY ZWIĄZANE**

Normy:

- PN-B-10121 Okładziny z płytek ściennych ceramicznych szkliwionych. Wymagania i badania przy odbiorze.
- PN-B-12031 Płytki ceramiczne ścienne szkliwione,
- $\bullet$  PN-B-12039 ceramiczne. Płytki wykładzinowe uniwersalne, Płytki kamionkowe.
- PN-EN 87: 1994 Płytki i płyty ceramiczne ścienne i podłogowe. Definicje, klasyfikacja, właściwości i znakowanie.
- PN-EN 99:1993 Płytki i płyty ceramiczne. Oznaczanie nasiąkliwości wodnej.
- PN-EN 100: 1993 Plytki i płyty ceramiczne. Oznaczanie wytrzymałości na zginanie.
- · PN-EN 101: 1994 Płytki i płyty ceramiczne. Oznaczanie twardości wg skali Mohsa.
- PN-EN 102: 1993 Płytki i płyty ceramiczne ścienne i podłogowe. Oznaczanie odporności na wgłębne ścieranie. Płytki nieszkliwione.
- PN-EN 103: 1994 Płytki i płyty ceramiczne. Oznaczanie cieplnei rozszerzalności liniowej.
- PN-EN 105: 1993 Plytki i płyty ceramiczne ścienne i podłogowe. Oznaczanie odporności na pekniecia włoskowate.
- · PN-EN 106: 1993 Płytki i płyty ceramiczne. Oznaczanie odporności chemicznej. Płytki nieszkliwione.
- PN-EN 122: 1993 Płytki i płyty ceramiczne. Oznaczanie odporności chemicznej. Płytki szkliwione.

Dz. U. nr 109/2004 Warunki techniczne jakim powinny odpowiadać budynki i ich usytuowanie.

# **SPECYFIKACJA TECHNICZNA**

# ST-01.08 ROBOTY BUDOWLANE -**MALOWANIE SCIAN WEWNĘTRZNYCH**

Kod CPV 45442100-8

# 1. WSTEP

# 1.1. Przedmiot ST

Przedmiotem niniejszej Specyfikacji Technicznej są wymagania dotyczące wykonania i odbioru Robót malarskich w ramach projektu: "Przebudowa pomieszczeń usytuowanych na XII piętrze budynku Kujawsko - Pomorskiego Urzędu Wojewódzkiego przy ul. S. Konarskiego 1 w Bydgoszczy".

# 1.2. Zakres stosowania ST

Specyfikacje Techniczne stanowią część dokumentów przetargowych przy zlecaniu, wykonaniu i odbiorze Robót, w zakresie określonym w pkt. 1.1.

# 1.3. Zakres robót objetych ST

Roboty, których dotyczy Specyfikacja, obejmują wszystkie prace mające na celu wykonanie pokryć malarskich wewnątrz obiektu.

# 1.4. Określenia podstawowe

Określenia podstawowe w niniejszej ST są zgodne z obowiązującymi odpowiednimi normami oraz określeniami podanymi w specyfikacji Wymagania Ogólne.

# 1.5. Ogólne wymagania dotyczące robót

Wykonawca jest odpowiedzialny za jakość wykonania Robót malarskich oraz za zgodność prac z dokumentacją techniczną, ST i poleceniami Inspektora.

Prace malarskie należy zlecić przedsiębiorstwu mającemu właściwe doświadczenie w realizacji tego typu Robót i gwarantującemu właściwą jakość ich wykonania.

Przed przystapieniem do Robót wykonawcy oraz nadzór techniczny winny sie dokładnie zaznajomić z całością dokumentacji technicznej. Wszelkie ewentualne niejasności w sprawach technicznych należy wyjaśnić z autorami poszczególnych opracowań przed przystąpieniem do Robót.

Prace malarskie na wysokości należy wykonywać z prawidłowo wykonanych rusztowań lub drabin. Przy pracach malarskich muszą być przestrzegane przepisy p. poż. i BHP.

# 2. MATERIAŁY

# 2.1. Zastosowane materiały

Do malowania ścian wewnętrznych zastosowano farby emulsyjne. Farby powinny odpowiadać obowiązującej normie PN-C-89440 i posiadać ocenę higieniczną PZH.

Farby emulsyjne charakteryzują się dobrą przyczepnością do podłoża, odpornością na uszkodzenia mechaniczne, ścieranie i detergenty. Tworzą gładkie powłoki o jedwabistym wyglądzie, pozwalają na dyfuzję pary wodnej.

Do malowania elementów metalowych przyjęto farby gruntujące przeciwrdzewne i emalie nawierzchniowe ogólnego stosowania. Do malowania elewacji zastosowano farby elewacyjne opisane w działach dotyczących docieplenia ścian zewnętrznych niniejszej specyfikacji.

### 2.2. Emulsja gruntująca.

Szybkoschnąca emulsja do gruntowania i wzmacniania podłoży budowlanych pod kleje, gładzie, tynki, posadzki, farby, do stosowania wewnatrz i na zewnatrz.

### 2.2.1. Transport i składowanie

Produkt transportowany w oryginalnych opakowaniach nie stwarza zagrożenia podczas transportu. Nie wymaga szczególnego traktowania ani oznakowania w myśl obowiązujących przepisów transportowych.

Podczas transportu unikać temperatur ujemnych – produkt zamarza i traci nieodwracalnie swoje właściwości użytkowe w temp poniżej 0°C.

### <u>2.3. Powłoka malarska emulsyjna .</u>

Farba emulsyjna przeznaczona do wymalowań powierzchni i podłoży z betonu, cegły, tynku, kamienia, drewna i materiałów drewnopodobnych, tynków gipsowych i płyt gipsowo-kartonowych oraz tapet.

Farba do malowania pierwotnego i renowacyjnego. Tworzy powłokę matową, bez zmarszczeń i spękań, przepuszczalną dla powietrza, odporną na zmywanie wodą i przecieranie na sucho.

### 2.3.1. Transport i składowanie

Produkt transportowany w oryginalnych opakowaniach nie stwarza zagrożenia podczas transportu. Nie wymaga szczególnego traktowania ani oznakowania w myśl obowiązujących przepisów transportowych. Opakowania unieruchomić na czas transportu.

# 3. SPRZET

Prace malarskie zaleca się wykonywać przy użyciu:

- pędzli,
- wałków.
- pistoletów natryskujących,
- innego sprzętu zaakceptowanego przez Inspektora.

### **4. TRANSPORT**

Materiał przewozić dowolnym środkiem transportu samochodowego. Farby dostarczane szczelnie zamknietvch pojemnikach. **W** Powinny bvć one przechowywane w suchym miejscu, w temperaturze 5-30°C. Farby i emalie do malowania powierzchni metalowych pakowane są w puszki o pój. 1-20 l. Należy przechowywać je w suchych, wentylowanych pomieszczeniach, w szczelnie zamkniętych opakowaniach.

# **5. WYKONANIE ROBÓT**

Wykonawca przedstawi Inspektorowi Nadzoru do akceptacji harmonogram Robót uwzględniający wszystkie warunki, w jakich roboty będą wykonywane.

Prace należy wykonywać zgodnie z wymaganiami PN-B-10280 "Roboty malarskie budowlane farbami wodnymi i wodorozcieńczalnymi farbami emulsyjnymi." oraz PN-B-10285 "Roboty malarskie budowlane farbami, lakierami i emaliami na spoiwach bezwodnych." Roboty wykonywać zgodnie z przepisami BHP i p.poż.

### 5.1. Malowanie farbami emulsyjnymi.

Pierwsze malowanie można wykonać po zakończeniu Robót budowlanych i instalacyjnych (z wyjątkiem założenia opraw, przykryw kontaktów, wyłączników elektrycznych, przyklejania okładzin, białego montażu), montażu stolarki.

Podłoże przeznaczone pod pokrycie farbami oczyścić z tłuszczu i kurzu. Ściany ewentualne ubytki. uszkodzenia należy wyrównać, być równe. powinny zaszpachlować i zeszlifować. Nowe tynki można malować po 1-4 tygodniach, wilgotność tynków nie powinna przekraczać 4% (wg zaleceń producenta farby).

Farbe można nanosić pędzlem, wałkiem lub metodą natrysku.

Przed malowaniem farby należy dokładnie wymieszać.

Do pierwszego malowania farbę należy rozcieńczyć wodą w ilości podanej przez producenta (gruntowanie).

Pomieszczenia po malowaniu należy wietrzyć do zaniku zapachu i po tym czasie nadają się do użytkowania.

### 5.1.2. Malowanie elementów metalowych

Podłoża stalowe powinny być przed malowaniem przygotowane w następujący sposób:

- starannie oczyszczone, tłuszczów, zapraw, topników z procesu spawania, poprzez szlifowanie spawów i ostrych krawędzi, odtłuszczenie,

- elementy nowo wykonane powinny być zabezpieczone antykorozyjnie przez zagruntowanie możliwie wcześnie (nie później niż 6 godzin od zakończenia oczyszczania).

Zalecana temperatura w czasie wykonywania robót malarskich powinna wynosić 15-20°C, wilgotność powietrza nie może przekraczać 85%.

# 6. KONTROLA JAKOŚCI

Sprawdzenie materiałów należy przeprowadzić na podstawie zapisów w Dzienniku Budowy i zaświadczeń o jakości materiałów wystawionych przez producentów oraz wyników kontroli, stwierdzających zgodność przeznaczonych do użycia materiałów z dokumentacją techniczną, z normami państwowymi lub świadectwami dopuszczenia do stosowania w budownictwie.

### 6.1. Farby emulsyjne do malowań wewnętrznych

Farby emulsyjne powinny charakteryzować się:

- matowym wyglądem powłoki,
- czasem schniecia do 2 h.
- $-$  liczba nanoszonych warstw 1-2,
- odpornościa na zmywanie szorowanie > 5000 cykli.
- $-$  gestościa ok. 1,5 g/cm<sup>3</sup>.
- odpornościa na promienie UV.
- dobrą przyczepnością.

### 6.2. Farby do zabezpieczeń elementów metalowych

Farby przeznaczone  $\mathsf{do}$ zabezpieczanie elementów metalowych powinny charakteryzować się:

farby podkładowe:

- wydajnością ok. 6  $m^2$ /dm<sup>3</sup>.
- liczbą nanoszonych warstw: 1,
- grubością nanoszonej powłoki do 45 µm,
- czasem schniecia do 4 stopnia w temperaturze  $20^{\circ}$ C do 24 h.

farby nawierzchniowe:

- gładkim, błyszczącym lub półmatowym wyglądem powłoki,
- czasem schnięcia do ok. 25 h,
- wydajnością ok. 8 m<sup>2</sup>/dm<sup>3</sup>,
- liczba nanoszonych warstw: 3,
- łączną grubością nanoszonych powłok do 120 µm.

Do malowania stosować materiały z obowiązującym terminem przydatności. Sprawdzenie jakościowe stanu przygotowania podłoża należy dokonać pod kątem:

- jakości odtłuszczenia,
- mechanicznego usunięcia nierówności,
- stopnia czystości powierzchni.

Ocenę należy przeprowadzić wizualnie po wykonaniu każdej czynności oraz dodatkowo przed świetle malowaniem przy dziennym badź sztucznym z wykorzystaniem żarówki o mocy 100W.

Element nie powinien mieć zadziorów, odprysków od spawania, a spoiny równe *i* krawędzie zaokrąglone.

Ocenę stopnia czystości należy przeprowadzić zgodnie z PN-H-97050.

# 7. OBMIAR ROBÓT

Jednostka obmiarowa jest 1  $m^2$ .

Zarówno Inspektor Nadzoru jak i wykonawca mogą żądać końcowego sprawdzenia dostarczonego materiału w przypadku wątpliwości. Żądanie wykonawcy musi być na piśmie.

# **8. ODBIÓR ROBÓT**

Odbiór Robót malarskich obejmuje:

- sprawdzenie atestacji farb i lakierów, oraz ich okresu trwałości,
- sprawdzenie stanu przygotowania podłoża do malowania, na podstawie zapisów w dzienniku budowy,
- ocenę jakościową wykonanych powłok.

Ocena powinna obejmować:

- sprawdzenie wyglądu zewnętrznego powłoki:
	- o równomierności rozłożenia farby,
	- o jednolitego natężenia barwy i zgodności ze wzorcem producenta,
	- o braku prześwitu, plam, smug, skupisk pigmentu, odstających płatków powłoki,
	- $\circ$  widocznych gołym okiem śladów pędzla,
- sprawdzenie połysku powłoki,
- sprawdzenie odporności powłoki na wycieranie, poprzez lekkie, kilkakrotne potarcie powłoki szmatką w kontrastowym kolorze - nie powinny pozostawać ślady farby na szmatce,
- sprawdzenie odporności na zarysowanie,
- sprawdzenie odporności na uderzenie (zgodnie z normą państwową),
- sprawdzenie grubości powłoki na elementach stalowych przyrządami elektromagnetycznymi, na innych podłożach - zgodnie ze świadectwem dopuszczenia do stosowania w budownictwie.
- sprawdzenie twardości powłoki (metodą uproszczoną po przesunięciu po niej osełki z drobnoziarnistego piaskowca nie powinny wystąpić widoczne gołym okiem z odległości 0,5 m rysy, metodą ścisłą wg normy państwowej),
- badanie przyczepności powłoki:
	- o do tynku poprzez próbę oderwania ostrym narzędziem,
	- $\circ$  do podłoży metalowych poprzez próbę przeprowadzoną wg normy na 3 stalowych płytkach kontrolnych,
- sprawdzenie odporności na zmywanie wodą, po kilkakrotnym potarciu mokrą, miękką szczotką lub szmatką nie powinny pozostać na nich ślady farby, a na powłoce nie powinny wystąpić smugi ani zmiany w barwie,
- sprawdzenie odporności na zmywanie wodą z mydłem, po co najmniej 5krotnym potarciu powłoki mokrą namydloną szczotką i spłukaniu powłoki wodą, piana na szczotce nie powinna ulec zabarwieniu, a powłoka mieć jednakową barwę,
- sprawdzenie nasiąkliwości powłoki malarskiej zgodnie  $\mathsf{z}$ normami  $\overline{\phantom{a}}$ państwowymi lub świadectwami dopuszczenia do stosowania w budownictwie.

Jeżeli wszystkie badania dadzą wynik pozytywny wykonane powłoki należy uznać za prawidłowe. Gdy którekolwiek z badań da wynik negatywny należy całkowicie lub częściowo odrzucić zakwestionowane roboty malarskie, oraz nakazać usunięcie powłok i ich powtórne prawidłowe wykonanie, lub poprawienie niewłaściwie wykonanych Robót i powtórne przedstawienie ich do badań.

# 9. PODSTAWA PŁATNOŚCI

Roboty malarskie płatne są wg obmiaru na podstawie ceny jednostkowej, która zawiera:

dla malowania farbami emulsyjnymi:

- zakup materiałów.
- transport materiałów do magazynu na placu budowy,
- przygotowanie powierzchni,
- zagruntowanie
- $$ szpachlowanie i szlifowanie.
- malowanie farbami emulsyjnymi,
- zatarcie granicy malowania na ostro lub piaskiem,
- uprzątnięcie miejsca wykonywania Robót.

dla malowania powierzchni metalowych:

- zakup materiałów,
- transport materiałów do magazynu na placu budowy,
- przygotowanie powierzchni.
- malowanie farbami.
- uprzątnięcie miejsca wykonywania Robót.

# **10. PRZEPISY ZWIĄZANE**

Normy:

- $-$  PN-B-10280 Roboty malarskie budowlane farbami wodnymi i wodorozcieńczalnymi farbami emulsyjnymi.
- PN-B-10285. Roboty malarskie budowlane farbami, lakierami i emaliami na spoiwach bezwodnych.
- PN-C-81503 Wyroby lakierowe. Wstępne próby techniczne.
- PN-C-81515 Wyroby lakierowe. Nieniszczące pomiary grubości powłok.
- $-$  PN-C-81516 **Wyroby** lakierowe. Oznaczenie ścieralności powłok lakierowanych.
- PN-C-81519 Wyroby lakierowe. Oznaczenie stopnia wysychania i czasu wysychania.
- PN-C-81521 Wyroby lakierowe. Badanie odporności powłok lakierowych na działanie wody oraz na oznaczenie nasiakliwości.
- PN-C-81526 Wyroby lakierowe. Pomiar odporności powłok lakierowych na uderzenie za pomoca aparatu Du Ponta.
- elastyczności powłok  $-$  PN-C-81528 Wyroby lakierowe. Oznaczanie lakierowanych na zginanie.
- PN-C-81530 Wyroby lakierowe. Oznaczanie twardości powłok.
- PN-C-81531 Wyroby lakierowe. Określanie przyczepności powłok do podłoża oraz przyczepności między warstwowej.
- PN-H-97051 Ochrona przed korozją. Przygotowanie powierzchni stali, staliwa i żeliwa do malowania. Ogólne wytyczne.
- BN-84/6117-05 Farby emulsyjne do wymalowań wewnętrznych.
- BN-77/6701-04 Materiały wykończeniowe stosowane w budownictwie. Oznaczenie trwałości barwy metodą przyspieszoną.

# **SPECYFIKACJA TECHNICZNA**

# ST-02.01 ROBOTY INSTALACYJNE -**INSTALACJE WEWNĘTRZNE**

Kod CPV 45332200-5, 45332400-7,

45232100-3

# 1. WSTEP

# 1.1. Przedmiot Szczegółowej Specyfikacji Technicznej

Przedmiotem niniejszej Szczegółowej Specyfikacji Technicznej są wymagania dotyczące wykonania i odbioru Robót dotyczących wymiany instalacji kanalizacyjnej, instalacji zimnej wody, ciepłej wody użytkowej oraz instalacji kanalizacji sanitarnej w ramach projektu: "Przebudowa pomieszczeń usytuowanych na XII piętrze budynku Kujawsko - Pomorskiego Urzędu Wojewódzkiego przy ul. S. Konarskiego 1 w Bydgoszczy".

### 1.2. Zakres stosowania Szczegółowej Specyfikacji Technicznej

Szczegółowa Specyfikacja Techniczna jest stosowana jako dokument przetargowy i kontraktowy przy zlecaniu i realizacji Robót wymienionych w punkcie 1.1.

### 1.3. Zakres robót objetych Specyfikacja Techniczną

Roboty, których dotyczy specyfikacja, obejmują wszystkie czynności umożliwiające i mające na celu modernizację instalacji wodociągowej i odpływu kanalizacji sanitarnej. Niniejsza specyfikacja techniczna związana jest z wykonaniem niżej wymienionych robót:

- demontaż istniejących instalacji wodociągowych wg ST.01.01 Roboty rozbiórkowe,
- montaż nowej instalacji zimnej wody,
- montaż nowej instalacji ciepłej wody użytkowej,  $\bullet$
- montaż armatury odcinającej,  $\bullet$
- montaż armatury regulującej,  $\bullet$
- montaż urządzeń,  $\bullet$
- badania instalacji,  $\bullet$
- wykonanie izolacji termicznej,  $\bullet$
- regulacja działania instalacji.

# 1.4. Ogólne wymagania

Wykonawca jest odpowiedzialny za realizację Robót zgodnie z dokumentacją autorskiego specyfikacja techniczna, poleceniami nadzoru projektowa. i inwestorskiego oraz zgodnie z art. 5, 22, 23 i 28 ustawy Prawo budowlane, "Warunkami technicznymi wykonania i odbioru sieci wodociągowych" COBRTI INSTAL, Warszawa 2001 i "Warunkami technicznymi wykonania i odbioru robót budowlano-montażowych. Tom II Instalacje sanitarne i przemysłowe". Odstępstwa od projektu moga dotyczyć jedynie dostosowania instalacji do wprowadzonych zmian konstrukcyjno-budowlanych, lub zastąpienia zaprojektowanych materiałów w przypadku niemożliwości ich uzyskania – przez inne materiały lub elementy o zbliżonych charakterystykach i trwałości. Wszelkie zmiany i odstępstwa od zatwierdzonej dokumentacji technicznej nie mogą powodować obniżenia wartości funkcjonalnych i użytkowych instalacji, a jeżeli dotyczą zamiany materiałów

i elementów określonych w dokumentacji technicznej na inne, nie mogą powodować zmniejszenia trwałości eksploatacyjnej. Roboty montażowe należy realizować zgodnie z "Warunkami technicznymi wykonania i odbioru robót budowlano montażowych. Tom II Instalacje sanitarne i przemysłowe", Polskimi Normami, oraz innymi przepisami dotyczącymi przedmiotowej instalacji.

# 2. MATERIAŁY

Do wykonania instalacji wodociągowej mogą być stosowane wyroby producentów krajowych i zagranicznych. Wszystkie materiały użyte do wykonania instalacji muszą posiadać aktualne polskie aprobaty techniczne lub odpowiadać Polskim Normom. Wykonawca uzyska przed zastosowaniem wyrobu akceptację Inspektora Nadzoru. Odbiór techniczny materiałów powinien być dokonywany według wymagań i w sposób określony aktualnymi normami.

### 2.1. Instalacja wodociągowa - woda zimna

Piętro zasilone będzie w wodę gospodarczą z istniejącego pionu wodociągowego. Instalację wody gospodarczej projektuje się z rur tworzywowych PP-R PN20 stabilizowanych włóknem szklanym łączonych przez zgrzewanie. Przewody ułożone pod podłogą zaizolować otuliną "Thermaflex" gr. 9 mm - NRO. Przy przejściu przez przegrody budowlane należy stosować przepusty w tulejach ochronnych z tworzywa sztucznego. Tuleja na stałe zamocowana w przegrodzie o średnicy większej od średnicy przewodu o 2 cm przy przejściu przez przegrody pionowe. Przestrzeń pomiędzy rurami należy wypełnić materiałem trwale plastycznym. W tulei nie należy umieszczać połaczeń rur. Wszystkie przejścia przewodów przez ściany poszczególnych stref pożarowych z zastosowaniem uszczelnień p.poż. o klasie odporności, co najmniej jak dana przegroda (masą ogniochronną). Zmiany kierunku i podejścia wodociągowe wykonać przy pomocy kolan i łuków. Przewody wody zimnej układać równolegle z przewodami wody ciepłej. Przy zaworach czerpalnych ze złączką do węża zamontować zawory antyskażeniowe np. typu HA 216. Armatura odcinająca, armatura czerpalna, baterie umywalkowe, zlewozmywakowe oraz zawory czerpalne szczegółowo wg zestawienia materiałów podstawowych.

# 2.2. Instalacja wodociągowa – ciepła woda użytkowa.

Pietro zasilone będzie w wodę gospodarczą z istniejącego pionu wodociągowego. Przewody ciepłej wody wykonać z rur z tworzywa sztucznego PP-R PN20 stabilizowanych włóknem szklanym łączonych przez zgrzewanie

Rurociągi c.w.u. zaizolować otuliną Thermaflex gr. 9mm Instalację podać próbie jako całość z wodą zimną (opis pkt. 3.3.)

Bezpośrednie podłączenie baterii czerpalnych oraz innych urządzeń należy wykonać przy pomocy giętkich przewodów w oplocie metalowym.

Rurociągi układać równolegle z przewodami wody zimnej. Armatura odcinająca typowa, armatura czerpalna, baterie umywalkowe, zlewozmywakowe, szczegółowo wg zestawienia materiałów podstawowych.

### 2.3. Instalacja wodociągowa - cyrkulacja ciepłej wody użytkowej

Pion instalacji ciepłej wody cyrkulacyjnej usytuowany w pomieszczeniu WC damskiego pozostaje bez zmian. Należy go jedynie obudować konstrukcją lekką z płyty gipsowo kartonowej G-K na profilu stalowym ocynkowanym. Zastosować należy płytę impregnowaną przeznaczoną do pomieszczeń wilgotnych. Przewód ciepłej wody cyrkulacyjnej przed obudowaniem zaizolować otuliną z pianki polietylenowei gr. 9 mm - NRO.

### 2.4. Instalacja kanalizacyjna - kanały odpływowe

Wewnętrzną kanalizację projektuje się z rur kanalizacyjnych i kształtek PP-B łączonych kielichowo z uszczelką gumową. Całość instalacji ukryta. Projekt zakłada pionów kanalizacyjnych, z wymianą przyborów pozostawienie istniejących sanitarnych, oraz podejść do nich.

Rurociągi poziome i piony ułożone na wierzchu ścian należy bezwzględnie obudować np. konstrukcja lekka z płyty gipsowo kartonowej GK na profilu stalowym pomieszczeniach zastosować zwykła. ocynkowanym. W suchych płyte w pomieszczeniach wilgotnych impregnowaną. Zakrycie instalacji wykonać po odbiorze częściowym.

Materiał użyty do obudowy musi być tej samej klasy odporności ogniowej co dana przegroda. Przy przejściu przez przegrody budowlane należy stosować przepusty w tulejach ochronnych z tworzywa sztucznego. Tuleja na stałe zamocowana w przegrodzie o średnicy większej od średnicy przewodu o 5 cm. Przestrzeń pomiędzy rurami należy wypełnić materiałem trwale plastycznym. W tulei nie należy umieszczać połączeń rur. Wszystkie przejścia przewodów przez ściany i stropy poszczególnych stref pożarowych z zastosowaniem uszczelnień p.poż. o klasie odporności, co najmniej jak dana przegroda (np. masą ogniochronną).

Odpowietrzenie instalacji istniejącymi wywiewkami wyprowadzonymi ponad powierzchnię dachu.

Przybory sanitarne do istniejących pionów należy podłączyć grawitacyjnie. Poziomy kanalizacyjne wykonać dokładnie z zachowaniem spadków.

### 2.5. Przybory sanitarne

Przybory sanitarne szczegółowo wg zestawienia materiałów podstawowych.

### 3. SPRZET

Wykonawca jest zobowiązany do używania jedynie takiego sprzętu, który nie spowoduje niekorzystnego wpływu na jakość wykonywanych Robót, zarówno w miejscu tych robót, jak też przy wykonywaniu czynności pomocniczych oraz w czasie transportu, załadunku i wyładunku materiałów.

# **4. TRANSPORT I SKŁADOWANIE**

### **4.4. Rury**

Rury w wiązkach muszą być transportowane na samochodach o odpowiedniej długości. Kształtki należy przewozić w odpowiednich pojemnikach. Podczas transportu, przeładunku i magazynowania rur i kształtek należy unikać ich zanieczyszczenia lub uszkodzenia.

### 4.5. Elementy wyposażenia

Transport elementów wyposażenia do "białego montażu" powinien odbywać się krytymi środkami. Zaleca się transportowanie w oryginalnych opakowaniach producenta. W trakcie transportu wyposażania należy zabezpieczyć przed przesunięciem lub uszkodzeniem. Elementy wyposażenia należy przechowywać w magazynach lub w pomieszczeniach zamkniętych w pojemnikach.

### 4.6. Armatura

Dostarczoną na budowę armaturę należy uprzednio sprawdzić na szczelność. Armaturę należy składować w magazynach zamkniętych.

### 4.7. Izolacja termiczna

Materiały przeznaczone do wykonania izolacji cieplnych powinny być przewożone krytymi środkami transportu w sposób zabezpieczający je przed zawilgoceniem. zanieczyszczeniem i zniszczeniem. Wyroby i materiały stosowane do wykonywania izolacji cieplnych należy przechowywać w pomieszczeniach krytych i suchych. Należy unikać dłuższego działania promieni słonecznych na otuliny z pianki, ponieważ materiał ten nie jest odporny na promienie ultrafioletowe. Materiały przeznaczone do wykonywania izolacji ciepłochronnej powinny mieć płaszczyzny i krawędzie nie uszkodzone, a odchyłki ich wymiarów w stosunku do nominalnych wymiarów produkcyjnych powinny zawierać się w granicach tolerancji określonej w odpowiednich normach przedmiotowych.

### **5. WYKONANIE ROBÓT**

### 5.1. Roboty demontażowe

Demontaż istniejącej instalacji wodociągowo-kanalizacyjnej wykonywany będzie bez odzysku elementów. Przed przystąpieniem do demontażu przewodów zaizolowanych należy zdemontować izolację cieplną. Rurociągi stalowe należy pociąć palnikami lub tarczą na odcinki długości pozwalającej na wyniesienie z budynku i transport. Materiały uzyskane z demontażu należy posegregować i wywieźć do składnicy złomu.

# 5.2. Montaż rurociągów

Wymagania ogólne dla połączeń określone są w "Warunkach technicznych wykonania i odbioru robót budowlano-montażowych. Tom II Instalacje sanitarne i przemysłowe".

Przed układaniem przewodów należy sprawdzić trasę oraz usunąć możliwe do wyeliminowania przeszkody, mogące powodować uszkodzenie przewodów (np. prety, wystające elementy zaprawy betonowej i muru).

należy sprawdzić, czy elementy przewidziane do Przed zamontowaniem zamontowania nie posiadają uszkodzeń mechanicznych oraz czy w przewodach nie ma zanieczyszczeń (ziemia, papiery i inne elementy). Rur pękniętych lub w inny sposób uszkodzonych nie wolno używać.

Kolejność wykonywania Robót:

- wyznaczenie miejsca ułożenia rur,
- wykonanie gniazd i osadzenie uchwytów,  $\bullet$
- przecinanie rur,
- założenie tulei ochronnych,  $\bullet$
- ułożenie rur z zamocowaniem wstępnym,
- wykonanie połączeń.

W miejscach przejść przewodów przez ściany i stropy nie wolno wykonywać żadnych połączeń. Przejścia przez przegrody budowlane wykonać w tulejach ochronnych. Wolna przestrzeń między zewnętrzną ścianą rury i wewnętrzną tulei należy wypełnić odpowiednim materiałem termoplastycznym. Wypełnienie powinno zapewniać jedynie możliwość osiowego ruchu przewodu. Długość tulei powinna być większa od grubości ściany lub stropu. Przejścia przez przegrody określone jako granice oddzielenia pożarowego należy wykonywać za pomocą odpowiednich tulei zabezpieczających wypełnionych masą ogniową. Przewody pionowe należy mocować do ścian za pomocą uchwytów umieszczonych co najmniej co 3,0 m dla rur o średnicy 15–20 mm, przy czym na każdej kondygnacji musi być zastosowany co naimniei jeden uchwyt.

### 5.3. Montaż armatury i osprzętu

Montaż armatury i osprzętu ma być wykonany zgodnie z instrukcjami producenta *i* dostawcy.

# 5.4. Badania i uruchomienie instalacji

Instalacja przed zakryciem bruzd i przed pomalowaniem elementów instalacji oraz przed wykonaniem izolacji termicznej przewodów musi być poddana próbie szczelności. Instalacje należy dokładnie odpowietrzyć. Jeżeli w budynku występuje kilka odrębnych zładów badania szczelności należy przeprowadzić dla każdego zładu oddzielnie. Z próby szczelności należy sporządzić protokół.

# 5.5. Wykonanie izolacji ciepłochronnej

Roboty izolacyjne należy rozpocząć po zakończeniu montażu rurociągów, przeprowadzeniu próby szczelności i wykonaniu zabezpieczenia antykorozyjnego powierzchni przeznaczonych do zaizolowania oraz po potwierdzeniu prawidłowości wykonania powyższych Robót protokołem odbioru. Otuliny termoizolacyjne powinny być nałożone na styk i powinny ściśle przylegać do powierzchni izolowanej. W przypadku wykonywania izolacji wielowarstwowej, styki poprzeczne i wzdłużne elementów następnej warstwy nie powinny pokrywać odpowiednich styków elementów warstwy dolnej. Wszystkie prace izolacyjne, jak np. przycinanie, mogą być prowadzone przy użyciu konwencjonalnych narzędzi.

# 6. KONTROLA JAKOŚCI ROBÓT

Kontrola jakości Robót związanych z wykonaniem instalacji wodno kanalizacyjnych powinna być przeprowadzona w czasie wszystkich faz Robót, zgodnie z wymaganiami Polskich Norm i "Warunkami technicznymi wykonania i odbioru robót budowlano-montażowych. Tom II Instalacje sanitarne i przemysłowe". Każda dostarczona partia materiałów powinna być zaopatrzona w świadectwo kontroli jakości producenta. Wyniki przeprowadzonych badań należy uznać za dodatnie, jeżeli wszystkie wymagania dla danej fazy Robót zostały spełnione. Jeśli którekolwiek z wymagań nie zostało spełnione, należy daną fazę Robót uznać za niezgodną z wymaganiami normy i po dokonaniu poprawek przeprowadzić badania ponownie.

# 7. ODBIÓR ROBÓT

Odbioru Robót polegających na wykonaniu instalacji należy dokonać zgodnie z "Warunkami technicznymi wykonania i odbioru robót budowlano-montażowych. Tom II "Instalacje sanitarne i przemysłowe".

W stosunku do następujących Robót należy przeprowadzić odbiory między operacyjne:

- przejścia dla przewodów przez ściany i stropy (umiejscowienie i wymiary otworów),
- ściany w miejscach ustawienia urządzeń.

Z odbiorów miedzyoperacyjnych należy spisać protokół stwierdzający jakość wykonania oraz przydatność Robót i elementów do prawidłowego montażu.

Po przeprowadzeniu prób przewidzianych dla danego rodzaju Robót należy dokonać końcowego odbioru technicznego przyłącza wodociągowego, kanalizacji sanitarnej. Przy odbiorze końcowym powinny być dostarczone następujące dokumenty:

- dokumentacja projektowa z naniesionymi na niej zmianami i uzupełnienia w trakcie wykonywania Robót,
- Dziennik Budowy,
- dokumenty dotyczące jakości wbudowanych materiałów (świadectwa jakości wydane przez dostawców materiałów),
- protokóły wszystkich odbiorów technicznych częściowych,
- protokół przeprowadzenia próby szczelności.

Przy odbiorze końcowym należy sprawdzić:

- zgodność wykonania z Dokumentacją projektową oraz ewentualnymi zapisami w Dzienniku budowy dotyczącymi zmian i odstępstw od Dokumentacji projektowej,
- protokóły z odbiorów częściowych i realizacji postanowień dotyczących usuniecia usterek,
- aktualność Dokumentacji projektowej (czy przeprowadzono wszystkie zmiany i uzupełnienia),
- protokóły badań szczelności instalacji.

# 8. OBMIAR ROBÓT

Ogólne wymagania dotyczące obmiaru podano w specyfikacji technicznej ST 00.00 "Wymagania ogólne".

# 9. PODSTAWA PŁATNOŚCI

Ogólne wymagania dotyczące płatności podano w Specyfikacji Technicznej ST 00.00 "Wymagania ogólne".

### **10. PRZEPISY ZWIĄZANE**

- "Warunki techniczne wykonania i odbioru robót budowlano-montażowych. Tom II Instalacje sanitarne i przemysłowe". Arkady, Warszawa 1988.

- "Warunki techniczne wykonania i odbioru sieci wodociągowych". COBRTI INSTAL, Warszawa 2001.

# **SPECYFIKACJA TECHNICZNA**

# ST-02.02 ROBOTY INSTALACYJNE -**WENTLACJA I KLIMATYZACJA**

Kod CPV 45331210-1

# 1. WSTEP

# 1.1. Przedmiot Szczegółowej Specyfikacji Technicznej

Przedmiotem niniejszej Specyfikacji Technicznej są wymagania dotyczące wykonania i odbioru Robót w zakresie przebudowy instalacji wentylacji mechanicznej oraz montażu instalacji klimatyzacyjnej w ramach projektu: "Przebudowa pomieszczeń usytuowanych na XII piętrze budynku Kujawsko - Pomorskiego Urzędu Wojewódzkiego przy ul. S. Konarskiego 1 w Bydgoszczy".

### 1.2. Zakres stosowania Szczegółowej Specyfikacji Technicznej

Szczegółowa Specyfikacja Techniczna jest stosowana jako dokument przetargowy i kontraktowy przy zlecaniu i realizacji Robót wymienionych w punkcie 1.1.

# 1.3. Zakres robót objetych Szczegółową Specyfikacją Techniczną

Roboty, których dotyczy specyfikacja, obejmują wszystkie czynności umożliwiające i mające na celu przebudowę instalacji wentylacji mechanicznej w budynku. Niniejsza specyfikacja techniczna związana jest z wykonaniem niżej wymienionych robót:

- demontaż istniejącej instalacji wentylacji wywiewnej,
- montaż uprzednio zdemontowanych kanałów wentylacyjnych z adaptacją do  $\bullet$ nowego układu pomieszczeń,
- montaż instalacji klimatyzacyjnej,  $\bullet$
- regulacja działania instalacji,  $\bullet$

# 1.4.0. Określenia podstawowe.

Użyte w Specyfikacji Technicznej określenia należy rozumieć w każdym przypadku zgodnie z Polską Normą PN - ISO 7607-1 "Budownictwo - Terminy Ogólne" oraz PN-ISO 7607-2 "Budownictwo - terminy stosowane w umowach".

Wentylacja pomieszczenia – wymiana powietrza w pomieszczeniu lub jego części majaca na celu usuniecie powietrza zużytego i zanieczyszczonego i wprowadzenie powietrza zewnetrznego.

Rozprowadzenia powietrza - przeniesienie strumienia powietrza określonej objetości do wentylowanej przestrzeni lub z tej przestrzeni na ogół z zastosowaniem przewodów.

Rozdział powietrza w pomieszczeniu – rozprowadzenie powietrza w wentylowanej przestrzeni z zastosowaniem nawiewników i wywiewników w celu zagwarantowania wymaganych warunków – intensywności wymiany powietrza, ciśnienia, czystości, temperatury, wilgotności względnej, prędkości ruchu powietrza, poziomu hałasu – w strefie przebywania ludzi.

Krotność wymiany powietrza – liczbowa wartość intensywności wentylacji pomieszczenia, liczba określająca ile razy w ciągu godziny przepływa przez pomieszczenie strumień powietrza o objętości równej objętości pomieszczenia.

Powietrze zewnętrzne – powietrze atmosferyczne czerpane na zewnątrz obiektu.

Powietrze wewnętrzne – powietrze znajdujące się wewnątrz pomieszczenia lub klimatyzowanej przestrzeni.

**Powietrze** nawiewane  $\sim$   $\sim$ powietrze wprowadzane przez nawiewniki do pomieszczenia wentylowanego lub klimatyzowanego.

Powietrze wywiewane - powietrze wewnętrzne odprowadzane z pomieszczenia wentylowanego lub klimatyzowanego.

Powietrze wyrzutowe - całość lub część powietrza wywiewanego odprowadzana do atmosfery.

Indukcja powietrza – zasysanie części powietrza wewnętrznego w wyniku ejekcyjnego działania strumienia powietrza pierwotnego.

Cyrkulacja powietrza - naturalne lub wymuszone przemieszczanie powietrza w pomieszczeniu.

Zanieczyszczenie powietrza - zawarta w powietrzu substancja stała, ciekła lub gazowa, która nie występuje w normalnym składzie powietrza atmosferycznego i która ma charakter szkodliwy.

Wentylacja naturalna - wentylacja zachodząca na skutek działania naturalnych sił przyrody tj. sił wyporu termicznego lub/i siły naporu wiatru.

Wentylacja grawitacyjna - wentylacja naturalna spowodowana przez różnicę gestości powietrza na zewnątrz i wewnątrz pomieszczenia.

Aeracja – wentylacja naturalna z dodatkowym wykorzystaniem elementów wspomagających i otworów o obliczonej i regulowanej powierzchni.

Infiltracja powietrza - napływ powietrza do pomieszczenia przez otwory i nieszczelności w przegrodach.

Eksfiltracja powietrza – wypływ powietrza z pomieszczenia przez otwory i nieszczelności w przegrodach.

Wentylacja mechaniczna – wentylacja będąca wynikiem działania urządzeń mechanicznych lub strumienicowych, wprawiających powietrze w ruch.

Wentylacja ogólna - wentylacja polegająca na wymianie powietrza w całym pomieszczeniu.

Wentylacja miejscowa - wentylacja polegająca na wymianie powietrza w określonej przestrzeni w pomieszczeniu, w obrębie stanowiska pracy lub urządzenia technologicznego.

Wentylacja nawiewna – wentylacja polegająca na doprowadzeniu powietrza do pomieszczenia.

Wentylacja wywiewna - wentylacja polegająca na odprowadzeniu powietrza z pomieszczenia.

Instalacia wentylacii - zestaw urzadzeń, zespołów i elementów wentylacyjnych służących do uzdatniania i rozprowadzania powietrza.

System wentylacji centralny - system wentylacji z centralnym uzdatnianiem powietrza, w którym strumienie objętości powietrza obliczone dla poszczególnych pomieszczeń są do nich doprowadzane o jednakowych parametrach, niezależnie od występujących w pomieszczeniach odmiennych bilansów ciepła, wilgotności i innych zanieczyszczeń powietrza.

System wentylacji indywidualny – system wentylacji umożliwiający utrzymanie regulowanego lub regulowanych parametrów powietrza w pomieszczeniu dzięki zastosowaniu indywidualnego urządzenia wentylacyjnego zamontowanego w danym lub sasiednim pomieszczeniu.

Przewód wentylacyjny – element o zamkniętym obwodzie przekroju poprzecznego, stanowiący obudowę przestrzeni, przez która przepływa powietrze...

Nawiewnik - element lub zespół, przez który powietrze napływa do wentylowanej przestrzeni.

Wywiewnik – element lub zespół, przez który powietrze wypływa z wentylowanej przestrzeni.

### 1.4. Ogólne wymagania

Wykonawca jest odpowiedzialny za realizację Robót zgodnie z dokumentacją specyfikacia techniczna. poleceniami projektowa. nadzoru autorskiego i inwestorskiego oraz zgodnie z art. 5, 22, 23 i 28 ustawy Prawo budowlane, "Warunkami technicznymi wykonania i odbioru robót budowlano-montażowych. Tom Il Instalacje sanitarne i przemysłowe". Arkady, Warszawa 1988.

Odstępstwa od projektu mogą dotyczyć jedynie dostosowania instalacji do wprowadzonych konstrukcyjno-budowlanych, zmian lub zastapienia zaprojektowanych materiałów – w przypadku niemożliwości ich uzyskania – przez inne materiały lub elementy o zbliżonych charakterystykach i trwałości. Wszelkie zmiany i odstępstwa od zatwierdzonej dokumentacji technicznej nie mogą powodować obniżenia wartości funkcjonalnych i użytkowych instalacji, a jeżeli dotyczą zamiany materiałów i elementów określonych w dokumentacji technicznej na inne, nie mogą powodować zmniejszenia trwałości eksploatacyjnej. Roboty montażowe należy realizować zgodnie z "Warunkami technicznymi wykonania i odbioru robót budowlano-montażowych. Tom II Instalacje sanitarne i przemysłowe", Polskimi Normami, oraz innymi przepisami dotyczącymi przedmiotowej instalacji.

# 2. MATERIAŁY

Do wykonania instalacji wentylacyjnej w pierwszej kolejności powinny zostać wykorzystane materiały z odzysku, zaś nowo stosowane materiały mogą pochodzić od producentów krajowych i zagranicznych. Wszystkie materiały użyte do wykonania instalacji musza posiadać aktualne polskie aprobaty techniczne lub odpowiadać Polskim Normom. Wykonawca uzyska przed zastosowaniem wyrobu akceptację Inspektora Nadzoru. Odbiór techniczny materiałów powinien być dokonywany według wymagań i w sposób określony aktualnymi normami.

### 2.1. Urządzenia i akcesoria wentylacyjne

- Wentylator kanałowy TD-1300/250, prod. np. Venture Industries,
- przewody i kształtki wentylacyjne z blachy stalowej, prostokątne typ A/I,  $\mathbf{r}$
- przewody wentylacyjne z blachy stalowej, kołowe, typ S(Spiro),
- przepustnice.  $\overline{\phantom{0}}$
- klapy p.poż.,
- kratki wentylacyjne higrosterowalne typu BXC.

### 2.2. Urządzenia i akcesoria klimatyzacyjne

- klimatyzator do pracy całorocznej, prod. np. Daikin,  $\overline{\phantom{a}}$
- instalacja klimatyzacji VRV (jed. zewnętrzna i jed. wewnętrzne) np. Daikin,
- orurowanie instalacji klimatyzacji wraz z izolacja.  $\blacksquare$

# 3. SPRZET

Wykonawca jest zobowiazany do używania jedynie takiego sprzetu, który nie spowoduje niekorzystnego wpływu na jakość wykonywanych Robót, zarówno w miejscu tych Robót, jak też przy wykonywaniu czynności pomocniczych oraz w czasie transportu, załadunku i wyładunku materiałów.

# **4. TRANSPORT**

### 4.1. Kanały wentylacyjne

Kanały wentylacyjne muszą być transportowane na samochodach o odpowiedniej długości. Kształtki należy przewozić w odpowiednich pojemnikach. Podczas transportu, przeładunku i magazynowania kanałów i kształtek należy unikać ich zanieczyszczenia i uszkodzenia.

# 4.2. Izolacja termiczna

Materiały przeznaczone do wykonania izolacji cieplnych powinny być przewożone krytymi środkami transportu w sposób zabezpieczający je przed zawilgoceniem, zanieczyszczeniem i zniszczeniem. Wyroby i materiały stosowane do wykonywania izolacji cieplnych należy przechowywać w pomieszczeniach krytych i suchych. Należy unikać dłuższego działania promieni słonecznych na otuliny z PE, ponieważ materiał ten nie jest odporny na promienie ultrafioletowe. Materiały przeznaczone do wykonywania izolacji ciepłochronnej powinny mieć płaszczyzny i krawędzie nie uszkodzone, a odchyłki ich wymiarów w stosunku do nominalnych wymiarów produkcyjnych powinny zawierać sie **W** granicach tolerancji określonej w odpowiednich normach przedmiotowych.

# **5. WYKONANIE ROBÓT**

# 5.1. Roboty demontażowe

Przed przystąpieniem do demontażu kanałów wentylacyjnych należy zdemontować izolację cieplną oraz warstwę osłaniająca z płyt gipsowo – kartonowych. Kanały stalowe należy rozłączyć poprzez odkręcenie śrub mocujących lub jeżeli nie jest to możliwe pociąć palnikami lub tarczą na odcinki długości pozwalającej na wyniesienie z budynku i transport.

Materiały uzyskane z demontażu należy posegregować i zainstalować kanały oraz kształtki nadające się do ponownego montażu. Pozostałe kanały nie nadające się do użytku, zniszczone wywieźć do składnicy złomu.

# 5.2. Technologia i wymagania montażowe

Kanały mocować na standardowych podporach - dla kanałów o przekroju prostokątnym zastosować podpory typu A, dla kanałów o przekroju kołowym stosować podpory typu C. Kanały wentylacyjne łączyć połączeniami kołnierzowymi. Połączenia kołnierzowe kanałów należy skręcić śrubami stalowymi zgrubnymi z łbem sześciokatnym, z gwintem na całej długości, z nakretkami i podkładkami M8. Śruby nie powinny wystawać poza nakrętki więcej niż na wysokość połowy nakrętki śruby. Śruby zaleca się skręcać parami po dwie przeciwległe leżące śruby. Do uszczelnienia połączeń kołnierzowych należy stosować uszczelki gumowe z gumy miękkiej lub mikroporowatej. W miejscach przejść przewodów, a także w miejscach przeprowadzania urządzeń wentylacyjnych przez osadzania lub przegrody budowlane, należy wykuć otwory, które powinny być większe o 50mm od wymiarów danego kanału lub urządzenia. Wewnętrzne powierzchnie otworów powinny być gładkie i otynkowane. Otwory powinny być tak wykonane, aby obciążenia ścian nie były przenoszone na przewody i elementy urządzenia. Kanały przechodzące przez stropy lub ściany powinny być obłożone podkładkami amortyzacyjnymi z wełny mineralnej o grubości 30 mm na grubości ściany lub stropu. Kanały i urządzenia obudować płytą gipsową pozostawiając otwory rewizyjne do obsługi urządzeń. W miejscach przejść kanałów przez strefy p.poż. instalować klapy p.poż. Na przewodach chłodniczych przechodzących przez strefy p.poż. należy wykonać systemowe przejście p.poż. np. marki Hilti.

Agregaty należy ustawiać na podkładkach antywibracyjnych gr. 30 mm układanych w pasmach o szerokości 60 mm pod ramą agregatu. Przejścia przewodami freonowymi przez przegrody wykonać w tulejach o 2 dymensje większe od średnicy rurociagu. Dla prowadzenia przewodów instalacji freonowej stosować systemowe firmowe podwieszenia. Należy zwrócić szczególną uwagę na izolację termiczną i przeciwroszeniową instalacji chłodniczej. Dla rur izolowanych należy stosować mocowania systemowe, które eliminują mostki cieplne. Łączenie izolacji wykonać przy użyciu dostępnych do tego celu klejów oraz dodatkowo miejsca złącz owinąć taśma piankowa. Izolacje prowadzona na zewnatrz po dachu, należy zabezpieczyć

przed działaniem warunków atmosferycznych płaszczem z blachy stalowej ocynkowanej lub aluminiowej o gr. minimum 0,6 mm.

### 5.3. Wykonanie izolacji ciepłochronnej

Roboty izolacyjne należy rozpocząć po zakończeniu montażu rurociągów, kanałów przeprowadzeniu próby szczelności i wykonaniu zabezpieczenia antykorozyjnego powierzchni przeznaczonych do zaizolowania oraz po potwierdzeniu prawidłowości wykonania powyższych Robót protokołem odbioru. Otuliny termoizolacyjne powinny być nałożone na styk i powinny ściśle przylegać do powierzchni izolowanej. W przypadku wykonania izolacji wielowarstwowej, styki poprzeczne i wzdłużne elementów następnej warstwy nie powinny pokrywać odpowiednich styków elementów warstwy dolnej. Wszystkie prace izolacyjne, jak np. przycinanie, moga być prowadzone przy użyciu konwencjonalnych narzędzi. Grubość wykonanie izolacji nie powinna się różnić od grubości określonej w dokumentacji technicznej więcej niż o 0 do +10 mm.

# 6. KONTROLA JAKOŚCI ROBÓT

Kontrola jakości Robót związanych z wykonaniem instalacji wentylacji i klimatyzacji powinna być przeprowadzona w czasie wszystkich faz Robót zgodnie z wymaganiami Polskich Norm i "Warunkami technicznymi wykonania i odbioru robót budowlano-montażowych. Tom II Instalacje sanitarne i przemysłowe".

Zakres ilościowy kontroli działania i pomiarów kontrolnych wentylacji i klimatyzacji należy ustalić z Inwestorem, a jeżeli nie ma specjalnych wymagań należy stosować poziom A (WTWiO – instalacje wentylacyjne i klimatyzacyjne COBRTI INSTAL 09.2002 r.).

Każda dostarczona partia materiałów powinna być zaopatrzona w świadectwo kontroli jakości producenta. Wyniki przeprowadzonych badań należy uznać za dodatnie, jeżeli wszystkie wymagania dla danej fazy Robót zostały spełnione. Jeśli którekolwiek z wymagań nie zostało spełnione, należy daną fazę Robót uznać za niezgodną z wymaganiami normy i po dokonaniu poprawek przeprowadzić badanie ponownie.

# 7. ODBIÓR ROBÓT

7.1. Sprawdzenie kompletności wykonania prac

Celem sprawdzenia kompletności wykonania prac jest wykazanie, ze w pełni wykonano wszystkie prace związane z montażem instalacji wentylacji i klimatyzacji oraz stwierdzenie zgodności ich wykonania z projektem oraz z obowiązującymi przepisami i zasadami technicznymi.

W ramach tego etapu prac odbiorowych należy przeprowadzić następujące czynności:

- Porównanie wszystkich elementów wykonanych instalacji wentylacji i klimatyzacji z zestawieniem projektowym, zarówno w zakresie materiałów, jak i ilości oraz jeśli jest to konieczne w zakresie właściwości i cześci zamiennych:

- Sprawdzenie zgodności wykonania instalacji wentylacji i klimatyzacji z obowiązującymi przepisami oraz zasadami technicznymi;
- Sprawdzenie dostępności dla obsługi instalacji wentylacji i klimatyzacji ze względu na działanie, czyszczenie i konserwację;
- Sprawdzenie czystości instalacii wentylacii:
- Sprawdzenie kompletności dokumentów niezbędnych do eksploatacji instalacji wentylacji i klimatyzacji;

### 7.2 Badanie sieci przewodów

- Badanie wyrywkowe szczelności połączeń przewodów przez sprawdzenie wzrokowe i kontrole dotykowa:
- Sprawdzenie wyrywkowe, czy wykonanie kształtek jest zgodne z projektem.
- 7.3 Badanie nawiewników i wywiewników.

Sprawdzenie, czy typy, liczba i rozmieszczenie odpowiada danym projektowanym.

- 7.4 Wykaz dokumentów dotyczących podstawowych danych eksploatacyjnych:
- Parametry powietrza wewnętrznego (lato, zima) z dopuszczalnymi odchyłkami;
- Parametry obliczeniowe powietrza zewnętrznego (lato, zima);
- Strumień powietrza zewnętrznego w warunkach projektowych (minimum,  $maximum):$
- Liczba użytkowników;
- Czas działania;
- Obciążenie cieplne pomieszczeń;
- Rodzaj stosowanych elementów nawiewnych i wywiewnych;
- Wymagane wielkości różnicy ciśnienia między pomieszczeniami (+/-);
- Poziom dźwięku A w pomieszczeniach;
- Klasa filtrów;
- Sumaryczna moc cieplna i elektryczna;
- Ciśnienie dyspozycyjne w miejscu przekazywania energii;
- Napiecie i częstotliwość zasilającego prądu elektrycznego.

# 8. OBMIAR ROBÓT

Ogólne wymagania dotyczące obmiaru podano w specyfikacji technicznej ST 00.00 "Wymagania ogólne".

# 9. PODSTAWA PŁATNOŚCI

Ogólne wymagania dotyczące płatności podano w specyfikacji technicznej ST 00.00"Wymagania ogólne".

# **10. PRZEPISY ZWIĄZANE**

"Warunki techniczne wykonania i odbioru robót budowlano-montażowych. Tom II Instalacje sanitarne i przemysłowe". Arkady, Warszawa 1988.

- Ustawa Prawo Budowlane z dnia 7 lipca 1994 r z (późniejszymi zmianami);

- Rozporządzenie Ministra Infrastruktury z dnia 12 kwietnia 2002 r. w sprawie warunków technicznych jakim powinny odpowiadać budynki i ich usytuowanie (Dz.U. NR 75/02 poz. 690);
- PN-EN 1505:2001 Wentylacja budynków Przewody proste i kształtki wentylacyjne z blach o przekroju prostokątnym – Wymiary;
- PN-EN 1506:2001 Wentylacja budynków Przewody proste i kształtki wentylacyjne z blachy o przekroju kołowym – Wymiary;
- PN-B-01411:1999 Wentylacja i klimatyzacja Terminologia;
- PN-B-03434:1999 Wentylacja Przewody wentylacyjne Podstawowe wymagania i badania;
- PN-B-76001:1996 Wentylacja -- Przewody wentylacyjne – Szczelność Wymagania i badania.
- PN-B-76002:1976 Wentylacja Połączenie urządzeń, przewodów i kształtek wentylacyinych blaszanych:
- PN-EN 1751:2001 Wentylacia budynków Urządzenia wentylacyjne końcowe -Badania aerodynamiczne przepustnic regulacyjnych i zamykających;
- **PN-EN** 1886:2001 Wentylacja budynków  $\overline{\phantom{0}}$ Centrale wentylacyjne *i* klimatyzacyjne - Właściwości mechaniczne:
- ENV 12097:1997 Wentylacja budynków Sieć przewodów Wymagania dotyczące części składowych sieci przewodów ułatwiające konserwacie sieci przewodów;
- PrPN-EN 12599 Wentylacja budynków Procedury badań i metody pomiarowe dotyczące odbioru wykonanych instalacji wentylacji i klimatyzacji;

# **SPECYFIKACJA TECHNICZNA**

# ST-02.03 ROBOTY INSTALACYJNE -**KANALIZACJA SANITARNA**

Kod CPV 45231300-8

# 1. WSTEP

### 1.1. Przedmiot ST

Przedmiotem niniejszej ST są wymagania dotyczące wykonania i odbioru Robót w zakresie kanalizacji sanitarnej w ramach projektu: "Przebudowa pomieszczeń usytuowanych na XII piętrze budynku Kujawsko - Pomorskiego Urzędu Wojewódzkiego przy ul. S. Konarskiego 1 w Bydgoszczy".

### <u>1.2. Zakres stosowania ST</u>

Specyfikację Techniczną jako część Dokumentów Przetargowych i Kontraktowych, należy odczytywać i rozumieć w odniesieniu do zlecenia wykonania Robót opisanych z pkt. 1.1.

### 1.3. Zakres robót objetych ST

Ustalenia zawarte w niniejszej specyfikacji dotyczą zasad prowadzenia Robót związanych z wykonaniem kanalizacji sanitarnej.

### 1.5. Ogólne wymagania dotyczące robót

Ogólne wymagania dotyczące Robót podano w ST 00.00 "Wymagania ogólne" p. 1.5.

### 2. MATERIAŁY

### 2.1. Ogólne wymagania dotyczące materiałów

Ogólne wymagania dotyczące materiałów, ich pozyskiwania i składowania podano w ST.00.00 "Wymagania ogólne". Wszystkie zakupione przez Wykonawce materiały zastosowane do budowy kanalizacji sanitarnej powinny odpowiadać normom krajowym zastąpionym, jeśli to możliwe, przez normy europejskie lub technicznym aprobatom europejskim. W przypadku braku norm krajowych lub technicznych aprobat europejskich elementy i materiały powinny odpowiadać wymaganiom odpowiednich specyfikacji.

### 2.1.1. Rury kanalizacyjne

Rury kanalizacyjne wykonane z tworzywa sztucznego PP-B, PVC-U (klasa SN 8), rury lite. Rury muszą być cechowane bezpośrednio na wyrobach w odstępach nie większych niż 2 m. Cechowanie powinno zawierać:

- nazwe lub znak producenta;  $\blacksquare$
- wymiar nominalny:  $\mathbf{r}$
- symbol surowca;
- klasa sztywności;
- kod przeznaczenia:
- date produkcji;  $\omega_{\rm{max}}$
- znak budowlany;

numer aprobaty technicznei.

Kształtki kanalizacji (kolana, złączki, nasuwki) wg wymogów jak dla rur.

### 2.2. Składowanie materiałów

### 2.2.1. Rury

Rury można składować układając je w pozycji leżącej jedno- lub wielowarstwowo, albo w pozycji stojącej. W przypadku składowania poziomego pierwszą warstwę rur należy ułożyć na podkładach drewnianych. Podobnie na podkładach drewnianych należy układać wyroby w pozycji stojącej i jeżeli powierzchnia składowania nie odpowiada ww. wymaganiom. Wykonawca jest zobowiązany układać rury według poszczególnych grup, wielkości i gatunków w sposób zapewniający stateczność oraz umożliwiający dostęp do poszczególnych stosów lub pojedynczych rur.

### 2.2.2. Pozostałe elementy

Pozostałe elementy: kształtki kanalizacyjne, materiały izolacyjne – przechowywać w zabezpieczonych pomieszczeniach najlepiej w opakowaniu fabrycznym.

### 3. SPRZET

Ogólne wymagania dotyczące sprzętu podano w ST 00.00 "Wymagania ogólne" p. 3. Wykonawca jest zobowiązany do używania jedynie takiego sprzętu, który nie spowoduje niekorzystnego wpływu na jakość wykonywanych Robót, zarówno w miejscu tych Robót, jak też przy wykonywaniu czynności pomocniczych oraz w czasie transportu, załadunku i wyładunku materiałów.

### **4. TRANSPORT**

Ogólne wymagania dotyczące transportu podano w ST 00.00 "Wymagania ogólne".

### 4.1. Transport rur

Rury mogą być przewożone dowolnymi środkami transportu w sposób zabezpieczający je przed uszkodzeniem lub zniszczeniem. Wykonawca zapewni przewóz rur w pozycji poziomej wzdłuż środka transportu. Wykonawca zabezpieczy wyroby przewożone w pozycji poziomej przed przesuwaniem i przetaczaniem pod wpływem sił bezwładności występujących w czasie ruchu pojazdów. Przy wielowarstwowym układaniu rur górna warstwa nie może przewyższać ścian środka transportu o więcej niż 1/3 średnicy zewnętrznej wyrobu. Pierwszą warstwę rur kielichowych należy układać na podkładach drewnianych, zaś poszczególne warstwy w miejscach stykania się wyrobów należy przekładać materiałem wyściółkowym (o grubości warstwy od 2 do 4 cm po ugnieceniu).

### 4.2. Transport pozostałych materiałów

Kształtki można przewozić dowolnym środkiem transportu na paletach lub luzem. Załadunek i wyładunek powinien odbywać się ręcznie.

Elementy w workach i pudłach należy przewozić w sposób zabezpieczający je przed

zgnieceniem.

# **5. WYKONANIE ROBÓT**

Ogólne zasady wykonania Robót podano w ST 00.00 "Wymagania ogólne" pkt 5.

### 5.1. Roboty montażowe

Wykonawca zobowiazany jest do zachowania spadków i średnic kanałów zgodnie z Dokumentacja Projektowa. Najmniejsze spadki kanałów powinny zapewnić dopuszczalne minimalne predkości przepływu, tj. od 0,6 do 0,8 m/s. Spadki te nie mogą być jednak mniejsze od określonych w Dokumentacji Projektowej.

### 5.2. Zabezpieczenie istniejących sieci

Wykonawca powinien zapewnić ochronę innych sieci. Wykonawca jest zobowiązany do oznaczenia i odpowiada za ochronę instalacji, urządzeń itp. zlokalizowanych w miejscu prowadzenia Robót budowlanych. Wykonawca zapewni właściwe oznaczenie i zabezpieczenie przed uszkodzeniem instalacji, urządzeń itp. w czasie trwania Robót budowlanych. O fakcie przypadkowego uszkodzenia, Wykonawca bezzwłocznie powiadomi Inspektora Nadzoru oraz właścicieli instalacji i zainteresowanych użytkowników oraz będzie z nimi współpracował, dostarczając wszelkiej pomocy potrzebnej przy dokonaniu napraw. Wykonawca będzie odpowiadać za wszelkie spowodowane przez jego działanie uszkodzenia.

# 6. KONTROLA JAKOŚCI ROBÓT

# 6.1. Ogólne zasady kontroli jakości robót

Ogólne zasady kontroli jakości Robót podano w ST 00.00 "Wymagania ogólne".

### 6.2. Kontrola, pomiary i badania

### 6.2.1. Badania przed przystąpieniem do Robót

Przed przystąpieniem do Robót Wykonawca powinien wykonać badania materiałów do betonu i zapraw i ustalić recepte.

### 6.2.2. Kontrola, pomiary i badania w czasie Robót

Wykonawca jest zobowiazany do stałej i systematycznej kontroli prowadzonych Robót w zakresie i z częstotliwością określoną w niniejszej ST i zaakceptowaną przez Inspektora nadzoru. W szczególności kontrola powinna obejmować:

- · badanie odchylenia osi kanałów,
- sprawdzenie zgodności z dokumentacją projektową założenia przewodów,
- · badanie odchylenia spadku kanałów,
- sprawdzenie prawidłowości ułożenia przewodów,  $\bullet$
- sprawdzenie prawidłowości uszczelniania przewodów,  $\bullet$
- sprawdzenie wykonanych izolacji.  $\bullet$

### 6.2.3. Dopuszczalne tolerancie i wymagania

- · odchylenie przewodu rurowego w planie, odchylenie odległości osi ułożonego przewodu od osi przewodu nie powinna przekraczać +/-5 mm,
- odchylenie spadku ułożonego przewodu od przewidzianego w projekcie nie powinno przekraczać -5% projektowanego spadku (przy zmniejszonym spadku) i +10% projektowanego spadku (przy zwiększonym spadku).

# 7. OBMIAR ROBÓT

### 7.1. Ogólne zasady obmiaru robót

Ogólne zasady obmiaru Robót podano w ST 00 "Wymagania ogólne".

### 7.2. Jednostka obmiarowa

Jednostką obmiarową jest m (metr) wykonanej i odebranej kanalizacji sanitarnej.

# **8. ODBIÓR ROBÓT**

### 8.1. Ogólne zasady odbioru robót

Ogólne zasady odbioru Robót podano w ST.00.00 "Wymagania ogólne". Roboty uznaje się za wykonane zgodnie z dokumentacją projektową, ST i wymaganiami Inżyniera Kontraktu, jeżeli wszystkie pomiary i badania z zachowaniem tolerancji wg pkt. 6 dały wyniki pozytywne.

### 8.2. Odbiór robót zanikających i ulegających zakryciu

Odbiór Robót zanikających i ulegających zakryciu przeprowadza się dla poszczególnych faz Robót podlegających zakryciu. Roboty te należy odebrać przed wykonaniem następnej części Robót, uniemożliwiających odbiór Robót poprzednich. Odbiorowi Robót zanikających i ulegających zakryciu podlegają:

- Roboty montażowe wykonania rur kanalizacyjnych.  $\bullet$
- wykonana izolacja.

Odbiór Robót zanikających powinien być dokonany w czasie umożliwiającym wykonanie korekt i poprawek, bez hamowania ogólnego postępu Robót.

# 9. PODSTAWA PŁATNOŚCI

# 9.1. Ogólne ustalenia dotyczące podstawy płatności

Ogólne ustalenia dotyczące podstawy płatności podano w ST 00.00 "Wymagania ogólne".

### 9.2. Cena jednostki obmiarowej

Cena 1 m wykonanej i odebranej kanalizacji obejmuje:

· oznakowanie Robót,

- · dostawe materiałów,
- wykonanie Robót przygotowawczych,  $\bullet$
- przygotowanie podłoża,  $\bullet$
- · ułożenie przewodów kanalizacyjnych,
- przeprowadzenie pomiarów i badań wymaganych w specyfikacji technicznej.  $\bullet$

# **10. PRZEPISY ZWIĄZANE**

### **10.1. Normy**

- **PN-EN 1610** Budowa i badania przewodów kanalizacyjnych  $\overline{\phantom{0}}$
- Rury kanalizacyjne z nieplastyfikowanego polichlorku  $-$  PN-85/C-89205 winylu.

### 10.2. Inne dokumenty

1. Warunki Techniczne Wykonania i Odbioru rurociągów z tworzyw sztucznych
# **SPECYFIKACJA TECHNICZNA**

# ST-02.05 ROBOTY INSTALACYJNE -**INSTALACJA ELEKTRYCZNA**

Kod CPV 45310000-3

# 1. WSTEP

## 1.1. Przedmiot Specyfikacji Technicznej

Przedmiotem niniejszej ST są wymagania dotyczące wykonania i odbioru Robót w zakresie instalacji elektrycznych w ramach projektu: "Przebudowa pomieszczeń usytuowanych na XII pietrze budynku Kujawsko - Pomorskiego **Urzedu** Wojewódzkiego przy ul. S. Konarskiego 1 w Bydgoszczy".

## 1.2. Zakres robót objętych ST

Ustalenia zawarte w niniejszej Specyfikacji dotyczą prowadzenia Robót związanych z wykonaniem instalacji elektrycznych obiektu jak:

- · Instalacje ciągów głównych,
- Wykonanie i montaż rozdzielnic,
- · Instalacja oświetleniowa.
- Instalacja gniazd wtykowych.
- · Instalacje teletechniczne.

## 1.3. Określenia podstawowe

Ogólne wymagania dotyczące Robót podano w części "Wymagania ogólne".

Określenia podane w niniejszej ST są zgodne z ustawą Prawa budowlanego, wydanymi do niej rozporządzeniami wykonawczymi, nomenklaturą Polskich Norm, aprobat technicznych, a mianowicie:

- Roboty budowlane przy wykonywaniu instalacji należy rozumieć wszystkie prace budowlane związane z wykonaniem instalacji zgodnie z ustaleniami projektowymi.
- · Ustalenia projektowe ustalenia podane w dokumentacii technicznei zawierające dane opisujące przedmiot i wymagania jakościowe wykonania instalacji elektrycznych.
- Wykonawca osoba lub organizacja wykonująca ww. roboty budowlane,
- · Procedura dokument zapewniający jakość, wykonuje i kontroluje poszczególne operacje robocze – procedura może być zastapiona przez normy, aprobaty techniczne i instrukcje.
- · Ustalenia projektowe -- ustalenia podane w dokumentacji technicznej zawierające dane opisujące przedmiot i wymagania jakościowe wykonania instalacji elektrycznych.
- Linia kablowa kabel wielożyłowy lub wiązka kabli jednożyłowych w układzie wielofazowym albo kilka kabli jedno lub wielożyłowych połączonych równolegle, łącznie z osprzętem, ułożone na wspólnej trasie i łączące zaciski tych samych dwóch urządzeń elektrycznych jedno- lub wielofazowych.
- · Napiecie znamionowe linii napiecie miedzyprzewodowe, na które linia kablowa została zbudowana.
- · Osprzęt linii kablowej zbiór elementów przeznaczonych do łaczenia. rozgałęziania lub zakończenia kabli.
- · Osłona kabla konstrukcja przeznaczona do ochrony kabla przed uszkodzeniami mechanicznymi, chemicznymi i działaniem łuku elektrycznego.
- · Przegroda osłona ułożona wzdłuż kabla w celu oddzielenia go od sąsiedniego kabla lub od innych urządzeń.
- Dodatkowa ochrona przeciwporażeniowa ochrona przed dotykiem pośrednim części przewodzących dostępnych lub obcych w wypadku pojawienia się na nich napiecia w warunkach zakłóceniowych.

## 1.4. Ogólne wymagania dotyczące Robót

Wykonawca Robót jest odpowiedzialny za jakość ich wykonania oraz za zgodność robót z Dokumentacją Projektową, ST i obowiązującymi normami. Ponadto Wykonawca wykona Roboty zgodnie z poleceniami Inspektora Nadzoru.

## 1.5. Dokumentacja robót montażowych

Dokumentacja Robót montażowych elementów instalacji elektrycznej stanowi:

- Projekt Budowlany i wykonawczy w zakresie wynikającym z rozporządzenia Ministra Infrastruktury z 02.09.2004 r. w sprawie szczegółowego zakresu i formy dokumentacji projektowej, specyfikacji technicznych wykonania i odbioru robót budowlanych oraz programu funkcjonalno-użytkowego (Dz. U. z 2004 r. Nr 202, poz. 2072 zmian Dz. U.z 2005 r. Nr 75, poz. 664),
- Techniczne Specyfikacie wykonania odbioru robót (obligatoryine  $\mathbf{i}$ publicznych). sporzadzone w przypadku zamówień zaodnie z rozporządzeniem Ministra Infrastruktury z dnia 02.09.2004 r. w sprawie szczegółowego zakresu i formy dokumentacji projektowej, specyfikacji technicznych wykonania i odbioru robót budowlanych oraz programu funkcjonalno-użytkowego (Dz. U. z 2004 r. Nr 202, poz.2072 zmian Dz. U. z 2005 r. Nr 75, poz. 664),
- Budowy prowadzony zgodnie z rozporządzeniem Dziennik Ministra  $\overline{a}$ Infrastruktury z dnia 26 czerwca 2002 r. w sprawie dziennika budowy, montażu i rozbiórki, tablicy informacyjnej oraz ogłoszenia zawierającego dane dotyczące bezpieczeństwa pracy i ochrony zdrowia (Dz. U. z 2002 r. Nr 108, poz. 953 z późniejszymi zmianami),
- dokumenty świadczace o dopuszczeniu do obrotu i powszechnego lub jednostkowego zastosowania użytych wyrobów budowlanych, zgodnie z ustaw z 16 kwietnia 2004 r.o wyrobach budowlanych (Dz. U. z 2004 r. Nr 92, poz. 881), karty techniczne wyrobów lub zalecenia producentów dotyczące stosowania wyrobów,
- protokoły odbiorów częściowych, końcowych oraz Robót zanikających i ulegających zakryciu z załączonymi protokołami z badań kontrolnych,
- dokumentacja powykonawcza (zgodnie z art. 3, pkt 14 ustawy Prawo budowlane z dnia 7 lipca 1994 r. - Dz. U. z 2003 r. Nr 207, poz. 2016 z późniejszymi zmianami).

## 2. MATERIAŁY

### 2.1. Warunki ogólne stosowania materiałów

Ogólne warunki dotyczące stosowania materiałów podano w cześci "Wymagania ogólne." Materiały użyte do wykonania instalacji musza ściśle spełniać wymagania niniejszej specyfikacji oraz być zgodne z dokumentacją projektową. Możliwe jest zaproponowanie produktów równorzednej jakości. Jakiekolwiek przeróbki projektowe. budowlane i instalacyjne muszą być wykonane na koszt wykonawcy po uzgodnieniu z Inspektorem Nadzoru. Wyroby i materiały winny spełniać warunki określone Ustawa dnia 16 kwietnia 2004 r. o wyrobach budowlanych potwierdzone wymaganymi dokumentami zgodnie z Rozporządzeniem Ministra Infrastruktury z dnia 11 sierpnia 2004 r. w sprawie sposobu deklarowania zgodności wyrobów budowlanych oraz sposobu znakowania ich znakiem budowlanym. Wszystkie zakupione przez Wykonawcę materiały, powinny być zaopatrzone przez producenta w deklaracje zgodności. Inne materiały powinny być wyposażone w takie dokumenty życzenie elektryczny i na Inwestora. Osprzet oprawy oświetleniowe w pomieszczeniach wilgotnych powinny być wykonane w stopniu ochrony od czynników zewnętrznych nie niższym niż IP44.

## 3. SPRZĘT.

Prace można wykonywać przy pomocy wszelkiego sprzętu dopuszczonego do stosowania i zaakceptowanego przez Inspektora nadzoru.

## 4. TRANSPORT i SKŁADOWANIE

Ogólne wymagania dotyczące transportu podano w części "Wymagania ogólne". Materiały mogą być przewożone dowolnymi środkami transportu. Urządzenia transportowe powinny być odpowiednio przystosowane do przewozu elementów, konstrukcji itp. niezbędnych do wykonania Robót. Przewożone środkami transportu elementy powinny być zabezpieczone przed ich uszkodzeniem, przemieszczaniem i w opakowaniach zgodnych wymaganiami producenta. Zaleca się dostarczanie materiałów do stanowisk montażowych bezpośrednio przed ich montażem w celu uniknięcia dodatkowego transportu wewnętrznego z magazynu budowy.

Wykonawca zapewni, aby tymczasowo składowane materiały, do czasu, gdy będą one potrzebne do Robót, były zabezpieczone przed zniszczeniem, zanieczyszczeniem, zachowały swoją jakość i właściwość. Kable energetyczne należy przechowywać na bębnach kablowych w pozycji stojącej. Dopuszcza się przechowywanie krótkich odcinków kabla w związanych kręgach. Średnica

kręgu min. 40-krotna średnica zewnętrzna kabla. Kręgi powinny posiadać metryczki przedstawiające typ kabla oraz jego długość. Kręgi układać poziomo. Kable zabezpieczyć przed zawilgoceniem przez założenie kapturków z materiałów termokurczliwych. Rury osłonowe należy przechowywać w wiązkach odpowiednio gęsto wiązanych w pozycji pionowej, z dala od elementów grzejnych.

Materia<sub>t</sub> należy składować **W** pomieszczeniach zadaszonych, suchvch i oświetlonych z zachowaniem specyficznych cech do typu i rodzaju materiałów.

# **5. WYKONANIE ROBÓT**

## 5.1. Zestawienie rodzaju Robót

- Trasy kablowe wewnetrzne
- Układanie przewodów w gotowych trasach kablowych
- Rozdzielnie zasilające
- Aparaty wyposażenia rozdzielnic  $\bullet$
- Instalacja wyłączników p.poż.  $\bullet$
- Instalacja oświetleniowa  $\bullet$
- Instalacja oświetleniowa awaryjnego  $\bullet$
- Instalacja gniazd wtykowych ogólnego przeznaczenia  $\bullet$
- Instalacia komputerowa i telefoniczna  $\bullet$
- Instalacja siłowa
- Instalacja wyrównawcza  $\bullet$
- Instalacja odgromowa i uziemiająca
- Pomiary  $\bullet$

## 5.2. Wymagania ogólne

Ogólne wymagania dotyczące wykonania Robót podano w części "Wymagania ogólne" oraz w Warunkach Technicznych Wykonania i Odbioru Robót Budowlano-Montażowych Tom V Instalacje elektryczne. Wykonanie Robót powinno być jak określono w specyfikacji, bądź inne, o ile zatwierdzone zostanie przez Inspektora Nadzoru.

Wykonawca jest odpowiedzialny za prowadzenie Robót zgodnie z umową oraz za jakość zastosowanych materiałów i wykonywanych Robót, za ich zgodność z dokumentacją projektową oraz poleceniami Inwestora. Następstwa jakiegokolwiek błędu spowodowanego przez Wykonawce w wytyczeniu i wyznaczaniu Robót zostaną, jeśli wymagać tego będzie Inwestor, poprawione przez Wykonawcę na własny koszt. Sprawdzenie wytyczenia Robót lub wyznaczenia wysokości przez Inwestora nie zwalnia Wykonawcy od odpowiedzialności za ich dokładność. Polecenia Inspektora Nadzoru będą wykonywane nie później niż w czasie przez niego wyznaczonym, po ich otrzymaniu przez Wykonawcę, pod groźbą zatrzymania Robót. Skutki finansowe z tego tytułu ponosi Wykonawca.

## 5.3. Instalacje wewnętrzne

5.3.1. Montaż urządzeń rozdzielczych i osprzętu.

Montaż urządzeń rozdzielczych przeprowadzić należy zgodnie z odpowiednimi instrukcjami montażu tych urządzeń. Dla podłączenia szyn i kabli należy stosować standardowe śruby z gwintem metrycznym i z łbem sześciokatnym, najmniejsze dopuszczalne odstępy izolacyjne należy zachować zgodnie z przepisami.

5.3.2. Połączenie elektryczne przewodów.

- · Powierzchnie stykających się elementów torów prądowych oraz przekładek i podkładek metalowych, przewodzących prąd, należy dokładnie oczyścić i wygładzić.
- · Zanieczyszczone styki (zaciski aparatów, przewody i pokryte powłoką metalowa ogniowa lub galwaniczna) należy tylko zmywać odczynnikami chemicznymi i szlifować pastą polerską.
- Powierzchnie ze styków należy zabezpieczyć przed korozją.  $\bullet$
- Połączenia należy wykonać śrubami lub w inny sposób określony w projekcie  $\bullet$ technicznym.
- Śruby, nakrętki i podkładki stalowe powinny być pokryte galwanicznie warstwą metaliczna.
- Stosować ogólnie przyjęte systemy listew zaciskowych i zacisków.  $\bullet$
- 5.3.3. Układanie przewodów w gotowych trasach kablowych.
	- $\bullet$ przewody układać w zależności od rodzaju instalacji w tynku lub w korytkach pod stropem;
	- przewody układać z zachowaniem siły wciągania i promieni gięcia zgodnie ze specyfikacją producenta kabli;
	- kable prowadzić w jednej płaszczyźnie, tj. nie wolno owijać kabli dookoła rur, kolumn, itp.
	- przejścia przewodów przez ściany należy uszczelnić w klasie odporności ogniowej dla danej przegrody budowlanej stosując na granicy stref uszczelnienie odpowiednie dla najwyższej strefy pożarowej;
	- układając przewody należy wyrównać trasę tak, aby w korytku nie było wybrzuszeń, narażających izolację przewodów na uszkodzenie;
	- przy domierzaniu przewodów należy przewidzieć rezerwę umożliwiającą pozostawienie w puszkach (lub przy montowanych urządzeniach) końców przewodów o długości niezbędnej do wykonania połączeń; przewody należy ucinać szczypcami;
	- instalacji kable instalacji zasilającej prowadzić oddzielnie od kabli teletechnicznej;
	- Przejścia przewodów przez elementy oddzieleń przeciwpożarowych zaopatrzyć w przepusty odporności ogniowej klasy przegrody, a przechodzące przez stropy międzykondygnacyjne w przepusty o odporności ogniowej klasy stropu.
	- Przewody elektryczne, które ze względu na własną konstrukcję lub ze względu na narażenia zewnętrzne mogłyby zostać uszkodzone mechanicznie należy zabezpieczyć przed tymi narażeniami poprzez stosowanie osłon, przegród itp.

## 5.3.4. Próby pomontażowe.

Po zakończeniu Robót elektrycznych w obiekcie, przed ich odbiorem Wykonawca zobowiązany jest do przeprowadzenia tzw. prób pomontażowych, tj. technicznego sprawdzenia jakości wykonanych Robót wraz z dokonaniem potrzebnych pomiarów i próbnym uruchomieniem poszczególnych linii, instalacji, urządzeń.

## 5.4. Warunki szczegółowe wykonania robót

5.4.1. Układanie rur, korytek i osadzania puszek.

Rury należy układać i mocować w uprzednio zamocowanych uchwytach. Łuki z rur sztywnych należy wykonywać przy użyciu gotowych kolanek lub przez wyginanie rur w trakcie ich układania. Koryta powinny być mocowane za pomocą śrub lub specjalnych uchwytów i konstrukcji wsporczych. Konstrukcje wsporcze i uchwyty przewidziane do ułożenia na nich instalacji, powinny być zamocowane do podłoży w sposób trwały. Zabrania się układania rur i korytek wraz z wciągniętymi w nie przewodami. Puszki powinny być osadzone na takiej głębokości, aby ich górna (zewnętrzna) krawędź po otynkowaniu ściany była zrównana z tynkiem. Przed zainstalowaniem należy **W** puszcze wyciąć wymagana liczbe otworów dostosowanych do średnicy wprowadzanych rur. Koniec rury powinien wchodzić do środka puszki na głębokość do 5 mm. Puszki należy osadzić na ścianach (przed ich tynkowaniem) w sposób trwały za pomocą kołków rozporowych lub klejenia.

5.4.2. Układanie i mocowanie przewodów wtynkowych.

Instalacje wtynkowe należy wykonywać przewodami wtynkowym. Przewody wprowadzone do puszek powinny mieć nadwyżkę długości niezbędną do wykonania połączeń. Przewód neutralny powinien być nieco dłuższy niż przewody fazowe. Podłoże do układania na nim przewodów powinno być gładkie. Do puszek należy wprowadzić tylko te przewody, które wymagają łączenia w puszce, pozostałe przewody należy prowadzić obok puszki.

Zabrania się układania przewodów bezpośrednio w betonie, w warstwie wyrównawczej podłogi, w złączach płyt itp. bez stosowania osłon w postaci rur. Przed tynkowaniem końce przewodów należy zwinąć w luźny krążek i włożyć do puszek, a puszki zakryć pokrywami lub w inny sposób zabezpieczyć je przed zatynkowaniem.

5.4.3. Łaczenie przewodów.

W instalacjach elektrycznych wnętrzowych łączenia przewodów należy wykonać w sprzecie i osprzecie instalacyjnym i w odbiornikach. Nie wolno stosować połączeń skręcanych. W przypadku, gdy odbiorniki elektryczne mają wyprowadzone fabrycznie na zewnątrz przewody, a samo ich przyłączenie do instalacji nie zostało opracowane w projekcie, sposób przyłączenia należy uzgodnić z projektantem lub kompetentnym przedstawicielem inwestora. Przewody muszą być ułożone swobodnie i nie mogą być narażone na naciągi i dodatkowe naprężenia. Do danego zacisku należy przyłączać przewody o rodzaju wykonania, przekroju i w liczbie, do jakich zacisk ten jest przystosowany. W przypadku stosowania zacisków, do których przewody są przyłączane za pomocą oczek, pomiędzy oczkiem a nakrętką oraz pomiędzy oczkami powinny znajdować się podkładki metalowe, zabezpieczone przed korozją w sposób umożliwiający przepływ prądu. Zdejmowanie izolacji i oczyszczanie przewodów nie może powodować uszkodzeń mechanicznych. Końce przewodów miedzianych z żyłami wielodrutowymi (linek) powinny być zabezpieczone zaprasowanymi tulejkami. Przewody teletechniczne należy zarabiać wyłącznie specjalistycznymi narzędziami.

#### 5.4.4. Przejścia przez ściany i stropy.

Wszystkie przejścia obwodów instalacji elektrycznych przez ściany, stropy itp. muszą być chronione przed uszkodzeniami. Przejścia należy wykonywać w przepustach rurowych. Przejścia między pomieszczeniami o różnych atmosferach powinny być wykonane w sposób szczelny, zapewniający nie przedostawanie się wyziewów.

#### 5.5.5. Montaż osprzętu i przewodów.

Sprzęt i osprzęt instalacyjny należy mocować do podłoża w sposób trwały zapewniający mocne i bezpieczne jego osadzenie. Osprzęt i łączniki należy mocować do podłoża za pomocą kołków rozporowych lub klejenia. Gniazda wtyczkowe montować nad posadzką na wysokości 0,3 m w biurach, Łaczniki mocować na wysokości 1,4 m od podłogi. W pomieszczeniach łazienek bezwzględnie zachować wymagane minimalne odległości od stref zgodnie PN-IEC 60364-7-701.

#### 5.5.6. Instalacja oświetleniowa.

Doprowadzenia przewodów do opraw należy wykonać w sposób nie powodujący napreżeń mechanicznych (mocowanie uchwytami odstępowymi, prowadzenie w rurkach instalacyjnych). Przewody układać pod tynkiem. Osprzęt zastosować w zależności od sposobu wykonania instalacji i charakteru pomieszczeń, tzn.:

- · dla instalacji natynkowych i prowadzonych w korytkach, osprzęt natynkowy w wykonaniu normalnym i szczelnym,
- W pomieszczeniach łazienek instalować oprawy oświetleniowe i łączniki w strefie trzeciej zgodnie z PN-IEC 60364-7-701. Oprawy winny posiadać stopień IP 44 lub wyższy.

#### 5.5.7. Instalacje siłowe

Doprowadzenia przewodów do gniazd należy wykonać w sposób nie powodujący napreżeń mechanicznych (mocowanie uchwytami odstępowymi, prowadzenie w rurkach). Przewody i kable układać zgodnie z dokumentacja projektowa. Osprzet w zależności od sposobu wykonania instalacji oraz charakteru i przeznaczenia pomieszczeń, tzn.:

- · dla instalacji natynkowych i prowadzonych na korytkach kablowych, osprzęt natynkowy w wykonaniu normalnym i szczelnym.
- · dla instalacji podtynkowych wykonanych w pomieszczeniu z atmosferą o zwiększonej wilgoci, osprzęt podtynkowy w wykonaniu szczelnym.
- · dla instalacji podtynkowych wykonanych w pomieszczeniu z atmosfera o normalną, przewidziano osprzęt w wykonaniu podtynkowy.

## 5.5.8. Instalacje niskopradowe

Zakres robót:

- teletechnicznych • wykonanie pionowych poziomych instalacji i. (komputerowych i telefonicznych)
- wykonanie badań i pomiarów potwierdzających prawidłowość wykonania i uzyskania właściwych wartości parametrów technicznych (rezystancja uziemienia).

Instalacje teletechniczne wykonać przewodem układanym w korytkach kablowych i rurkach elektroizolacyjnych. Zachować minimalne odległości w miejscach zbliżeń z instalacjami siłowymi i oświetleniowymi.

5.5.9. Wykonanie wymaganych połączeń wyrównawczych Instalacja odgromowa i uziemiająca

Dla zapewnienia właściwej ochrony zewnętrznej urządzeń klimatyzacyjnych zainstalowanych na dachu stosować zwody poziome i pionowe o wysokości zapewniającej właściwą ochronę tych urządzeń i instalacji. Połączenie uziomu łączyć przez spawanie. Miejsca spawów zabezpieczyć antykorozyjnie. Prawidłowość wykonania potwierdzić protokołami z pomiarów. W przypadku negatywnych wyników pomiarów wykonać dodatkowe uziomy sztuczne pionowe lub poziome. Instalacje odgromowe wykonać zgodnie z PN-IEC 61024-1:2001 "Ochrona obiektów budowlanych" wraz z PN-IEC 61024-1-1:2001, PN-IEC 61024-1-2:2002 oraz zgodnie z PN-86/E-05003 "Ochrona obiektów budowlanych".

5.5.9.1. Zakres Robót:

- wykonanie zwodów poziomych i pionowych w sposób zgodny z opracowaniem projektowym
- wykonanie przewodów odprowadzających w sposób zgodny z opracowaniem projektowym
- wykonanie uziomów poziomych oraz głównych połączeń wyrównawczych  $\bullet$
- podłaczenie do zwodów  $\blacksquare$ przewodów odprowadzających centrali  $\bullet$ klimatyzacyjnej
- wykonanie zabezpieczeń antykorozyjnych elementów wymagających takiego  $\bullet$ zabezpieczenia
- wykonanie badań i pomiarów potwierdzających prawidłowość wykonania i uzyskania właściwych wartości parametrów technicznych (rezystancja uziemienia)
- likwidacja miejsca pracy i uporządkowanie terenu oraz naprawa elementów  $\bullet$ uszkodzonych w czasie wykonywania prac (nawierzchni)
- wykonanie głównych połączeń wyrównawczych obejmujących uziom instalacji odgromowej, punkt podziału przewodu PEN na przewody N i PE w złączach kablowych lub szyny PE (PEN) w złączu kablowym. Połączenia wyrównawcze główne i miejscowe wykonać w sposób zgodny z dokumentacją projektową

wykonanie mostków na wodomierzach, filtrach i pompach lub innych elementach rozłącznych instalacji rurowych

## 5.5.10. Połączenia wyrównawcze.

Głównym połączeniem wyrównawczym obiać:

- zaciski w rozdzielnicach
- uziom instalacji odgromowych

Połączenia wyrównawcze wykonać zgodnie z PN-IEC 60364-5-54:1999

### 5.5.11. Ochrona przeciwporażeniowa

Ochrona od porażeń – w instalacji odbiorczej należy stosować układ TN-S.

## 5.5.12. Próby

Po wykonaniu instalacji należy wykonać próby (zgodnie z PN-IEC 60364-6-61:2000) wykonanej instalacji zasilającej, sporządzić protokoły i dołączyć je do dokumentacji powykonawczej. Do przeprowadzenia pomiarów należy używać mierników posiadających aktualne atesty legalizacyjne. Należy wykonać następujące próby:

- Ciagłości przewodów ochronnych, w tym połączeń wyrównawczych głównych i dodatkowych
- · Pomiar rezystancji izolacji
- · Samoczynnego wyłączenia zasilania
- Sprawdzenia biegunowości
- Pomiar uziemienia ochronnego i roboczego  $\bullet$

## 5.1.13. Dokumentacja powykonawcza

Po wykonaniu instalacji Wykonawca wykona na własny koszt dokumentację powykonawczą z naniesionymi zmianami w stosunku do projektu wykonawczego. Do dokumentacji należy dołożyć kopie deklaracje zgodności potwierdzone podpisem wykonawcy za zgodność z oryginałem, zastosowanych urządzeń oraz protokoły z przeprowadzonych pomiarów.

# 6. KONTROLA JAKOŚCI ROBÓT

Ogólne wymagania dotyczące kontroli Robót podano w ST 00.00 "Wymagania ogólne". Wszystkie badania  $\blacksquare$ pomiary beda przeprowadzone zaodnie z wymaganiami norm. Wykonawca jest odpowiedzialny za pełną kontrolę Robót i jakości materiałów. Wykonawca dostarczy Inwestorowi świadectwa, że wszystkie stosowane urządzenia i sprzęt badawczy posiadają ważną legalizację, zostały prawidłowo wykalibrowane i odpowiadają wymaganiom norm określających procedury badań. Inwestor bedzie przekazywać Wykonawcy pisemne informacje o jakichkolwiek niedociągnięciach dotyczących urządzeń pomiarowych, pracy personelu lub metod pomiarowych. Wszystkie koszty związane z organizowaniem i prowadzeniem badań materiałów ponosi Wykonawca.

Po wykonaniu instalacji należy ja sprawdzić wg PN-IEC 60364-6-61 2000 "Sprawdzenie odbiorcze".

- należy sprawdzić czy nie pozostawiono ostrych krawędzi koryt kablowych przy zejściach kabli.
- należy sprawdzić czy izolacja kabli nie posiada widoczne uszkodzenia powłoki zewnetrznej.
- należy sprawdzić łuki kabli są odpowiednie i nie mają zagięć,
- sprawdzenie kabli i osprzętu kablowego polega na stwierdzeniu ich zgodności  $\bullet$ z wymaganiami norm przedmiotowych lub dokumentów według których zostały wykonane, na podstawie deklaracji zgodności wydanej przez producenta, protokołów odbioru albo innych dokumentów,
- sprawdzenie ciągłości żył (roboczych i powrotnych) oraz zgodności faz,
- próba napieciowa izolacji kabli. Próbie napieciowej izolacji podlegają wszystkie linie kablowe. Dopuszcza się niewykonywanie próby napieciowej izolacji linii wykonanych kablami o napięciu znamionowym do 1 kV pod warunkiem wykonania pomiaru rezystancji izolacji linii kablowej miernikiem o napięciu 2,5kV. Próbę napięciową należy wykonać prądem stałym lub wyprostowanym badź przemiennym 50Hz. W przypadku linii kablowej o napięciu znamionowym wyższym niż 1 kV, prąd upływu należy mierzyć oddzielnie dla każdej żyły. Wynik próby napięciowej izolacji należy uznać za dodatni, jeżeli:
	- o izolacja każdej żyły wytrzyma przez 20 min bez przeskoku, przebicia i bez objawów przebicia częściowego, napięcie probiercze o wartości równej 0,75 napięcia probierczego fabrycznego kabla wg N SEP-E-004.
	- o wartość pradu upływu dla poszczególnych żył nie przekroczy 300 µA/km i nie wzrasta w czasie ostatnich 4 min badania; w liniach o długości nie przekraczającej 300 m dopuszcza się wartość prądu upływu 100 µA.
- sprawdzenie prawidłowości wykonania połączeń metalicznych instalacji,
- kompletności tablic rozdzielczych,
- ułożenie rur, listew, korytek kablowych przed wciągnięciem przewodów,  $\bullet$
- instalacje podtynkowe przed zatynkowaniem,
- miejsc wyprowadzenia przewodów uziemiających,  $\bullet$
- wyników pomiarów rezystancji uziemień,
- protokołów pomiarów elektrycznych.

# 7. OBMIAR ROBÓT

Ogólne wymagania dotyczące obmiaru podano w ST.00.00 "Wymagania ogólne". Jednostka obmiaru jest:

szt – rozdzielnic, zasilaczy, uchwytów, gniazd wtyczkowych itp. na podstawie pomiaru w terenie

m - ułożenia kabli, koryt kablowych, kanałów instalacyjnych, instalacji odgromowej, uziemiającej, kanałów podparpetowych na podstawie pomiaru w terenie

kpl - oprawy oświetleniowe na podstawie pomiaru w terenie

# 8. ODBIÓR ROBÓT

Ogólne wymagania dotyczące odbioru Robót podano w ST 00.00 "Wymagania ogólne".

## Rodzaje odbiorów Robót

W zależności od ustaleń, roboty podlegają następującym etapom odbioru:

- odbiorowi Robót zanikających i ulegających zakryciu,
- odbiorowi częściowemu,
- · odbiorowi ostatecznemu,
- odbiorowi pogwarancyjnemu.  $\bullet$

## 8.1. Odbiór robót zanikających i ulegających zakryciu

Odbiór Robót zanikających i ulegających zakryciu polega na finalnej ocenie ilości i jakości wykonywanych Robót, które w dalszym procesie realizacji ulegna zakryciu. Odbiór Robót zanikających i ulegających zakryciu będzie dokonany w czasie umożliwiającym wykonanie ewentualnych korekt i poprawek bez hamowania ogólnego postępu Robót. Odbioru Robót dokonuje Inspektor Nadzoru Budowlanego z ramienia Inwestora. Gotowość danej części robót do odbioru zgłasza Wykonawca wpisem do Dziennika Budowy i jednoczesnym powiadomieniem Inwestora. Odbiór będzie przeprowadzony niezwłocznie, nie później jednak niż w ciągu 3 dni od daty zgłoszenia wpisem do dziennika budowy i powiadomienia o tym fakcie Inwestora. Jakość i ilość Robót ulegających zakryciu ocenia Inwestor na podstawie dokumentów zawierających komplet wyników badań w oparciu o przeprowadzone pomiary, w konfrontacji z dokumentacją projektową i uprzednimi ustaleniami.

## 8.2. Odbiór częściowy

Odbiór częściowy polega na ocenie ilości i jakości wykonanych części Robót. Odbioru częściowego Robót dokonuje się wg zasad jak przy odbiorze ostatecznym Robót. Odbioru Robót dokonuje Inwestor.

## 8.3. Odbiór ostateczny robót

Odbiór ostateczny polega na finalnej ocenie rzeczywistego wykonania Robót w odniesieniu do ich ilości, jakości i wartości. Całkowite zakończenie Robót oraz gotowość do odbioru ostatecznego będzie stwierdzona przez Wykonawcę wpisem do Dziennika Budowy z bezzwłocznym powiadomieniem na piśmie o tym fakcie Inwestora. Odbiór ostateczny Robót nastąpi w terminie ustalonym w dokumentach umowy, licząc od dnia potwierdzenia przez Inwestora zakończenia Robót. Odbioru ostatecznego Robót dokona komisja wyznaczona przez Zamawiającego w obecności Inwestora i Wykonawcy. Komisja odbierająca Roboty dokona ich oceny jakościowej na podstawie przedłożonych dokumentów, wyników badań i pomiarów, ocenie wizualnej oraz zgodności wykonania Robót z dokumentacją projektową. W toku

odbioru ostatecznego Robót komisja zapozna się z realizacją ustaleń przyjętych w trakcie odbiorów Robót zanikających i ulegających zakryciu, zwłaszcza w zakresie wykonania Robót uzupełniających i robót poprawkowych. W przypadku stwierdzenia przez komisję, że jakość wykonywanych Robót w poszczególnych asortymentach nieznacznie odbiega od wymaganej dokumentacją projektowa **SST** i. z uwzględnieniem tolerancji i nie ma większego wpływu na cechy eksploatacyjne obiektu i bezpieczeństwo ruchu, komisja dokona potrąceń, oceniając pomniejszoną wartość wykonywanych Robót w stosunku do wymagań przyjętych w dokumentach umowy.

## 8.4. Dokumenty do odbioru ostatecznego

Podstawowym dokumentem do dokonania odbioru ostatecznego Robót jest protokół odbioru ostatecznego Robót sporządzony wzoru wq ustalonego przez Zamawiającego. Do odbioru ostatecznego **Wykonawca** iest zobowiązany przygotować następujące dokumenty:

- dokumentację powykonawczą,  $\bullet$
- certyfikaty, deklaracje zgodności i karty katalogowe zastosowanych urzadzeń.  $\bullet$
- instrukcję obsługi oraz skróconą instrukcję obsługi systemu  $\bullet$
- wyniki pomiarów i testów.  $\bullet$

W. przypadku. gdy komisji, przygotowania wg **Roboty** pod względem dokumentacyjnego nie beda gotowe do odbioru ostatecznego, komisia w porozumieniu z Wykonawcą wyznaczy ponowny termin odbioru ostatecznego Robót. Wszystkie zarządzone przez komisję Roboty poprawkowe lub uzupełniające będą zestawione wg wzoru ustalonego przez Zamawiającego. Termin wykonania Robót poprawkowych i Robót uzupełniających wyznaczy komisja. Odbiór pogwarancyjny polega na ocenie wykonanych Robót związanych z usunieciem wad stwierdzonych przy odbiorze ostatecznym i zaistniałych w okresie gwarancyjnym.

# 9. PODSTAWA PŁATNOŚCI

Zgodnie z Dokumentacją należy wykonać zakres Robót wymieniony w p. 1.2. niniejszej ST. Płatność należy przyjmować zgodnie z obmiarem i ceną jednostkową Robót określoną w Wycenionym Przedmiarze Robót:

Cena jednostkowa wykonanych Robót obejmuje:

- roboty pomiarowe, przygotowawcze, wytyczenie trasy.  $\bullet$
- przygotowanie podłoża, uchwytów itp.,  $\otimes$
- zakup kompletu materiałów, urządzeń i wszystkich prefabrykatów oraz  $\bullet$ transport na miejsce wbudowania,
- wykonanie Robót montażowych,
- wykonanie podłączenia urządzeń,  $\bullet$
- · zarobienie i podłączenie kabli i przewodów jedno- i wielożyłowych,
- montaż osprzętu elektroinstalacyjnego ۰
- oznakowanie kabli. ۵
- montaż i demontaż rusztowań niezbędnych do wykonania Robót,
- wykonanie pomiarów elektrycznych i wszystkich koniecznych badań potwierdzonych protokołami zgodnie z obowiązującymi przepisami i normami miedzy innymi:
	- o pomiary uziemienia ochronnego lub roboczego
	- o pomiary elektryczne obwodu
	- o pomiary skuteczności ochrony przeciwporażeniowej
	- o pomiary impedancji petli zwarciowej
	- o pomiary kabli energetycznych
	- o pomiary natężenia oświetlenia
- próby pomontażowe, sprawdzenie działania poszczególnych urządzeń, o ile jest to możliwe, sprawdzenie funkcjonalności układów,
- doprowadzenie terenu Robót do stanu sprzed rozpoczęcia Robót, prace porządkowe.

## **10. PRZEPISY ZWIĄZANE**

Wykaz norm zgodnie z załącznikiem do rozporządzenia Ministra Infrastruktury z dnia 7 kwietnia 2004 r. zmieniające rozporządzenie w sprawie warunków technicznych jakim powinny odpowiadać budynki i ich usytuowanie - w zakresie przywołanym w rozporządzeniu.

- PN-IEC 60364-4-41:2000 Instalacje elektryczne w obiektach budowlanych. Ochrona dla zapewnienia bezpieczeństwa. Ochrona przeciwpożarowa.
- PN-IEC 60364-4-43:1999 Instalacje elektryczne w obiektach budowlanych. Ochrona dla zapewnienia bezpieczeństwa. Ochrona przed pradem przetężeniowym.
- PN-IEC 60364-4- 443:1999 Instalacje elektryczne w obiektach budowlanych. Ochrona dla zapewnienia bezpieczeństwa. Ochrona przed przepięciami. Ochrona przed przepięciami atmosferycznymi.
- PN-IEC 60364-4- 45:1999 Instalacje elektryczne w obiektach budowlanych. Ochrona dla zapewnienia bezpieczeństwa. Ochrona przed obniżeniem napięcia.
- PN-IEC 60364-4-46:1999 Instalacje elektryczne w obiektach budowlanych. Ochrona dla zapewnienia bezpieczeństwa. Odłączanie izolacyjne i łączenie.
- PN-IEC 60364- 4-473:1999 Instalacje elektryczne w obiektach budowlanych. Ochrona dla zapewnienia bezpieczeństwa. Stosowanie środków ochrony bezpieczeństwo. Środki ochrony przed pradem zapewniających przeteżeniowym.
- PN-IEC 60364-4-481:1994 Instalacje elektryczne w obiektach budowlanych. Ochrona dla zapewnienia bezpieczeństwa. Dobór środków ochrony w ochrony wpływów zewnętrznych. Wybór środków zależności **od** przeciwporażeniowej w zależności od wpływów zewnętrznych.
- PN-IEC 60364-4-482:1999 Instalacje elektryczne w obiektach budowlanych.  $-$ Ochrona dla zapewnienia bezpieczeństwa. Stosowanie środków ochrony w zależności od wpływów zewnętrznych. Ochrona przeciwpożarowa.
- PN-IEC 60364-5- 51:2000 Instalacje elektryczne w obiektach budowlanych. Dobór i montaż wyposażenia elektrycznego. Postanowienia ogólne.
- PN-IEC 60364-5-523:2001 Instalacje elektryczne w obiektach budowlanych. Dobór i montaż wyposażenia elektrycznego. Obciążalność długotrwała przewodów
- PN-IEC 60364-5-537:1999 Instalacje elektryczne w obiektach budowlanych. Dobór i montaż wyposażenia elektrycznego. Aparatura rozdzielcza i sterownicza. Urządzenia do odłączania izolacyjnego i łączenia.
- PN-IEC 604455-54:1999 Instalacie elektryczne w obiektach budowlanych. Dobór i montaż wyposażenia elektrycznego. Uziemienia i przewody ochronne
- PN-IEC 60364-7-701:1999 Wymagania dotyczące specjalnych instalacji lub lokalizacji. Pomieszczenia wyposażone w wannę lub/i basen natryskowy
- PN-HD 60364-6:2008 Instalacje elektryczne niskiego napiecia. Cześć 6. Sprawdzanie.
- PN-IEC 12464-1:2004 Światło i oświetlenie. Oświetlenie miejsc pracy. Część 1: Miejsca pracy we wnętrzach.
- PN-EN-50310:2002 Stosowanie połączeń wyrównawczych.
- PN-IEC 60364-5-56:1999 Instalacje elektryczne w obiektach budowlanych. Dobór i montaż wyposażenia elektrycznego. Instalacje bezpieczeństwa.
- PN-IEC 60364-441:2000 Instalacje elektryczne w obiektach budowlanych.